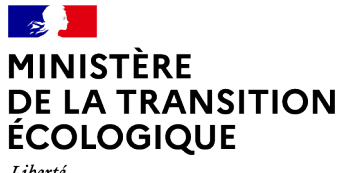

Liberté<br>Égalité Fraternité

# Prise en compte DES ÉMISSIONS DE GAZ À EFFET DE SERRE dans les études d'impact

**GUIDE MÉTHODOLOGIQUE**

#### **CONTRIBUTEURS**

#### **Rédaction :**

BORT Romain (Citepa) BERTHAULT Daniel (CGDD) EL BEZE Laëtitia (CGDD) MATON Daniel (CGDD) MILLARD Frédérique (CGDD) SAUVAGE Floriane (CGDD)

#### **Comité de pilotage :**

BORT Romain (Citepa), BRUYERE Frédéric (Association bilan carbone - ABC), CABANNE Isabelle (DGEC), CHANG Jean-Pierre (Citepa), DEMEULENAERE Laurence (CGDD), DUHALDE Michel (DGEC), EL BEZE Laëtitia (CGDD), ESCAND Pierre (DGITM), HENRY Elvire (DGITM), HIDALGO Tomas (CGDD), KATHRADA Idriss (Association bilan carbone - ABC), LAMBERTHOD Gaël et LOUIS Charles-Adrien (Association des professionnels en conseil Climat Énergie et Environnement - APCC), LEMAITRE Hélène (DGITM), MATON Daniel (CGDD), MILLARD Frédérique (CGDD), MILLION Aurélien (Céréma), MOHAMEDI Kiarash (CGDD), PAULAIS Marine (DGITM), PELLERIN Sylvain (Inra), POIVET Romain (Ademe), RAMAYE Jean (CGDD), SCHAFFERER Frédéric (ONERC)

Les auteurs tiennent à remercier pour leur contribution, relecture attentive ou suggestions

AGASSE Sophie (Chambres d'agriculture France), AGNES Loïc (CGDD), AL FAKIR Hhaled (Synthec-Ingénierie), ANDRÉ Michel (IFSTTAR), BELBEZET François (DRIEE IDF), BERTHAULT Daniel (CGDD) BESNARD Alain (Dreal REU), BOTELLA Jean-Charles (DGPR), BRUYERE Frédéric (Association bilan carbone - ABC), CABANNE Isabelle (DGEC), CHAMPION Audrey (UNICEM), CROQUETTE Gilles (CGEDD), DEBERGUE Sophie (Ademe), DELEMER Tanguy (DGAC), DICANOT Anthony (DGEC), DUBOST Christian (CGEDD), DUHALDE Michel (DGEC), ESCAND Pierre (DGITM), FABRY Marie-Hélène (Dreal AURA), HAJJAR Joseph (DGEC), HECKMANN Marie (DGEC), HENRY Elvire (DGITM), HIDALGO Tomas (CGDD), HUYNH Stéphanie (RTE), KATHRADA Idriss (Association bilan carbone- ABC, CINOV TEN), KAVAJ Alexandre (DGITM), LECONTE Laetitia (La coopération agricole - Pôle animal), LEDENVIC Philippe (CGEDD), LEMAITRE Hélène (DGITM), LEPITRE Charlotte (Atmo France), LOUIS Charles-Adrien (Association des professionnels en Conseil Climat Énergie et Environnement - APCC), MEUNIER David (CGDD), MOTAMEDI Kiarash (CGDD), PAULAIS Marine (DGITM), PELLERIN Sylvain (Inra), POIVET Romain (Ademe), PROUST Laurène (Association des professionnels en conseil Climat Énergie et Environnement - APCC ), PUCHALSKI Nicolas (Dreal NOR), RAMAYE Jean (CGDD), ROECKLIN Corinne (SNCF RÉSEAU), SCHAFFERER Frédéric (ONERC), THEON Guylain (Dreal NOR), VINDIMIAN Éric (CGEDD), YAHYAOUI Abdou (Ligair).

#### **Document édité par :**

Service de l'économie verte et solidaire Commissariat général au développement durable

Février 2022

#### **Crédits photos :**

Page de couverture : © ministère de la Transition écologique/Terra

# Sommaire

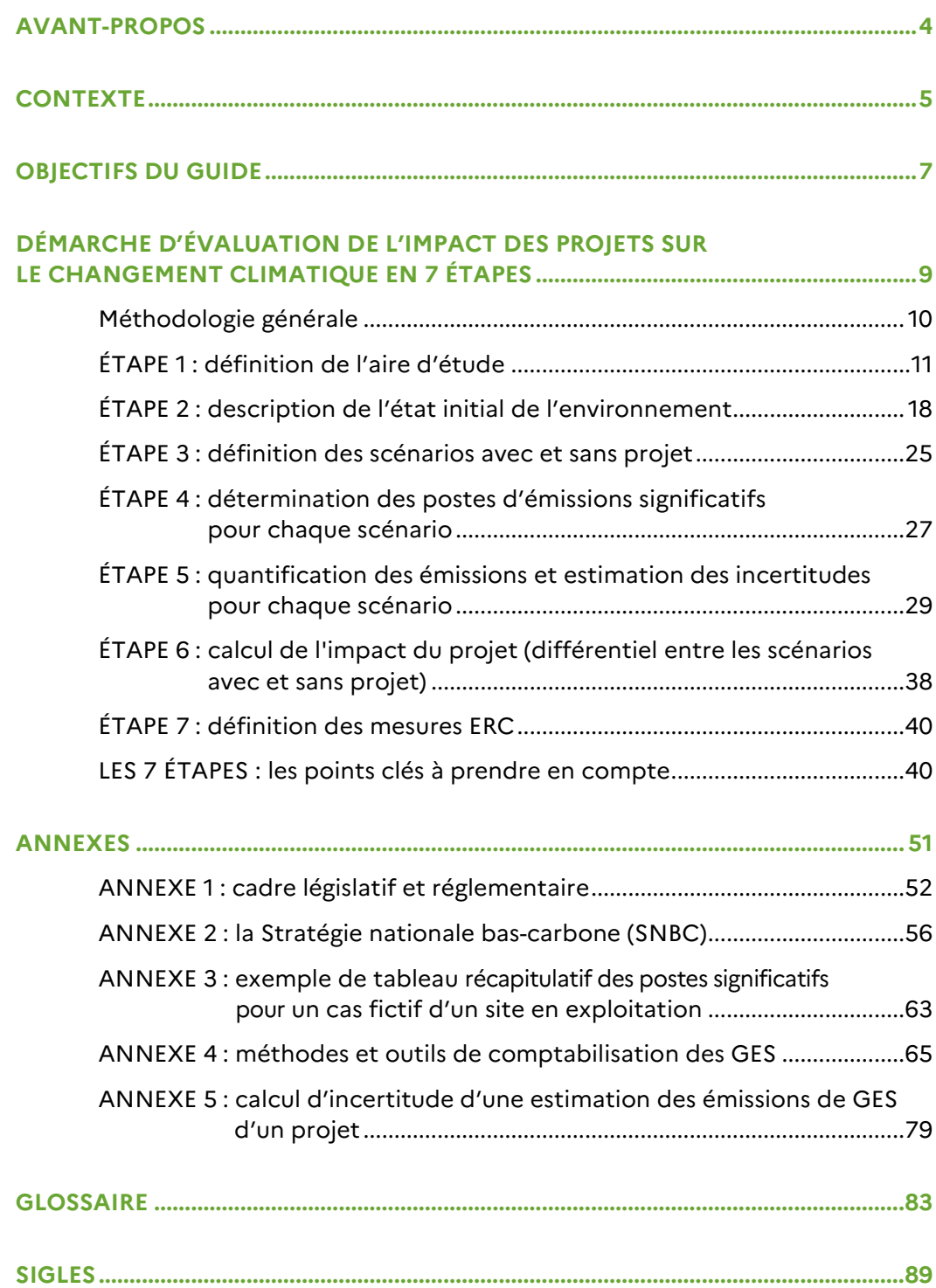

# <span id="page-3-0"></span>Avant-propos

Au regard des engagements de la France en matière de lutte contre le changement climatique, l'incidence des projets sur le climat nécessite d'être traité à sa juste valeur dans les études d'impact des projets soumis à évaluation environnementale. A

Ce guide méthodologique vise à donner aux porteurs de projet des recommandations et des orientations sur la façon de prendre en compte l'impact de leur projet sur le changement climatique tel que défini par le code de l'environnement.

Il propose une approche fondée sur la délimitation du périmètre d'étude ainsi que sur l'estimation des émissions de gaz à effet de serre (GES) induites à l'aide de méthodes existantes. Des exemples de mesures d'évitement, de réduction et, le cas échéant, de compensation sont également mis à disposition pour compléter la démarche.

Bien que les éléments méthodologiques développés dans ce guide soient applicables à l'ensemble des projets, le niveau de traitement de cette thématique environnementale dépendra de la hiérarchisation des enjeux du projet, en application du principe de proportionnalité du droit de l'évaluation environnementale. Pour faciliter cette analyse, des éléments d'appréciation des enjeux relatifs à la significativité des sources d'émissions sont proposés.

Au-delà d'une obligation réglementaire, il s'agit bien de concevoir des projets qui s'inscrivent dans le respect des orientations et de la trajectoire de réduction des émissions de GES définies par la Stratégie nationale bas-carbone (SNBC).

J'espère que ce guide méthodologique et pratique pourra y contribuer efficacement.

### **Thomas LESUEUR**

commissaire général au développement durable

Prise en compte des émissions de gaz à effet de serre dans les études d'impact  $4\,$ *Guide méthodologique*

# <span id="page-4-0"></span>**Contexte**

#### **La lutte contre le changement climatique est une priorité des politiques publiques**

La France s'est engagée, au niveau européen et international, à réduire ses émissions de gaz à effet de serre (GES). La France a renouvelé cet engagement national en ratifiant l'accord de Paris<sup>[1](#page-4-1)</sup> qui vise à limiter les émissions de GES de telle sorte que la hausse de la température moyenne de la planète en 2100 n'excède pas 2 degrés, et de poursuivre les efforts en vue de limiter cette augmentation à 1,5 degré par rapport à l'ère préindustrielle, et qui implique d'atteindre la neutralité carbone à l'échelle mondiale dans la deuxième moitié du XXI<sup>e</sup> siècle. En 2017, avec le plan climat, en accord avec son engagement envers l'accord de Paris, la France s'est fixé comme objectif la neutralité carbone à l'horizon 2050. Ce principe de neutralité carbone impose de ne pas émettre plus de GES que notre territoire ne peut en absorber via les milieux notamment les forêts ou les sols et les technologies de capture et stockage ou de réutilisation du carbone. La Stratégie nationale bas-carbone (SNBC) révisée adoptée par décret le 21 avril 2020 définit des orientations de politiques publiques pour mettre en œuvre la transition et atteindre la neutralité carbone en 2050. Elle fixe des budgets carbones qui définissent la trajectoire à suivre à moyen terme pour y parvenir.

Mettant en œuvre certaines orientations de la SNBC, la loi Énergie-Climat 2019 renforce les axes suivants pour atteindre ces objectifs :

- réduire la dépendance de la France aux énergies fossiles en l'abaissant de 40 % dès 2030 (par rapport à 2012) ;
- lutter contre les passoires thermiques ;
- mettre en place de nouveaux outils de pilotage, gouvernance et évaluation de la politique climat de la France.

Pour rappel, l'impact des émissions de GES sur le changement climatique est un phénomène planétaire, la zone susceptible d'être affectée est donc la Terre dans son ensemble.

 $1$  21<sup>e</sup> conférence des parties de la convention internationale sur le changement climatique de Paris en 2015 (COP 21).

<span id="page-4-1"></span>Prise en compte des émissions de gaz à effet de serre dans les études d'impact  $5$ *Guide méthodologique*

Les objectifs de réduction des émissions de GES pris au niveau national sont déclinés au niveau territorial dans les schémas régionaux ou plans locaux. Or, au regard des engagements de la France en matière de lutte contre le changement climatique, la prise en compte des incidences des projets sur le changement climatique reste encore très insuffisante.

# **Le climat dans les études d'impact**

La prise en compte du climat est intégrée dans les évaluations environnementales, que ce soit dans la description de l'état actuel de l'environnement « une description des facteurs […]susceptibles d'être affectés de manière notable par le projet : […], le climat, […] », ou pour l'analyse des effets du projet sur l'environnement « une description des incidences notables que le projet est susceptible d'avoir sur l'environnement résultant, entre autres [...] des incidences du projet sur le climat et de la vulnérabilité du projet au changement climatique […] ».

Il est régulièrement relevé dans les avis des autorités environnementales que les émissions de GES sont insuffisamment prises en compte dans les évaluations environnementales. Il est constaté parfois une absence totale d'analyse des impacts du projet sur les émissions de GES. Ceci est dommageable d'autant que l'évaluation des principales émissions de  $CO<sub>2</sub>$ peut être parfois déduite de façon quasi directe pour certains projets à partir des éléments mentionnés dans le dossier, par exemple dans le cas de création d'infrastructures routières[2](#page-5-0). En outre, lorsque les émissions de GES sont évaluées, on constate également le plus souvent leur augmentation, en décalage de plus en plus patent avec les engagements de réduction pris au niveau national et avec les planifications territoriales, y compris les plans Climat-Air-Énergie territorial (PCAET) des mêmes territoires.

L'étude d'impact, au-delà de la nécessaire quantification des émissions de GES, doit également comprendre une analyse des enjeux et impacts ainsi que l'application de la démarche éviter-réduire-compenser (ERC) à cette thématique<sup>3</sup>. La séquence ERC, quelle que soit la thématique abordée, est une étape déterminante pour un meilleur bilan environnemental du projet, plus acceptable pour la société civile et à coût économique supportable pour le maître d'ouvrage. Dès la phase de conception du projet, le maître d'ouvrage doit appliquer la séquence ERC aux émissions de GES du projet, en tenant compte de la compatibilité du projet avec la trajectoire d'atteinte de la neutralité carbone à l'horizon 2050.

**Ainsi, bien que la réglementation impose depuis 2016 aux maîtres d'ouvrage de prendre en compte l'incidence de leur projet sur le climat, cette prise en compte reste encore inégale dans les évaluations environnementales.**

<span id="page-5-1"></span><span id="page-5-0"></span><sup>&</sup>lt;sup>2</sup> Notamment à partir des données de prévisions de trafic et des vitesses autorisées pour la phase d'exploitation du projet.

<sup>3</sup> Conformément à l'annexe IV de la directive 2014/52/EU du Parlement européen et du Conseil du 16 avril 2014.

# Objectifs du guide

L'évaluation environnementale d'un projet est une démarche itérative d'intégration des enjeux environnementaux et de santé humaine qui se matérialise dans la rédaction du rapport d'évaluation environnementale appelé « étude d'impact ». La réalisation de l'évaluation environnementale doit commencer dès la phase de conception du projet et constitue un instrument destiné à améliorer la qualité du projet et son insertion dans l'environnement.

Ce guide a pour finalité de fournir aux porteurs de projet **une approche méthodologique pour évaluer l'incidence des projets sur les émissions de gaz à effet de serre dans les études d'impact.**

La démarche d'évaluation présentée s'appuie sur la description de l'état initial, du périmètre des émissions à prendre en compte, des scénarios d'émissions, de l'estimation des émissions de GES avec ou sans projet à l'aide de méthodes ou d'outils existants, ainsi que des exemples de mesures ERC, applicables à l'ensemble des phases du projet (phases de travaux, d'exploitation et de démantèlement).

L'enjeu développé dans le présent guide est la prise en compte effective des émissions de gaz à effet de serre dans les évaluations environnementales d'un projet afin de concevoir des projets qui s'inscrivent dans le respect de la trajectoire de diminution des émissions de GES définie par la Stratégie nationale bas-carbone (SNBC).

**Les incidences d'un projet en matière de changement climatique : volet atténuation et volet vulnérabilité**

Pour être complète, l'étude des incidences d'un projet sur la thématique climat doit inclure à la fois un volet sur l'atténuation du changement climatique et un volet sur la vulnérabilité au changement climatique.

L'atténuation du changement climatique vise à s'assurer que chaque intervention humaine (projets, achats...) contribue à la stabilisation des concentrations de GES dans l'atmosphère à un niveau qui empêche toute perturbation anthropique dangereuse du système climatique. Il s'agit donc de développer des projets permettant de réduire ou de

limiter les émissions de GES et/ou de protéger ou de développer des puits de carbone (exemple forêts et sols).

Le volet vulnérabilité d'un projet, c'est-à-dire sa propension à être affecté de manière négative par les changements climatiques, recouvre plusieurs concepts et éléments dont la sensibilité et la capacité à s'adapter. Ce guide ne s'intéresse pas à ce dernier volet.

Dans l'optique de répondre aux objectifs climatiques fixés par la réglementation nationale, les recommandations apportées dans ce guide **s'appliquent à tous les projets**. Il revient au maître d'ouvrage d'argumenter et de justifier, sous le contrôle de l'autorité administrative compétente, son appréciation de la significativité **des incidences du projet en termes d'émissions de GES**. Dès lors que le projet induit des postes d'émissions significatifs, ceux-ci doivent être **quantifiés** et mis en perspective au regard du volume total estimé des émissions du projet et des objectifs de réduction d'émissions de GES du territoire (national, régional ou local selon l'ampleur du projet). Dans ce cas, quelle que soit la part relative des émissions des postes significatifs du projet eu égard aux émissions du territoire, des mesures d'**évitement, de réduction, ou à défaut de compensation (ERC)** devront être mises en œuvre.

*À noter : dans toute la suite du texte, tous les articles législatifs ou réglementaires cités sont extraits du code de l'Environnement.*

#### **Mise en garde**

Au regard de la réglementation existante, l'atténuation au changement climatique des projets est un des facteurs qui doit être pris en compte dans les évaluations environnementales. Il est important d'avoir conscience que la terminologie « climat » dans la réglementation ne doit pas être assimilée à la météorologie locale, mais bien au changement climatique.

Ce guide traite exclusivement du volet atténuation du changement climatique des projets. Le degré d'attention porté à l'évaluation des émissions de GES dans le cadre d'une évaluation environnementale devra être proportionné à la variation d'émissions due au projet<sup>[4](#page-7-0)</sup>.

Les évaluations environnementales relatives aux plans et programmes ne sont pas traitées dans ce guide.

<sup>4</sup> Voir également la plaquette « Le principe de proportionnalité dans l'évaluation environnementale », Théma - Août 2019, disponible sur le site www.ecologique-solidaire.gouv.fr/levaluation-environnementale.

<span id="page-7-0"></span>Prise en compte des émissions de gaz à effet de serre dans les études d'impact aux marines de la mateur de la mateur de la mateur de la mateur de la mateur de la mateur de la mateur de la mateur de la mateur de la mateur d *Guide méthodologique*

<span id="page-8-0"></span>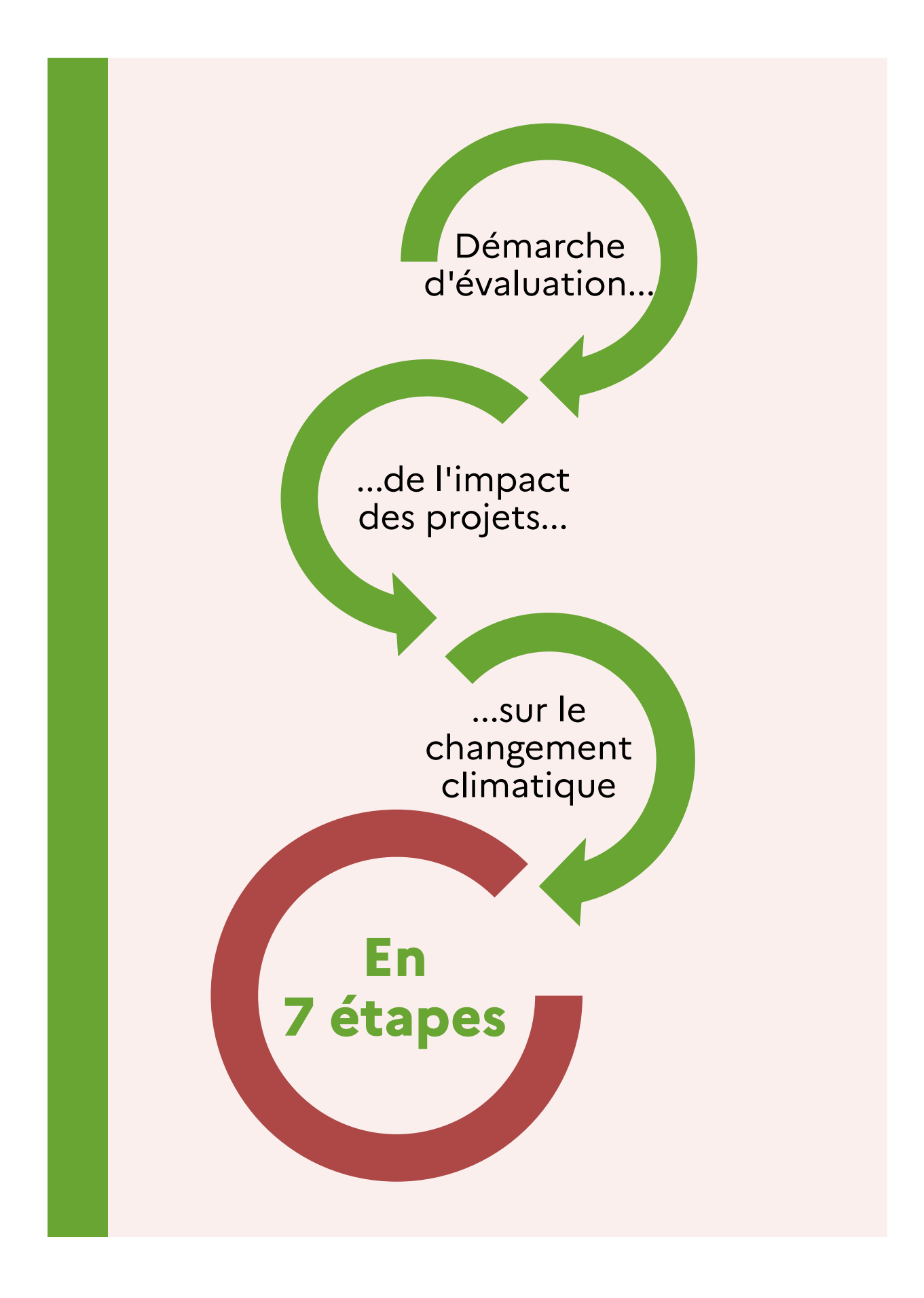

# <span id="page-9-0"></span>Méthodologie générale

Les incidences d'un projet sur les émissions GES sont évaluées à travers sa contribution à augmenter ou diminuer les émissions ou les absorptions de GES.

Dans le cadre de la réalisation d'une étude d'impact, il s'agit d'évaluer la variation ou l'écart des émissions de GES entre une situation sans projet (situation de référence) et la situation avec projet. À cet effet, l'étude d'impact doit s'assurer que le projet prenne en compte les orientations présentées dans la Stratégie nationale bas-carbone, ainsi que leurs déclinaisons régionales et locales définies dans les plans et programmes territoriaux. Il s'agit notamment de tenir compte des objectifs déclinés au niveau des territoires de réduction de la consommation d'énergie, de développement d'énergie renouvelables, de report modal, de covoiturage, de maîtrise de la mobilité et de lutte contre l'artificialisation des sols, de diminution des émissions d'origine agricole ou industrielle, etc.

L'approche méthodologique générale développée dans ce guide est présentée dans le logigramme *(figure 1)*.

### *Figure 1 : démarche d'évaluation de l'incidence d'un projet sur les émissions de GES*

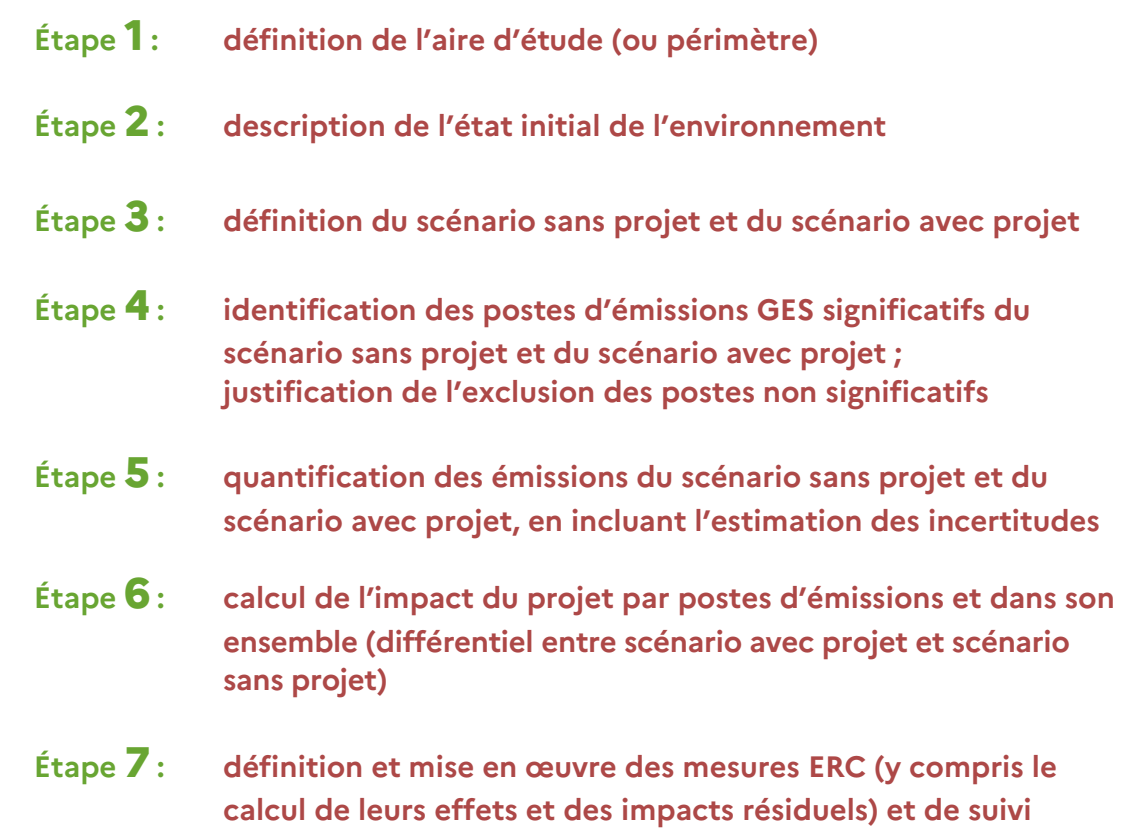

*Source : CGDD*

# <span id="page-10-0"></span>ÉTAPE **1** : définition de l'aire d'étude

# **LES GAZ À EFFET DE SERRE À CONSIDÉRER**

Les GES à prendre en compte dans le recensement des émissions sont ceux identifiés dans le cadre des accords internationaux sur le climat, retenus dans l'accord de Paris :

- $\bullet$  le dioxyde de carbone (CO<sub>2</sub>);
- $\bullet$  le méthane (CH<sub>4</sub>) ;
- le protoxyde d'azote  $(N_2O)$ ;
- les hydrofluorocarbures (HFC) ;
- les perfluorocarbures (PFC) ;
- l'hexafluorure de soufre  $(SF_6)$ ;
- le trifluorure d'azote (NF<sub>3</sub>).

# **Les principales sources d'émission à l'origine d'émissions de ces GES sont listées ci-dessous :**

- pour le dioxyde de carbone  $(CO_2)$  combustion fixe de combustibles fossiles, utilisation d'électricité produite à partir d'énergies fossiles (tout ou partie), production de pétrole/gaz et traitement, désulfuration des gaz de combustion (à base de calcaire), production d'aluminium, fer et acier, production d'acide nitrique, d'ammoniac, d'acide adipique, de ciment, production de chaux, fabrication de verre, incinération des déchets municipaux, fonctionnement des véhicules à moteur thermique, etc. Du  $CO<sub>2</sub>$  est également émis lorsque l'on impacte des stocks de carbone, notamment lors d'opérations de déboisement, défrichage, terrassement, travaux de labour, etc.
- pour le méthane (CH4) combustion ou décomposition de la biomasse, production et traitement de pétrole/gaz et produits dérivés (plastiques, polymères), extraction de charbon, installations de stockage de déchets non dangereux, traitement des eaux usées municipales, fermentation entérique, etc.
- pour le protoxyde d'azote  $(N_2O)$  combustion stationnaire de combustibles fossiles/biomasse, production d'acide nitrique, production d'acide adipique, incinération de déchets solides municipaux, traitement des eaux usées municipales, transport (combustion mobile), fertilisation azotée, etc.
- pour les hydrofluorocarbures (HFC) industrie de la réfrigération/climatisation/isolation, agents propulseurs d'aérosols, etc.
- pour les perfluorocarbures (PFC) agent réfrigérant, industrie des semi-conducteurs, solvant, etc.
- pour l'hexafluorure de soufre  $(SF_6)$  transformateurs, industrie des semi-conducteurs, production de magnésium, etc.
- pour le trifluorure d'azote (NF3) industrie des semi-conducteurs, des panneaux solaires de nouvelle génération, des téléviseurs à écran plat, d'écrans tactiles, de processeurs électroniques, nettoyant des réacteurs de dépôt chimique en phase vapeur, etc.

### **Les puits de carbone**

Un puits de carbone permet de capter (on parle aussi d'absorption) et de stocker une quantité significative de dioxyde de carbone  $(CO<sub>2</sub>)$  de manière à en limiter la concentration dans l'atmosphère.

Il peut s'agir :

- d'écosystèmes gérés par l'homme (forêts, terres agricoles, etc.) ;
- de produits et matériaux issus de la bio-économie à partir de matières végétales (bois, pailles, etc.) ;
- de procédés industriels (capture et stockage ou utilisation du carbone CSUC).

Ces puits de carbone sont comptabilisés en émissions négatives.

Ainsi, pour préserver et accroître les puits et stocks de carbone, les leviers mobilisables à l'échelle d'un projet sont notamment la limitation de l'artificialisation des terres, la mise en place de pratiques agricoles et forestières favorables à un renforcement des puits de carbone (cultures intermédiaires, agroforesterie, gestion sylvicole dynamique avec récolte de bois accrue…), l'utilisation de matériaux biosourcés. Dans la suite du document, toute la méthodologie proposée s'applique de manière similaire aux émissions de GES qu'aux puits de carbone.

# **Les pouvoirs de réchauffement global à utiliser**

Chaque gaz à effet de serre précité a des caractéristiques physico-chimiques qui lui sont propres dont sa durée de vie dans l'atmosphère et sa capacité à absorber les rayons infrarouge. Une tonne de CH4 émis dans l'atmosphère n'aura pas le même effet sur le changement climatique qu'une tonne de  $N_2O$  par exemple. Ainsi, il est d'usage de convertir les émissions de chaque gaz à effet de serre en une unité commune afin de pouvoir comparer et sommer les émissions de chaque gaz.

Les pouvoirs de réchauffement global (PRG) permettent de convertir les émissions de GES en équivalents CO<sub>2</sub>. Ils sont proposés par le groupe d'experts intergouvernemental sur l'évolution du climat (GIEC) et établis au niveau international dans le cadre de la convention climat sur les changements climatiques (CCNUCC) et font régulièrement l'objet d'actualisation en fonction des connaissances scientifiques. La contribution à l'augmentation de l'effet de serre de chacun des GES est couramment calculée en utilisant

Prise en compte des émissions de gaz à effet de serre dans les études d'impact qualitées de la mateur de la mateur de la mateur de la mateur de la mateur de la mateur de la mateur de la mateur de la mateur de la mateur de *Guide méthodologique*

les potentiels de réchauffement climatique à 100 ans actualisés sur la base des dernières données publiées par le GIEC. L'encadré ci-dessous indique les valeurs de PRG en date de la rédaction de ce guide<sup>[5](#page-12-0)</sup>. Les émissions seront exprimées en tonnes équivalents  $CO<sub>2</sub>$ (t CO2eq ou teqCO2) ou leurs multiples (kt CO2eq, etc.) compte tenu de ces PRG. La contribution à l'augmentation de l'effet de serre de chacun des GES est calculée en utilisant les potentiels de réchauffement climatique à 100 ans).

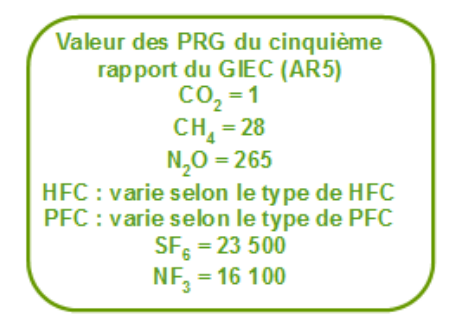

Les valeurs à utiliser dans les études devront si besoin être mises à jour en fonction des évolutions scientifiques mentionnées dans les publications de GIEC qui seront actées dans le cadre des accords internationaux et signés par la France. Par ailleurs, le site de l'Ademe<sup>[6](#page-12-1)</sup> explicite la notion de PRG et ses éventuelles actualisations.

# **PÉRIMÈTRE TEMPOREL : PHASES DE VIE ET DURÉE DE VIE DU PROJET À PRENDRE EN COMPTE**

### **Pour l'analyse des impacts sur le climat, le calcul des émissions de gaz à effet de serre d'un projet doit se faire sur l'ensemble de sa durée de vie (article R. 122-5).**

Le périmètre temporel du projet peut être décomposé en trois phases distinctes<sup>[7](#page-12-2)</sup> :

- une phase de construction (incluant les études de faisabilité, conception et réalisation) jusqu'à la mise en service ;
- une phase de fonctionnement qui comprend les opérations d'exploitation, d'entretien, de maintenance, de renouvellement de certains composants et d'utilisation du projet ;
- une phase de fin de vie, le cas échéant, qui comprend les opérations de transformation effectuées à l'issue de la phase de fonctionnement, telles que la déconstruction, le transport et le traitement des déchets des matériaux et équipements du projet, ainsi que la remise en état des terrains occupés. Cependant, lorsqu'un nouveau projet s'installe sur le périmètre d'un ancien projet, la phase de fin de vie de l'ancien projet (démolition par exemple) doit être incluse dans la phase de travaux du nouveau projet (phase de construction).

<span id="page-12-0"></span><sup>5</sup> [www.legifrance.gouv.fr/jorf/id/JORFTEXT000032974938/ : article 3.](http://www.legifrance.gouv.fr/jorf/id/JORFTEXT000032974938/)

<span id="page-12-1"></span><sup>6</sup> [www.bilans-ges.ademe.fr](http://www.bilans-ges.ademe.fr/)

<span id="page-12-2"></span><sup>7</sup> D'après les définitions indiquées à l'article D. 222-1-D.

Devant la diversité de projets potentiels, ce guide n'a pas vocation à définir des durées de vie standards de types de projets.

Par exemple, une carrière d'extraction de matériaux peut être exploitée sur une période plus ou moins longue en fonction notamment de la quantité de matériaux à extraire et de l'intensité des travaux d'extraction. Les effets des réaménagements (plantations, zones humides, etc.) du site se prolongeront bien au-delà de la durée de son autorisation d'exploiter, même si certains sont engagés dès la phase de construction. Chaque espèce plantée ayant sa propre croissance et son propre potentiel de séquestration de carbone, les puits de carbone mis en place dans le cadre du projet, qu'ils soient installés dès la phase de construction, ou lors de la phase de fin de vie, font partie des éléments à bien appréhender pour définir le périmètre temporel à considérer pour le projet.

La durée d'un projet est donc à déterminer par le porteur de projet au cas par cas, en s'appuyant soit sur la durée de vie moyenne d'un projet de même type, soit sur les durées de référence définies au niveau national dans les guides sectoriels lorsqu'ils existent ou basées sur une bibliographie des analyses de cycle de vie (par exemple les durées de vie de produits de construction mentionnées dans les fiches de déclaration environnementale et sanitaire (FDES), base de données françaises des informations sur les impacts environnementaux et sanitaires (INIES) - www.inies.fr/accueil).

À titre informatif, l'annexe nationale française NF EN 1990/NA de décembre 2011 à la norme NF EN 1990 : 2003 « Eurocodes structuraux - Bases de calcul des structures » donne des durées indicatives d'utilisation de projet *(tableau 1)*.

| <b>Exemples</b>                                                                           | Durée indicative d'utilisation<br>de projet en années |
|-------------------------------------------------------------------------------------------|-------------------------------------------------------|
| Structures provisoires                                                                    | 10                                                    |
| Éléments structuraux remplaçables, par exemple<br>poutres de roulement, appareils d'appui | 25                                                    |
| Structures agricoles et similaires                                                        | 25                                                    |
| Structures de bâtiments et autres structures<br>courantes                                 | 50                                                    |
| Structures monumentales de bâtiments, ponts, et<br>autres ouvrages de génie civil         | 100                                                   |

*Tableau 1 : exemples de durée indicative d'utilisation de projet*

*Source : NF EN 1990 : 2003 « Eurocodes structuraux - Bases de calcul des structures »*

Les estimations des émissions seront présentées d'une part à travers une chronique des émissions annuelles exprimées en  $t \text{CO}_2$ eq (et si pertinent par gaz à effet de serre) pour chacune des phases du projet : la phase de construction, fonctionnement et le cas échéant, démantèlement et réaménagement des terrains concernés, et d'autre part par la quantité estimée des émissions cumulées sur l'ensemble de la durée de vie du projet.

# **PÉRIMÈTRE SPATIAL DES SOURCES D'ÉMISSIONS**

**Le porteur de projet devra présenter l'ensemble des émissions engendrées et/ou évitées du fait de la réalisation du projet, directement et indirectement, sur site et hors site**, en s'appuyant par exemple sur les répartitions suivantes<sup>[8](#page-14-0)</sup> (tableau 2).

### *Tableau 2 : répartition indicative des postes d'émission par catégorie d'émission/type d'émission*

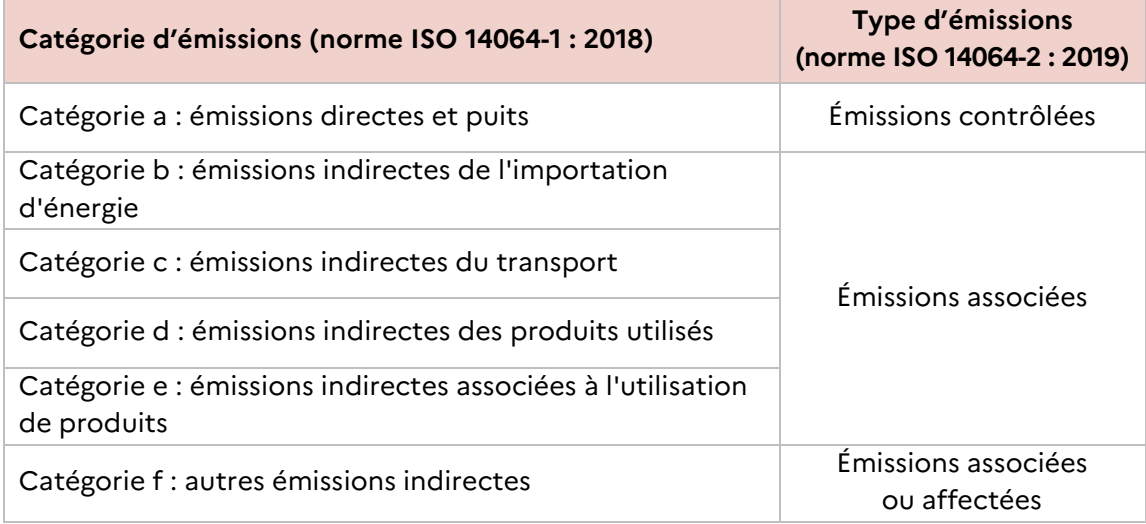

*Source : CGDD, 2021*

Les paragraphes qui suivent détaillent les catégories et types d'émissions citées ci-avant.

# **Les émissions directes et indirectes (norme ISO 14064-1 : 2018)**

Selon la répartition proposée par la norme ISO 14064-1 : 2018, les postes d'émissions peuvent être répartis entre deux grandes catégories durant les phases travaux et exploitation du projet voire de son démantèlement :

### **→ Émissions directes de GES**

Il s'agit des émissions provenant des installations fixes ou mobiles situées à l'intérieur du périmètre organisationnel du projet, c'est-à-dire des émissions provenant des sources appartenant ou étant sous le contrôle du porteur du projet comme par exemple : la réaffectation des sols sur le terrain du projet, la combustion des sources fixes et mobiles (engins de chantier, flotte automobile...), la mise en œuvre des matériaux de construction, les procédés industriels hors combustion, les émissions des ruminants, le biogaz des centres d'enfouissements techniques, les fuites de fluides frigorigènes, la fertilisation azotée...

<sup>8</sup> Les notions d'émissions directes et indirectes, contrôlées, associées et affectées sont à privilégier à celles historiques de SCOPE (SCOPE 1, SCOPE 2 et SCOPE 3) introduites par le GHG Protocol, la norme ISO-TR 14069 version 2006 et le guide d'application de la norme 14064-1 WD3, Mars 2011.

<span id="page-14-0"></span>Prise en compte des émissions de gaz à effet de serre dans les études d'impact qualitées de la mateur de la mateur de la mateur de la mateur de la mateur de la mateur de la mateur de la mateur de la mateur de la mateur de *Guide méthodologique*

#### **→ Émissions indirectes de GES**

Les émissions indirectes de GES sont celles qui découlent des opérations et activités situées à l'extérieur du projet, qui proviennent de sources de GES n'appartenant pas au porteur du projet ou n'étant pas sous son contrôle, mais qui sont liées à des activités nécessaires à l'existence du projet. Au sein des émissions indirectes, il peut être différentié les émissions indirectes associées à la production d'électricité, de chaleur ou de vapeur importée pour les activités du projet des autres émissions indirectement produites par les activités liées à la chaîne de valeur complète du projet comme par exemple : fabrication de matières premières achetées, achat de services ou autres produits, déplacements des salariés, transport amont et aval des marchandises, gestions des déchets générés par les activités du projet, utilisation et fin de vie des produits et services vendus par le projet en phase d'exploitation, immobilisation des biens et équipements de production...

# **Les émissions contrôlées, associées et affectées par le projet (norme ISO 14064-2 : 2019)**

Ces notions d'émissions contrôlées, associées et affectés ont été introduites dans la norme ISO 14064-2 : 2019 (gaz à effet de serre – Partie 2 : spécifications et lignes directrices, au niveau des projets, pour la quantification, la surveillance et la rédaction de rapports sur les réductions d'émissions ou les accroissements de suppressions des gaz à effet de serre).

#### **→ Émissions contrôlées et associées au projet**

Les émissions de GES (ou leurs absorptions) **contrôlées** se situent généralement sur le site du projet dont les activités sont placées sous la direction et l'influence du porteur de projet. Il s'agit des sources d'émissions générées par le projet lui-même, c'est-à-dire des **sources directes** (combustibles des chaudières, carburants des engins de chantier, etc.).

Les émissions de GES (ou leurs absorptions) **associées** au projet sont généralement situées en amont ou en aval du projet et sont liées à un flux de matière ou énergétique qui entre ou sort du site du projet. Ce sont des **sources indirectes** relatives aux composantes nécessaires à la mise en œuvre et à l'exploitation (voire son démantèlement) du projet (fourniture d'énergie, matériaux de construction, production de matières premières, modification de l'affectation des sols, transport de marchandises, traitement des déchets, etc.).

Si un maître d'ouvrage ou un constructeur peut généralement avoir un contrôle des opérations pendant la phase de construction, il n'est pas toujours possible d'exercer un contrôle en phase d'exploitation. Par exemple, pour une infrastructure de transport, les émissions en phase d'exploitation dépendront des caractéristiques des ouvrages, mais aussi des véhicules (nombre, type…) qui l'utilisent.

La possibilité de distinguer les émissions contrôlées de celles associées, peut aider à différencier ces situations. En général, la phase construction peut être contrôlée et exercer une influence directe sur les émissions. Par exemple : dans le cas d'une nouvelle infrastructure routière, les émissions contrôlées du projet concerneront la construction de l'infrastructure et son entretien pendant la durée de vie du projet alors que les émissions associées concerneront notamment l'utilisation du projet par les usagers.

Prise en compte des émissions de gaz à effet de serre dans les études d'impact qualitées de la mateur de la mateur de la mateur de la mateur de la mateur de la mateur de la mateur de la mateur de la mateur de la mateur de *Guide méthodologique*

#### **→ Émissions affectées (induites) par le projet**

Le projet peut également avoir une incidence sur les émissions de GES d'activités situées en dehors du périmètre organisationnel du projet ou générer un effet rebond conduisant à une hausse généralisée de la demande des consommateurs (en énergie notamment) et des émissions associées. Bien que ces émissions ne soient pas sur le périmètre organisationnel du projet, les porteurs de projet doivent analyser l'existence, ou l'absence, de ces émissions affectées par le projet. Les émissions affectées par le projet peuvent avoir un impact positif ou négatif sur les émissions de GES. Elles peuvent être en lien avec des modifications de la demande d'un marché, d'un déplacement physique ou de l'approvisionnement d'un produit. Elles incluent les émissions liées aux changements de comportements induits par le projet.

Un premier exemple correspondrait à un projet qui accroîtrait l'efficacité énergétique ou permettrait un excédent local d'énergie, ce qui pourrait alors également réduire les prix de l'énergie, voire aboutir à une augmentation de la demande en énergie. On parle dans ce cas d'un effet rebond.

Un second exemple peut concerner, lors de l'implantation d'un projet sur des terres agricoles, les émissions associées à l'implantation de l'activité agricole sur d'autres terres.

**Les répartitions présentées ci-dessus sont pour rappel uniquement illustratives. Le porteur de projet devra présenter toutes les incidences du projet sur le climat, et donc l'ensemble des émissions engendrées du fait de la réalisation du projet, que ces émissions soient directes ou indirectes.** 

#### **À retenir**

Le périmètre des postes d'émission à considérer dans l'étude d'impact pour évaluer les incidences du projet sur le changement climatique mêle à la fois une dimension temporelle et une dimension spatiale.

La dimension temporelle s'entend par la prise en compte des différentes phases du projet : phase de travaux, phase d'exploitation et de démantèlement.

Sa dimension spatiale dépend de l'ensemble des composantes du projet (énergie consommée, matériaux utilisés et leur provenance, etc.) et ne peut être définie qu'au cas par cas. Compte tenu de l'impact planétaire des GES sur le climat, ce périmètre, qui ne saurait être entendue de manière strictement locale dans la seule zone d'implantation du projet, doit être défini par l'identification des postes émissions de GES engendrées et/ou évitées du fait de la réalisation du projet, directement et indirectement, sur site et hors site.

Selon la nature du projet, l'identification des postes d'émissions à considérer doit conduire à une première estimation quantificative des émissions du projet.

# <span id="page-17-0"></span>ÉTAPE **2** : description de l'état initial de l'environnement

La description de l'état initial doit consister en une identification des émissions du scénario sans projet. Elle doit être conduite de manière proportionnée au volume préestimé d'émissions générées par le projet sur son territoire d'implantation. Pour cela, il convient de s'appuyer sur des bilans d'émissions à différentes échelles géographiques, en fonction du projet, et des données disponibles :

- niveau national ;
- niveau régional ;
- niveau local ;
- y compris, le cas échéant, les « parties touchées » transfrontalières voire à l'étranger (incluant l'extraction de ressources, la production et le transport).

À noter que le projet a un périmètre qui lui est propre, qui ne sera dans une majorité des cas pas directement comparable aux périmètres d'inventaires pris en compte dans les documents de planification présentés ci-dessous. Le porteur de projet devra en tenir compte dans son analyse et expliquer comment il utilise les données existantes pour établir l'état initial du projet, en présentant le cas échéant les limites et incertitudes.

Les bilans à prendre en compte sont choisis en cohérence de l'aire d'étude du projet.

Aux différentes échelles territoriales, deux types de données sont disponibles :

- des inventaires nationaux et territoriaux d'émissions de GES : ils servent à décrire l'état initial sur l'aire d'étude du projet ;
- des objectifs de réduction des émissions de GES quantifiés dans le temps (objectifs sectoriels nationaux (SNBC) et objectifs territoriaux) : les émissions générées par le projet devront être mises en perspective au regard de ces objectifs.

**Point d'attention 1 :** même si les émissions d'un projet considérées individuellement peuvent sembler faibles par rapport aux émissions de l'ensemble du territoire, l'impact du projet en termes d'émissions de GES doit être évalué (article R.122-5). Le cumul des effets de plusieurs projets à faible impact à l'échelle individuelle peut être important à l'échelle d'un territoire (effet additif).

**Point d'attention 2** : les inventaires d'émissions mentionnés dans les paragraphes suivants sont présentés en émissions directes territoriales à l'échelle de la France ou de la collectivité uniquement, y compris leur répartition par secteur d'activité, afin d'éviter le risque de double comptage. Les inventaires nationaux n'incluent donc aucune émission émise en dehors du territoire français. Ne sont donc pas inclues, par exemple, les émissions liées au transport de marchandises d'un pays étranger vers la France hors du territoire français.

Prise en compte des émissions de gaz à effet de serre dans les études d'impact qualitées de la mateur de la mateur de la mateur de la mateur de la mateur de la mateur de la mateur de la mateur de la mateur de la mateur de *Guide méthodologique*

### **NIVEAU NATIONAL**

L'état initial concerne le niveau national lorsque le projet a une aire d'influence d'envergure nationale, notamment les infrastructures de transport ou énergétiques d'intérêt national.

Les porteurs de projet doivent prendre pour référence :

- les inventaires nationaux d'émissions utilisés pour le rapportage européen ;
- la Stratégie nationale bas-carbone (SNBC), qui comporte des orientations et objectifs sectoriels pour atteindre la neutralité carbone à horizon 2050 ainsi que des objectifs à plus court terme par secteur d'activités : les budgets carbone.

**1. Les inventaires nationaux d'émissions** sont élaborés chaque année par le Centre interprofessionnel technique de la pollution atmosphérique (Citepa), opérateur d'État, qui réalise les calculs d'émissions de gaz à effet de serre de la France pour le compte du ministère en charge de l'Environnement.

Les données d'inventaires sont produites et mises à jour annuellement dans le cadre du Système national d'inventaires d'émissions et de bilans pour l'atmosphère (SNIEBA). Elles sont disponibles gratuitement et téléchargeables sur le site Internet du Citepa à l'adresse suivante : www.citepa.org/fr/activites/inventaires-des-emissions/secten. Les émissions sont notamment réparties suivant sept secteurs d'activité :

- **•** transformation énergie ;
- industrie manufacturière ;
- traitement centralisé déchets ;
- résidentiel/tertiaire ;
- agriculture/sylviculture ;
- transports ;
- utilisation des terres, changement d'affectation des terres et foresterie (UTCATF).

En prenant pour exemple un projet de construction d'un bâtiment tertiaire, les émissions de sa phase de fonctionnement (liées à une chaudière au gaz naturel par exemple) seront présentées dans le secteur bâtiment, les émissions liées aux déplacements associés à l'activité seront comptabilisées dans le secteur transport, les émissions liées à l'électricité consommée seront comptabilisées dans le secteur production d'énergie, les émissions liées au traitement des déchets générés par l'activité tertiaire seront comptabilisées dans le secteur traitement centralisé des déchets et les émissions liées à la phase de construction et la phase de démolition seront comptabilisées dans le secteur industriel.

**2. La Stratégie nationale bas-carbone (SNBC) révisée** (voir présentation détaillée en *annexe 2*), adoptée par décret du 21 avril 2020, donne les orientations stratégiques pour mettre en œuvre, dans tous les secteurs d'activité, la transition vers une économie bascarbone et durable. Elle identifie, pour chaque secteur d'activité, des leviers pour éviter voire réduire les émissions de gaz à effet de serre (par exemple pour le secteur des transports : la décarbonation de l'énergie, l'amélioration de la performance énergétique des véhicules, la maîtrise de la croissance de la demande, le report modal, l'optimisation de l'utilisation des véhicules). Elle fixe également des objectifs de réduction d'émissions de gaz à effet de serre à l'échelle de la France :

- à court/moyen terme : les budgets carbone ;
- à long terme à l'horizon 2050 : la neutralité carbone.

Les budgets carbone sont des plafonds d'émissions de gaz à effet de serre fixés par périodes successives de cinq ans (hors premier budget 2015-2018), pour définir la trajectoire de baisse des émissions du territoire national. Ils sont déclinés par grand domaine d'activité : transports, bâtiments résidentiels-tertiaires, industrie, agriculture, production d'énergie et déchets et par type de gaz à effet de serre. Les budgets carbone sectoriels et par gaz sont adoptés par décret depuis 2020 (disposition introduite par la loi Énergie-Climat du 8 novembre 2019, ils étaient précédemment uniquement indicatifs).

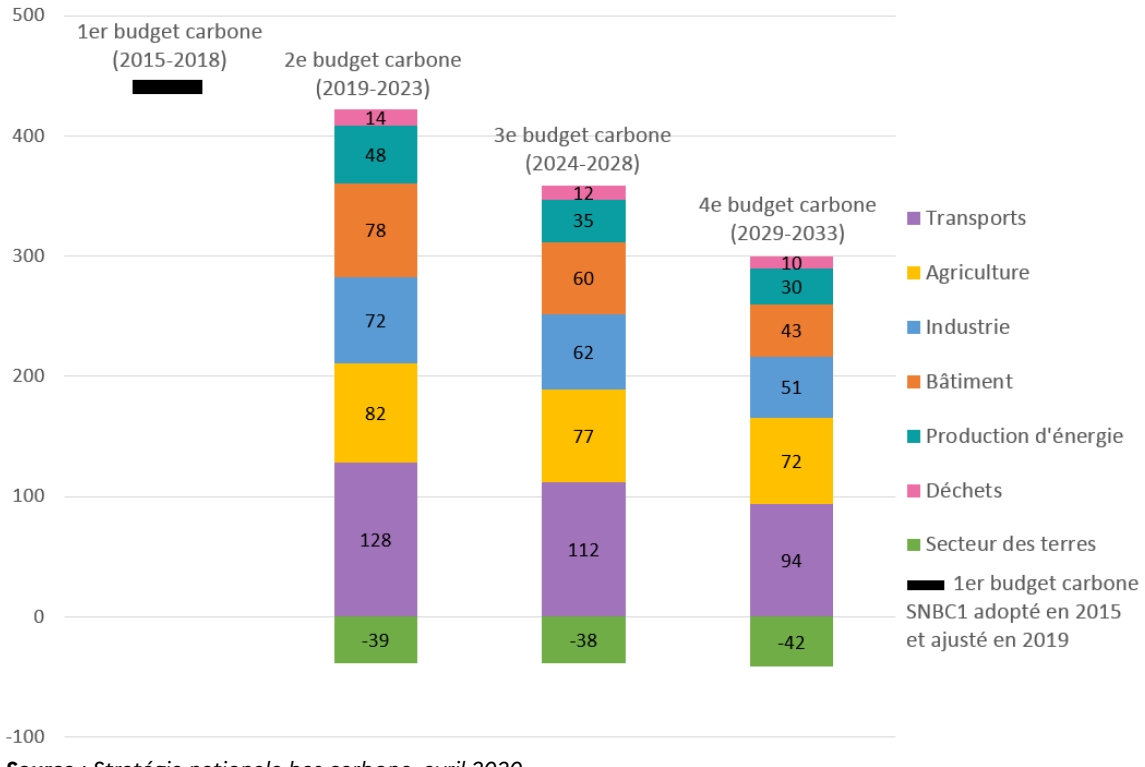

*Figure 2 : répartition sectorielle indicative des moyennes annuelles des budgets carbone*

*Source : Stratégie nationale bas-carbone, avril 2020*

Pour plus d'informations sur la SNBC et notamment les scénarios utilisés, se référer à *l'annexe 2 du présent guide ou sur le site du ministre de la Transition écologique<sup>[9](#page-19-0)</sup>.* 

<sup>9</sup> [www.ecologique-](http://www.ecologique-solidaire.gouv.fr/sites/default/files/Synth%C3%A8se%20provisoire%20des%20hypoth%C3%A8ses%20et%20r%C3%A9sultats%20pour%20les%20exercices%202018-2019.pdf)

[solidaire.gouv.fr/sites/default/files/Synth%C3%A8se%20provisoire%20des%20hypoth%C3%A8ses%20et%20r%C3%A9sultats%20pour%20l](http://www.ecologique-solidaire.gouv.fr/sites/default/files/Synth%C3%A8se%20provisoire%20des%20hypoth%C3%A8ses%20et%20r%C3%A9sultats%20pour%20les%20exercices%202018-2019.pdf) [es%20exercices%202018-2019.pdf](http://www.ecologique-solidaire.gouv.fr/sites/default/files/Synth%C3%A8se%20provisoire%20des%20hypoth%C3%A8ses%20et%20r%C3%A9sultats%20pour%20les%20exercices%202018-2019.pdf)

<span id="page-19-0"></span>Prise en compte des émissions de gaz à effet de serre dans les études d'impact **2008** aux est en la produit de ser *Guide méthodologique*

# **NIVEAU RÉGIONAL**

Un inventaire des émissions de gaz à effet de serre régional peut être pris comme référence pour l'état initial des évaluations environnementales d'un projet lorsque son emprise et/ou aire d'influence s'étend sur plusieurs départements et lorsque les données sont pertinentes. Si l'emprise du projet et/ou son aire d'influence est plus restreinte, mais qu'aucun inventaire GES plus local (département, établissements publics de coopération intercommunale (EPCI) ou commune) n'est disponible, l'inventaire régional peut également être utilisé.

Les 14 Observatoires régionaux des émissions de gaz à effet de serre (Oreges) produisent des inventaires territoriaux GES selon des méthodologies cohérentes avec les inventaires nationaux. Ces données sont disponibles a minima au niveau de l'EPCI, et dans la plupart des cas à la commune. Les inventaires réalisés par les Oreges distinguent les huit secteurs suivants : résidentiel, tertiaire, transport routier, autres transports, déchets, industrie hors branche énergie, production d'énergie et agriculture. Les données sont consultables et téléchargeables librement et constituent la source à privilégier pour disposer de la donnée la plus à jour, et si nécessaire identifier l'entité la produisant.

Dans plusieurs régions, les Oreges sous-traitent aux associations agréées de surveillance de la qualité de l'air (AASQA) la production en partie ou en totalité des données d'émissions de gaz à effet de serre (*voir exemple 1 ci-après)*. Ces dernières, financées par les collectivités et couvrant l'ensemble du territoire, produisent des inventaires régionaux spatialisés (IRS), basés sur le guide pôle national de coordination des inventaires territoriaux (PCIT). L'IRS est mis à jour au minimum tous les deux ans et contient des données Air-Climat Énergie à la maille communale ou intercommunale, par secteur, et pour les GES par postes d'émissions. Les données des AASQA sont également consultables et téléchargeables librement.

**Exemple 1 :** en région Centre-Val de Loire, l'animation et la production de l'inventaire des émissions de l'Oreges sont confiées à Lig'Air (l'AASQA régionale). Cette dernière produit un inventaire régional toutes les années paires pour l'année de référence N-2 (l'inventaire 2016 a été produit en 2018). Cet inventaire est mis à disposition des collectivités et des partenaires par l'intermédiaire de l'Oreges et de la plateforme Open Data Air-Climat-Énergie (ODACE) : https://oreges-ligair.opendata.arcgis.com/.

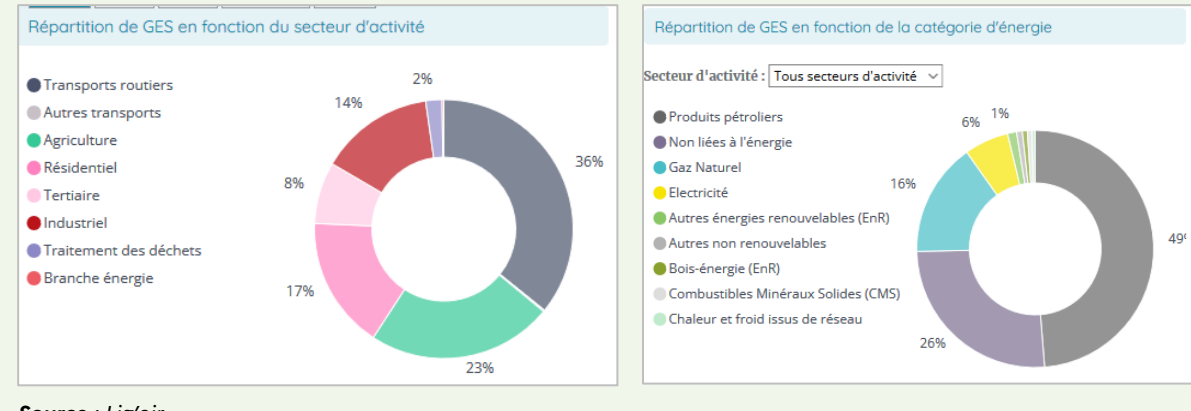

#### *Figure 3 : inventaires d'émissions de la région Centre-Val de Loire*

*Source : Lig'air*

**Exemple 2 :** en Occitanie, l'Observatoire régional de l'Énergie (OREO) estime les émissions de CO2 d'origine énergétique à partir des bilans énergétiques pour une diffusion gratuite via notamment la plateforme TerriSTORY Occitanie et la plateforme PictOStat. Les émissions de gaz à effet de serre issues de l'agriculture ont été prises en compte lors de l'élaboration d'un outil de diagnostic permettant d'évaluer l'impact énergétique et les émissions de GES liés aux activités agricoles et forestière à l'échelle des territoires (ClimAgri). Du fait d'un partenariat de l'OREO avec Atmo Occitanie, des données à l'échelle de la commune sont également mises à disposition.

Des données d'émissions de gaz à effet de serre à l'échelle régionale et par secteur d'activité sont également disponibles dans les Schémas régionaux Climat-Air-Énergie (SRCAE), consultables auprès des Dreal et Conseils régionaux.

Ces schémas sont définis par le décret n° 2011-678 du 16 juin 2011. Ils doivent intégrer dans un seul et même cadre divers documents de planification ayant un lien fort avec le climat, l'air et l'énergie. Le décret stipule notamment que les SRCAE doivent comprendre « un inventaire des émissions directes de gaz à effet de serre pour les secteurs résidentiel, tertiaire, industriel, agricole, transport et déchets ». Ces schémas permettent également de fixer des objectifs aux horizons 2020 et 2050 en termes de réduction des émissions de gaz à effet de serre.

Néanmoins, exception faite des régions Île-de-France et Corse, les SRCAE ont vocation à disparaître et à être substitués par les Schémas régionaux d'Aménagement, de Développement durable et d'Égalité des Territoires (SRADDET), institués par la loi du 7 août 2015 portant nouvelle organisation territoriale de la République. Si ceux-ci devraient inclure des éléments concernant les émissions GES, la réglementation n'impose plus, dans la partie diagnostic du SRADDET, de format de présentation de ces émissions. Il n'est donc pas assuré d'y retrouver un panorama détaillé des émissions GES.

À noter pour la région Île-de-France : le suivi des indicateurs de la mise en œuvre du schéma directeur de la région Île-de-France (SDRIF) comprend également un inventaire des émissions GES énergétiques à l'échelle de la région Île-de-France (les émissions directes de CO<sub>2</sub>, NH<sub>4</sub> et N<sub>2</sub>O et les émissions indirectes de CO<sub>2</sub> liées à la production d'énergie consommée sur le territoire régional).

**Parmi les sources présentées ci-dessus, il est recommandé au porteur de projet d'obtenir des données les plus récentes en privilégiant en premier lieu la consultation des Observatoires régionaux d'émissions de gaz à effet de serre (Oreges).** 

# **Le cas particulier des territoires d'outre-mer**

Les territoires d'outre-mer ne disposent pas d'Oreges. Néanmoins, le Citepa met à disposition sur son site Internet (www.citepa.org/fr/outre-mer/) des inventaires d'émissions GES par territoire d'outre-mer, déclinés par secteur d'activité. Ces inventaires sont mis à jour annuellement.

Prise en compte des émissions de gaz à effet de serre dans les études d'impact **22 aux les serves de la partie de la partie de la partie de la partie de 22** aux les serves de la partie de la partie de la partie de la parti *Guide méthodologique*

# **NIVEAU LOCAL**

L'état des lieux des émissions de gaz à effet de serre à une échelle locale peut être réalisé sur la base des données locales mises à disposition par les Oreges, ou via les plans Climat-Air-Énergie Territorial (PCAET). Ces derniers, s'ils sont finalisés, présentent le niveau le plus détaillé que puisse obtenir le porteur de projet. En effet, tous les établissements publics de coopération intercommunale (EPCI) à fiscalité propre de plus de 20 000 habitants doivent élaborer un PCAET.

Ces plans ont été créés suite à la loi relative à la Transition énergétique pour la croissance verte (LTECV) du 17 août 2015. Ils sont définis par le décret n° 2016-849 du 16 juin 2016 relatif au plan Climat-Air-Énergie territorial. Le décret stipule notamment dans l'article 1 que les PCAET doivent comprendre un diagnostic « estimation des émissions territoriales de gaz à effet de serre ». L'échelle du diagnostic GES est celle du territoire couvert par l'EPCI. Les méthodes qui peuvent être utilisées pour le diagnostic des émissions de GES doivent couvrir les émissions directes produites sur l'ensemble du territoire par les différents secteurs d'activité (résidentiel, tertiaire, transport, routier, autres transports, agriculture, déchets, industrie branche énergie, industrie hors branche énergie). Ces plans permettent également de faire une analyse du potentiel de réduction des émissions de gaz à effet de serre du territoire.

Les EPCI non soumis à PCAET peuvent également engager une démarche volontaire et donc avoir également à disposition des données d'émissions de GES.

L'ensemble des PCAET adoptés sont mis à disposition du public via la plate-forme informatique hébergée par l'Ademe à l'adresse suivante : www.territoires-climat.ademe.fr/observatoire.

**Exemple du PCAET de la communauté d'agglomération de Rodez réalisé en 2018 (population couverte : 58 582 habitants)** 

D'après le bilan des émissions de gaz à effet de serre du territoire présenté dans le diagnostic initial, les émissions de gaz à effet de serre sont estimées à 364 900 tCO<sub>2</sub>e pour l'année 2014 réparties par secteurs d'activité comme suit :

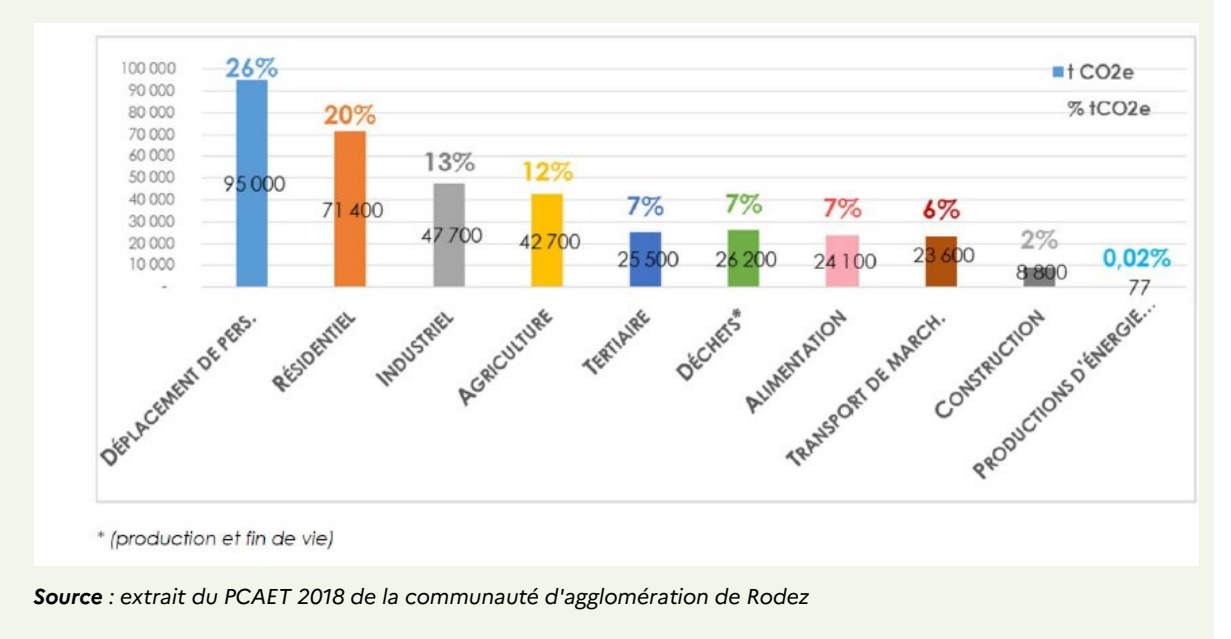

*Figure 4 : répartition par secteur d'activité des émissions GES pour l'année 2014*

Ainsi, il existe plusieurs possibilités pour réaliser un état des lieux avec une précision plus ou moins fine selon le périmètre géographique, le projet et les informations disponibles.

À noter : une attention particulière devra être portée aux années de référence des sources consultées (date de publication de l'inventaire utilisé, date de référence pour l'expression des objectifs de réduction d'émissions de GES), qui peuvent ne pas être les mêmes. Ainsi, le porteur de projet devra préciser la ou les années de référence considérées.

Par ailleurs, les PCAET comporte également un travail de prospective (tendances lourdes, phénomènes émergents), des orientations et des objectifs de réduction des émissions de GES quantifiés dans le temps, basés au moins sur les objectifs nationaux et européens que le porteur de projet doit prendre en compte.

**Remarque :** les porteurs de projet sont invités à être critiques vis-à-vis des données disponibles dans les documents de planification, notamment en s'assurant de leur cohérence et/ou mise à jour vis-à-vis des plans et programmes supra qu'ils doivent prendre en compte. Le cas échéant, le porteur de projet pourra justifier de l'utilisation des données d'un inventaire de niveau supra, quand bien même son projet serait de niveau local.

Prise en compte des émissions de gaz à effet de serre dans les études d'impact  $24$ *Guide méthodologique*

# <span id="page-24-0"></span>ÉTAPE **3** : définition des scénarios avec et sans projet

L'article R. 122-5 relatif au contenu d'une étude d'impact requiert une description de l'évolution de l'état initial de l'environnement, en cas de mise en œuvre du projet, ainsi qu'un aperçu de l'évolution probable de l'environnement en l'absence de mise en œuvre du projet :

- le scénario sans projet est, dans le cas présent, défini comme étant la trajectoire d'évolution des émissions GES la plus probable de l'aire d'étude *(voir étape 1)* en l'absence de réalisation du projet ;
- le scénario avec projet correspond à la trajectoire d'évolution des émissions de GES la plus probable de l'aire d'étude *(voir étape 1)* à laquelle est ajoutée l'estimation quantifiée des émissions de GES du projet.

# **CHOIX DES HYPOTHÈSES**

Ces deux scénarios sont construits en s'appuyant sur des hypothèses de scénarisation communes :

- une durée identique, correspondant à la durée de vie du projet ;
- les hypothèses d'évolution des émissions de GES de l'économie française considérées dans la SNBC<sup>[10](#page-24-1)</sup> (scénario avec mesures supplémentaires (AMS)), déclinées par secteurs d'activité ;
- l'intégration des échéances intermédiaires correspondant aux objectifs nationaux et déclinés localement (en particulier les budgets carbone et la neutralité carbone à l'horizon 2050 de la SNBC) ;
- l'intégration des scénarios et objectifs des plans et programmes territoriaux : les SRCAE/SRADDET et PCAET.

Au-delà des éléments « macro/nationaux » comme des facteurs d'émission moyens, il est possible de prendre en compte la « déclinaison locale » de ces scénarios qui pourra impacter directement le bilan du projet (exemple : y-aura-t-il un réseau de chaleur/géothermie ou toute autre initiative auquel le projet pourra contribuer ou dont il pourra bénéficier ?

# **L'ensemble des hypothèses alimentant ces scénarios (scénario sans projet et scénario avec projet) ainsi que les sources de données utilisées doivent être présentées et justifiées dans l'étude d'impact.**

L'impact du projet correspondra au surplus d'émissions (en cumulé) engendré par le scénario avec projet par rapport au scénario sans projet.

<span id="page-24-1"></span><sup>10</sup> Voir *annexe 2* et la synthèse du scénario de référence de la stratégie française pour l'énergie et le climat sur le site du ministère de la Transition écologique, lien internet :

[www.ecologie.gouv.fr/sites/default/files/Synth%C3%A8se%20provisoire%20des%20hypoth%C3%A8ses%20et%20r%C3%A9sultats%20pou](http://www.ecologie.gouv.fr/sites/default/files/Synth%C3%A8se%20provisoire%20des%20hypoth%C3%A8ses%20et%20r%C3%A9sultats%20pour%20les%20exercices%202018-2019.pdf) [r%20les%20exercices%202018-2019.pdf.](http://www.ecologie.gouv.fr/sites/default/files/Synth%C3%A8se%20provisoire%20des%20hypoth%C3%A8ses%20et%20r%C3%A9sultats%20pour%20les%20exercices%202018-2019.pdf)

Prise en compte des émissions de gaz à effet de serre dans les études d'impact **25 de la production de la production** *Guide méthodologique*

# **ÉTUDE DE SENSIBILITÉ**

Une étude de sensibilité pourra être réalisée par le porteur de projet pour savoir si une modification des hypothèses des scénarios peut avoir un effet important sur les résultats de calcul. L'étude de sensibilité pourra être réalisée en considérant :

- soit, comme suggéré par la norme 14064-2 : 2019<sup>[11](#page-25-0)</sup> : des projections réalisées en se rapportant aux conditions historiques (données d'émissions de GES ou de niveaux d'activité), ou aux conditions de marché ou bien aux meilleures technologies disponibles du secteur d'activité ;
- soit des hypothèses d'évolution des émissions de GES moins ambitieuses que celles prises en compte dans la SNBC, dans la limite fixée par les hypothèses de son scénario tendanciel (*voir scénario* « avec mesures existantes » - AME). On parlera alors « d'hypothèses dégradées ».

# **SYNTHÈSE**

Le *tableau 3* synthétise les attendus concernant les scénarios avec et sans projet.

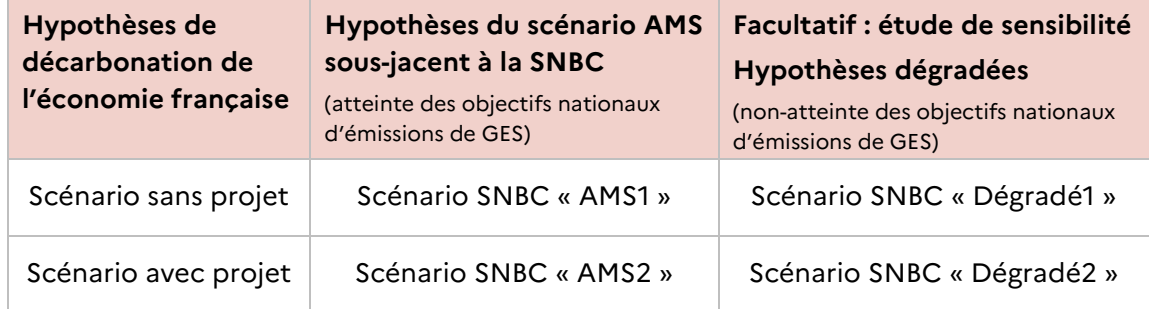

#### *Tableau 3 : synthèse des scénarios à prendre en compte*

<span id="page-25-0"></span><sup>11</sup> Norme 14064-2 : 2019 : spécifications et lignes directrices, au niveau des projets, pour la quantification, la surveillance et la rédaction de rapports sur les réductions d'émissions ou les accroissements de suppressions des gaz à effet de serre.

# <span id="page-26-0"></span>ÉTAPE **4** : détermination des postes d'émissions significatifs pour chaque scénario

Pour chaque scénario d'émissions et sur la base d'une pré-quantification sommaire de chaque poste d'émissions, le porteur de projet doit définir et argumenter le choix des postes d'émissions significatifs pris en compte dans ses calculs d'émissions de GES sur le périmètre d'étude.

# **APPRÉCIATION DE LA SIGNIFICATIVITÉ DES POSTES D'ÉMISSION**

La norme ISO 14064-1<sup>[12](#page-26-1)</sup> et les lignes directrices pour le développement des guides sectoriels BEGES de l'Ademe permettent de donner un cadre pour déterminer les postes significatifs pour les émissions indirectes. Les postes d'émissions directes sont systématiquement pris en compte dans ces deux référentiels, lesquels ont été utilisés par le ministère de la Transition écologique pour la réalisation d'une note de **recommandations pour la détermination des postes significatifs d'émissions de gaz à effet de serre dans le cadre de l'article 173-IV de la loi sur la Transition énergétique pour la croissance verte (LTECV) du 17 août 2015**, disponible sur le site internet du ministère de la Transition écologique (www.ecologique-solidaire.gouv.fr/neutralite-carbone-desentreprises).

Cette note recense notamment la procédure recommandée pour déterminer les postes significatifs d'émissions de GES.

« Les critères d'un poste significatif, dont l'identification relève de la responsabilité du porteur de projet, peuvent être définis notamment au regard (non exhaustif) :

- de la contribution du poste vis à vis des émissions globales du projet ;
- de son importance stratégique (image, relations avec les parties prenantes telles que les fournisseurs ou les investisseurs, etc.) ;
- de son exposition aux risques (variation du coût des énergies fossiles, réglementation contraignante, chaîne d'approvisionnement, etc.)… »

<sup>&</sup>lt;sup>12</sup> Norme ISO 14064-1 : spécifications et lignes directrices, au niveau des organismes, pour la quantification et la déclaration des émissions et des suppressions des gaz à effet de serre.

<span id="page-26-1"></span>Prise en compte des émissions de gaz à effet de serre dans les études d'impact  $27$ *Guide méthodologique*

Le porteur de projet peut se référer à des **guides sectoriels** comme par exemple ceux élaborés par l'Ademe[13](#page-27-0) ou celui produit par le Cerema pour le secteur routier (recommandations pour l'évaluation des émissions de gaz à effet de serre des projets routiers [14\)](#page-27-1) afin d'identifier les postes significatifs spécifiques à son secteur d'activité.

Il est à mentionner que les maîtres d'ouvrage de projet public<sup>[15](#page-27-2)</sup> devront mettre en application les dispositions codifiées dans le code de l'Environnement aux articles D. 222-1-D à I. Cependant, en application de l'article D222-1-F<sup>[16](#page-27-3)</sup>, l'évaluation des impacts GES du projet peut être réalisée suivant une méthodologie alternative à celle fixée dans les articles D222-1-G à D222-1-I, tant que les incidences notables sont bien décrites afin de répondre aux exigences de l'article R122-5.

Les critères cités précédemment ne doivent pas être choisis de façon à minimiser l'impact du projet et ses émissions de GES.

### **L'appréciation de la significativité des sources d'émissions du projet, et de leur impact est de la responsabilité du porteur de projet et doit être argumentée.**

Toute exclusion d'un poste significatif du calcul des émissions de GES sur le périmètre d'étude doit également être justifiée. Par exemple, certains postes significatifs pourraient être exclus des calculs pour les raisons suivantes :

- une source dont les émissions du scénario sans projet seraient équivalentes aux émissions du scénario avec projet ;
- une source non considérée dans les méthodologies d'inventaires d'émissions de gaz à effet de serre (dioxyde de carbone biogénique par exemple) ;
- etc.

# **PRÉSENTATION DU CHOIX DES POSTES SIGNIFICATIFS**

Un exemple de présentation du choix des postes significatifs sous forme de tableau récapitulatif est proposé en *annexe 3*.

Le porteur devra en outre préciser les catégories et types d'émissions des postes retenus.

<span id="page-27-0"></span><sup>13</sup> Ces guides sectoriels ont été initialement élaborés pour réaliser des bilans GES d'un organisme ou d'un secteur d'activité. Il pourra utilement être fait référence au guide BTP, qui explicite l'approche chantier, pour les phases de construction, de rénovation, de réparation, d'extension de transformation de bâtiments ou de structures, quel que soit le secteur considéré.

<span id="page-27-1"></span><sup>14</sup> Guide publié sur le site du Cerema : www.cerema.fr/fr/centre-ressources/boutique/recommandations-evaluation-emissions-gaz-effetserre-projets.

<span id="page-27-2"></span><sup>15</sup> Projet public : travaux ouvrages ou aménagements résultant d'un investissement réalisé sous maîtrise d'ouvrage publique (État, collectivité territoriale, établissement public, entreprise publique) ou par une entreprise privée dans le cadre d'un marché de partenariat, d'un contrat de concession de service public ou d'un contrat de concession de travaux publics.

<span id="page-27-3"></span><sup>&</sup>lt;sup>16</sup> Article D. 222-1-F « l'information requise pour répondre au critère de contribution à la réduction des émissions de gaz à effet de serre est apportée en appliquant les modalités de calcul prévues aux articles D. 222-1- G. à D. 222-1-I, ou sur la base de l'analyse relative aux incidences du projet sur le climat fournie dans l'étude d'impact en application de l'article L. 122-1 du code de l'Environnement, en précisant la méthodologie employée et l'origine des données utilisées ».

# <span id="page-28-0"></span>ÉTAPE **5** : quantification des émissions et estimation des incertitudes pour chaque scénario

Le but de cette étape est de quantifier, pour chaque scénario d'émissions, les postes d'émissions en s'appuyant par exemple sur les guides sectoriels existants, les bases de données existantes ou les estimations d'experts disponibles pour des cas proches ou équivalents à ceux mobilisés par le projet.

Cette partie présente donc la méthode de calcul à appliquer à chaque scénario d'émissions avec projet et sans projet.

Pour rappel, le porteur de projet devra le cas échéant justifier la non-quantification de certains postes d'émissions. **A minima, une estimation quantitative des émissions des GES du projet (ou fourchette d'émissions) est néanmoins attendue pour la phase « travaux » comme pour celle de la phase d'exploitation.**

# **BONNES PRATIQUES RELATIVES À LA QUANTIFICATION DES ÉMISSIONS DE GES**

Outre le principe de proportionnalité applicable à chaque thématique environnementale d'une étude d'impact, la quantification des émissions doit respecter les autres cinq principes suivants décrits dans la norme ISO 14064-2 : 2019[17](#page-28-1) :

### **Pertinence**

« Sélectionner les sources, les puits […]de GES, les données et les méthodologies en fonction des besoins de l'utilisateur cible ».

Il s'agit de s'assurer que la quantification des émissions de GES reflète de façon appropriée l'importance des sources d'émissions du projet. À ce titre, le principe de pertinence doit être appliqué dans la définition du périmètre du projet.

# **Complétude**

« Inclure toutes les émissions et suppressions de GES pertinentes. Inclure toutes les informations pertinentes étayant les référentiels et les modes opératoires ».

Il s'agit d'inclure toutes les émissions de GES pertinentes. Toute exclusion d'une source, doit être justifiée afin de pouvoir estimer la pertinence de l'exclusion.

<sup>&</sup>lt;sup>17</sup> Norme ISO 14064-2 : 2019 spécifications et lignes directrices, au niveau des projets, pour la quantification, la surveillance et la rédaction de rapports sur les réductions d'émissions ou les accroissements de suppressions des gaz à effet de serre.

<span id="page-28-1"></span>Prise en compte des émissions de gaz à effet de serre dans les études d'impact **29 années de la compte des études** *Guide méthodologique*

### **Cohérence**

« Permettre des comparaisons significatives des informations relatives aux GES ».

Il s'agit d'utiliser des méthodes cohérentes pour recueillir les données et quantifier les émissions.

### **Exactitude**

« Réduire les biais et les incertitudes dans la mesure du possible ».

Il s'agit de diminuer les incertitudes de manière à ce que le résultat des calculs des émissions de GES pour chaque scénario, et donc de l'impact du projet, ne soit ni surestimé ni sous-estimé.

### **Transparence**

« Divulguer des informations suffisantes et appropriées relatives aux GES afin de permettre aux utilisateurs cibles de prendre des décisions avec une confiance raisonnable ».

Il s'agit de détailler les méthodes de calculs, hypothèses, sources de données utilisées et incertitudes associées au calcul des émissions et aux différents scénarios utilisés et aboutissant à l'impact du projet.

# **CALCUL DES ÉMISSIONS**

Le calcul des émissions ou des puits de GES consiste à :

- à rassembler les données et les modèles de manière appropriée relatif aux les différentes activités (ou opérations) afférentes aux phases de construction, de fonctionnement et de fin de vie du projet ;
- à évaluer les quantités de GES produites pour chaque opération, que ce soit pour les quantités de GES engendrées par les sources d'émissions (+) ou pour les quantités de GES absorbées dans des puits de carbone (-) ;
- et à sommer les valeurs ainsi obtenues.

Pour une opération donnée, les émissions sont le produit entre une donnée d'activité, exprimée dans une unité d'œuvre caractérisant l'activité du poste d'émissions (quantités de matériaux mis en œuvre, les transports de matières premières, les consommations de carburants des véhicules…), et un facteur d'émission qui est l'expression des émissions unitaires par unité d'œuvre. Le calcul suivant est ainsi réalisé :

**Émissions de GES = données d'activités x facteur d'émission correspondant** (en tCO<sub>2</sub>e) (tonne ou m<sup>3</sup> par exemple)  $(tCO_2e/quantité)$ 

Il existe diverses autres unités pour caractériser les données d'activités en fonction du secteur d'activité telles que des véhicules kilomètres pour un projet de transport.

Les méthodes et outils existants de quantification des émissions de GES sont présentés en *annexe 4*.

#### **Les facteurs d'émission**

En application de l'article D. 222-1-I, « L'établissement des facteurs d'émission pour les projets publics » répond aux principes suivants :

Pour chaque source d'énergie, le facteur d'émission opère la conversion d'une quantité de source d'énergie en émissions de gaz à effet de serre relatives à un ensemble comprenant a minima les phases d'utilisation et la phase amont de production de la source d'énergie. La phase amont comprend l'extraction, le raffinage, la transformation, le transport et la distribution des sources d'énergie. L'ensemble de ces émissions, y compris celles de la phase amont, sont supposées intervenir au cours de l'année d'utilisation de la source d'énergie.

Pour les matériaux et équipements, les facteurs d'émissions intègrent les émissions de gaz à effet de serre liées aux consommations d'énergie intervenant dans le processus de production de ces matériaux et équipements (émissions directes et afférentes à la phase amont), ainsi que les émissions liées aux procédés industriels éventuellement mis en œuvre. L'ensemble de ces émissions y compris les émissions de la phase amont, sont supposées intervenir au cours des années de réalisation ou de fonctionnement du projet public ».

Dans ce guide, on choisit d'étendre ces principes de calcul aux projets non publics.

Il est généralement privilégié l'utilisation de facteurs d'émission établis sur la base d'analyse de cycle de vie (ACV) où seuls les effets sur le réchauffement climatique sont analysés, depuis l'extraction des matières premières jusqu'à la fin de vie qui intègrent les coûts liés à l'amont de la filière, c'est à dire une ACV monocritère.

Ces facteurs d'émission peuvent être plus ou moins agrégés, en fonction des données disponibles sur le secteur considéré et de l'importance du poste d'émission considéré, tout en appliquant le principe de proportionnalité :

- **les facteurs d'émission génériques agrégés** : ce sont des données généralement plus accessibles et il peut être préconisé au stade de l'étude d'impact de les utiliser à défaut de valeurs spécifiques au projet ;
- **les facteurs d'émission spécifiques non agrégés** : parfois plus difficiles à obtenir, ils reflètent plus finement l'activité (par exemple, la consommation d'énergie associée à une activité).

À titre d'exemple, lorsque la consommation d'énergie pour le chauffage d'un bâtiment n'est pas connue (donnée spécifique), il est possible d'estimer les émissions de GES correspondant à ce service en utilisant les mètres carrés chauffés et le type de combustible utilisé. Le facteur d'émission générique agrégé correspondant est construit à partir de données de consommations unitaires moyennes d'énergie.

### **Les bases disponibles de facteurs d'émissions**

Tout calcul d'émissions de gaz à effet de serre nécessite l'emploi de facteurs d'émission. Leurs périmètres géographiques peuvent toutefois différer les uns des autres et il est donc important de connaître leurs spécificités avant de les utiliser. De manière générale, il est recommandé de privilégier les facteurs d'émission les plus adaptés au contexte français. Ce guide recense ci-dessous un certain nombre de bases de données de facteurs d'émission avec leurs caractéristiques, notamment le périmètre géographique, la fréquence de mise à jour, etc.

Le porteur de projets devra porter une attention particulière au périmètre couvert par les facteurs d'émissions utilisés à partir des bases de données citées ci-dessous. En effet, certaines présentent des facteurs d'émissions directs tandis que d'autres sont exprimés en ACV.

### **Base carbone (Ademe) :**

- périmètre géographique : France (distinction métropole et territoires outre-mer pour l'électricité) + étranger pour l'électricité et zone Europe pour les combustibles ;
- fréquence de mise à jour : ponctuelle, pas de mise à jour annuelle ;
- en savoir plus : les facteurs d'émission de la base carbone sont disponibles gratuitement après inscription sur le site de l'Ademe ;
- lien internet : [http://bilans-ges.ademe.fr/fr/accueil.](http://bilans-ges.ademe.fr/fr/accueil)

### **Lignes directrices du GIEC 2006 (IPCC) et Émission Factor Data Base (EFDB) :**

- périmètre géographique : facteurs d'émission internationaux provenant de différents pays avec distinction sur certaines zones géographiques pour certains secteurs ;
- fréquence de mise à jour : ponctuelle ;
- en savoir plus : les facteurs d'émission sont disponibles dans la base EFDB et dans les lignes directrices du GIEC 2006 spécifiques aux secteurs émetteurs (agriculture, énergie, procédés industriels, déchets ;
- lien internet : [www.ipcc-nggip.iges.or.jp/public/2006gl/french/index.html](https://www.ipcc-nggip.iges.or.jp/public/2006gl/french/index.html) ;
- [www.ipcc-nggip.iges.or.jp/EFDB/main.php.](http://www.ipcc-nggip.iges.or.jp/EFDB/main.php)

#### **BDD OMINEA (Citepa) :**

- périmètre géographique : France avec distinction entre métropole, territoires outremer inclus dans l'UE et territoires outre-mer non inclus dans l'UE ;
- fréquence de mise à jour : annuelle ;
- en savoir plus : les facteurs d'émission de la BDD OMINEA sont disponibles gratuitement sur le site du Citepa ;
- lien internet : www.citepa.org/fr/.

Prise en compte des émissions de gaz à effet de serre dans les études d'impact 32 anis 132 anis 132 anis 132 anis 132 *Guide méthodologique*

# **Bases de données type ACV (Ecoinvent, Base IMPACTS (Ademe), INIES et ELCD (European reference Life Cycle Database) par exemples) :**

- périmètre géographique : France et international ;
- fréquence de mise à jour : régulière ;
- en savoir plus : plusieurs bases de données ACV existent, mais leur accès est souvent payant.

**Concernant la base INIES :** d'accès gratuit, elle fournit les résultats d'ACV de matériaux et produits de construction aussi bien de bâtiment que d'ouvrage civil. Concernant les produits de construction, les fiches de déclaration environnementale et sanitaire (FDES), produites par les industriels et les organismes professionnels, présentent de façon synthétique les caractéristiques environnementales et sanitaires d'un produit de construction pour toutes les phases de sa vie (production, transport, mise en œuvre, vie en œuvre et fin de vie) ainsi que la durée de vie du produit. Ces données permettent de faire un bilan carbone d'un ouvrage de construction en tenant compte de ses différentes phases de vie.

lien internet : [www.base-inies.fr](http://www.base-inies.fr/)

### **Quels facteurs d'émissions, quelles bases de données privilégier ?**

Si le porteur de projet bénéficie de facteurs d'émissions propres à son activité et qui ne sont pas listés dans l'une des bases de données citées précédemment, il peut les utiliser, car ils rendent compte des spécificités du projet ou du site, à condition de sourcer/documenter de façon transparente et accessible la justification de leur pertinence. De même, il est préférable d'utiliser des facteurs d'émissions les plus fins possibles et, si possible, compatibles avec le contexte français. La base de données OMINEA inclut par exemple un grand nombre de facteurs d'émissions par combustible pour la France et allant jusqu'à la puissance des équipements. Elle inclut également des facteurs d'émissions concernant l'utilisation et le changement d'affectation des terres et la foresterie (secteur UTCATF) nécessaires notamment à l'appréhension des impacts de l'artificialisation des sols ou de tout changement d'affectation de terres. Cette base de données a également l'avantage de fournir les facteurs d'émissions et leur évolution au cours du temps et d'avoir une mise à jour annuelle. Il est par conséquent conseillé, pour les émissions directes du projet et les émissions affectées par le projet, dans une approche approfondie, de privilégier cette base de données le cas échéant plutôt que la base carbone qui recense des facteurs d'émissions moyens et dont la mise à jour n'est effectuée que ponctuellement. De même, l'utilisation de facteurs d'émissions de la base carbone spécifiques à la France doit être privilégiée par rapport aux bases de données dont les facteurs d'émissions proviennent de sources étrangères (Europe, Monde). De manière générale, il est recommandé de privilégier les facteurs d'émission les plus adaptés au contexte français *(figure 5)*.

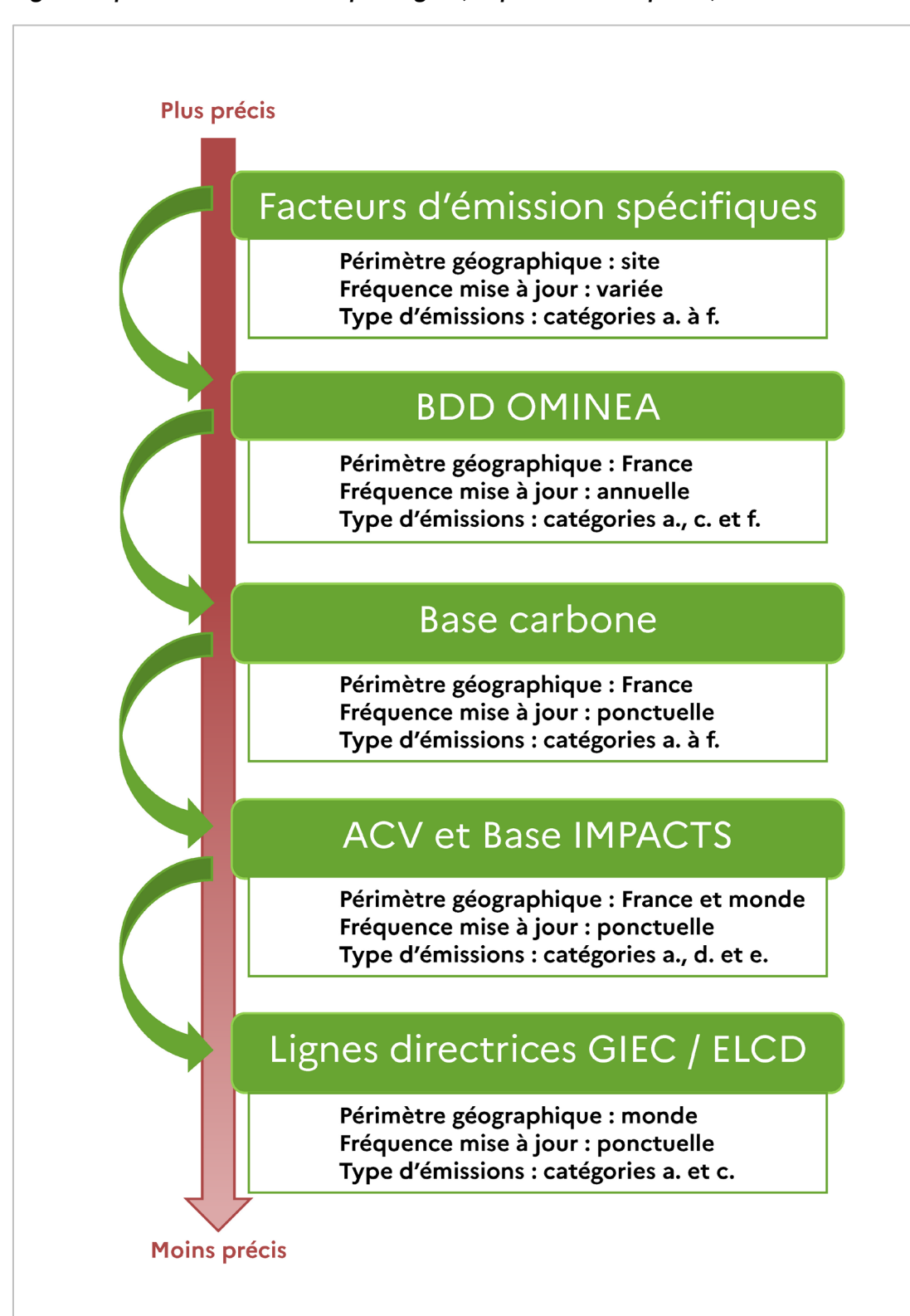

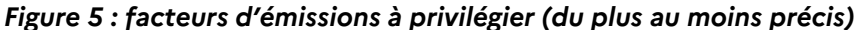

*Note : les catégories d'émissions a, b, c, d, e et f citées dans la figure sont celles définies dans la norme ISO 14064-1 : 2018. Source : Citepa*

#### **Raisonner en ordre de grandeur en cas de difficultés d'obtention de données**

Le périmètre des émissions indirectes liées à un projet peut être particulièrement large, et leur inclusion dans le calcul du bilan des émissions GES peut se heurter à des difficultés d'obtention des données. Pour répondre à ces difficultés, il est recommandé, pour les postes d'émissions significatifs, de raisonner alors en fourchettes ou en ordres de grandeur. Le porteur de projet devra toutefois porter une attention particulière aux différences parfois importantes entre des émissions produites sur le territoire français et des émissions importées (liées à la production dans le pays d'origine, notamment dans des pays à plus faibles exigences environnementales, et au transport jusqu'en France. À noter que, en application de la loi Énergie-Climat du 8 novembre 2019, la prochaine révision de la SNBC contiendra des objectifs indicatifs chiffrés en termes de réduction de l'empreinte carbone des Français, incluant les émissions importées).

# **CALCUL DE L'INCERTITUDE**

L'incertitude sur les émissions peut être importante en fonction des postes et des méthodologies de calculs utilisées. Pour autant, le porteur de projet **doit rechercher à minimiser l'incertitude des émissions comptabilisées, qu'elles soient émises ou évitées, s'il en a la possibilité et en tout état de cause donner des indications sur la nature et l'ampleur de ces incertitudes.**

Toute évaluation d'émissions de GES est assortie d'une incertitude irréductible : d'une part, les facteurs d'émission ont une imprécision inhérente à leur mode de calcul, et, d'autre part, les données d'activité sont issues d'hypothèses puisqu'elles concernent par définition un projet non réalisé, elles ne peuvent donc qu'être estimées, d'autant plus que les études de conception détaillée d'un projet sont généralement conduites après l'évaluation environnementale du projet.

Ainsi l'évaluation des émissions de GES d'un projet fournit **un ordre de grandeur**, qui, au même titre que les autres critères environnementaux (bruit, biodiversité, eau…), doit éclairer les choix de comparaison de variantes le cas échéant, permettre de déterminer des postes d'émissions significatifs, les prioriser et si besoin mettre en place la démarche éviter-réduire-compenser (ERC). Pour cette finalité, une information en ordre de grandeur est suffisante à la prise de décision pour le porteur de projet.

Concernant les données d'activité, l'Ademe a publié un guide « Les lignes directrices pour le développement d'un guide sectoriel bilan d'émissions de gaz à effet de serre » qui propose des intervalles d'incertitudes en fonction du niveau de qualité de l'informations collectées et qui peuvent être utilisés dans le cadre des calculs d'incertitudes. Ces données d'activité peuvent être soit des données spécifiques à l'entreprise ; on parle alors de données primaires, soit des données représentatives des activités de l'entreprise, mais issues de sources externes (études, statistiques…) ; il s'agit alors de données génériques ou secondaires *(tableau 4)*.

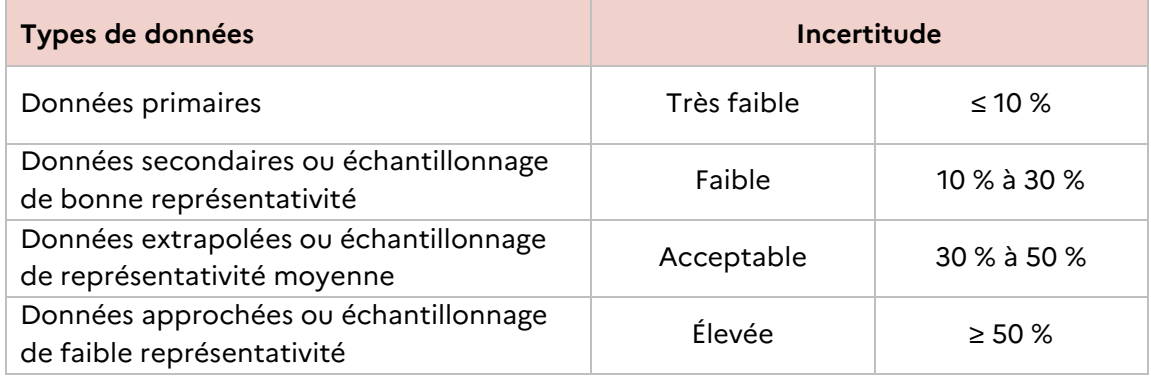

### *Tableau 4 : appréciation de la qualité/incertitude des données d'activité*

*Source : Ademe, 2014*

Les données primaires sont des données observées, mesurées directement ou calculées à partir de mesures directes d'une activité (par exemple : consommation réelle de carburant de l'engin de chantier). Ces données peuvent être associés à des niveaux d'incertitude très basses.

Les données secondaires sont des données génériques ou données moyennées provenant de sources publiées, représentatives d'une activité (par exemple : consommation théorique de carburant de l'engin issue de la documentation technique de l'engin).

Les données extrapolées sont issues des données primaires ou secondaires liées à une activité similaire qui sont adaptées ou personnalisées à une nouvelle situation (par exemple : calcul de la consommation de carburant de l'engin à partir de la consommation d'un autre type d'engin).

Les données approchées sont issues des données primaires ou secondaires liées à une activité semblable qui peut être utilisée en lieu et place de données représentatives. Ces données existantes sont directement utilisées sans adaptation (par exemple : assimilation de la consommation de carburant de l'engin à la consommation d'un autre d'engin).

À défaut, il est également possible de déterminer un niveau d'incertitude en s'appuyant sur des valeurs à dire d'expert pour les facteurs d'émission unitaires et sur les plages de variation des différents paramètres utilisés pour l'élaboration des facteurs d'émissions agrégées (distances de transport, formulations, consommations par exemple).

Dans la majorité des cas, les postes d'émissions dominants et significatifs dans un projet sont généralement peu nombreux : l'incertitude quantitative pouvant les affecter ne modifie pas leur importance et ne constitue donc nullement un frein à ne pas les évaluer. Il sera néanmoins privilégié une approche dite « conservatrice » dans les calculs<sup>18</sup>. Les hypothèses et valeurs utilisées pour la réalisation du bilan des émissions GES, notamment en cas d'incertitude forte sur les données, doivent dès lors tendre à surestimer les émissions et sous-estimer les réductions d'émissions. En outre, il devra être tenu compte du fait que l'incertitude des estimations des GES augmente généralement plus l'horizon de calcul est lointain.

<sup>&</sup>lt;sup>18</sup> L'approche conservatrice pourra trouver à s'appliquer notamment, outre aux incertitudes sur les données, méthodes et hypothèses classiques, aux incertitudes nouvelles générées par la crise sanitaire de la Covid-19 ou potentiellement par des crises géopolitiques.

<span id="page-35-0"></span>Prise en compte des émissions de gaz à effet de serre dans les études d'impact 36 années de la serre dans les *Guide méthodologique*
Dans le cadre des projets, lorsque les informations quantitatives ne sont pas disponibles, il est recommandé au porteur de projet de réaliser a minima une estimation qualitative des incertitudes sur les émissions de GES calculées (y compris les émissions évitées). Une discussion sur les incertitudes associées aux estimations des émissions GES devra être présente dans l'étude d'impact du projet.

Afin de combiner les incertitudes des données d'activité des différentes émissions avec celles associées à chaque facteur d'émission et connaître l'incertitude globale des émissions d'un projet, il existe différentes méthodes de calcul, notamment basées sur la propagation des incertitudes *(annexe 5)*.

# ÉTAPE **6** : calcul de l'impact du projet (différentiel entre les scénarios avec et sans projet)

L'impact GES d'un projet se calcule en faisant la différence entre les émissions cumulées de GES du scénario avec projet et les émissions cumulées de GES du scénario sans projet.

| Hypothèses de<br>décarbonation de<br>l'économie française | Hypothèses du scénario AMS<br>sous-jacent à la SNBC<br>(atteinte des objectifs nationaux<br>d'émissions de GES) | Facultatif : étude de sensibilité<br>Hypothèses dégradées<br>(non-atteinte des objectifs nationaux<br>d'émissions de GES) |
|-----------------------------------------------------------|----------------------------------------------------------------------------------------------------|----------------------------------------------------------------------------------------------------|
| Scénario sans projet                                      | Postes significatifs quantifiés<br>« $AMS1$ »                                                                   | Postes significatifs quantifiés<br>« Dégradé1 »                                                                           |
| Scénario avec projet                                      | Postes significatifs quantifiés<br>« $AMS2$ »                                                                   | Postes significatifs quantifiés<br>« Dégradé2 »                                                                           |
| Impact du projet                                          | $AMS2 - AMS1$                                                                                                   | Dégradé2 – Dégradé1                                                                                                    |

*Tableau 5 : synthèse de la mise en œuvre des étapes 3, 4, 5 et 6* 

*Sources : CGDD, DGEC, 2021*

À ce stade de l'étude, l'impact du projet en termes d'émissions de GES est donc quantifié par année pour chacune des phases du projet et pour toute la durée de vie du projet.

Une trame de présentation des résultats est proposée ci-dessous. Celle-ci comporte tous les résultats que doit comporter une analyse des impacts d'un projet. Elle est pensée pour être compréhensible par le public lors de l'enquête publique.

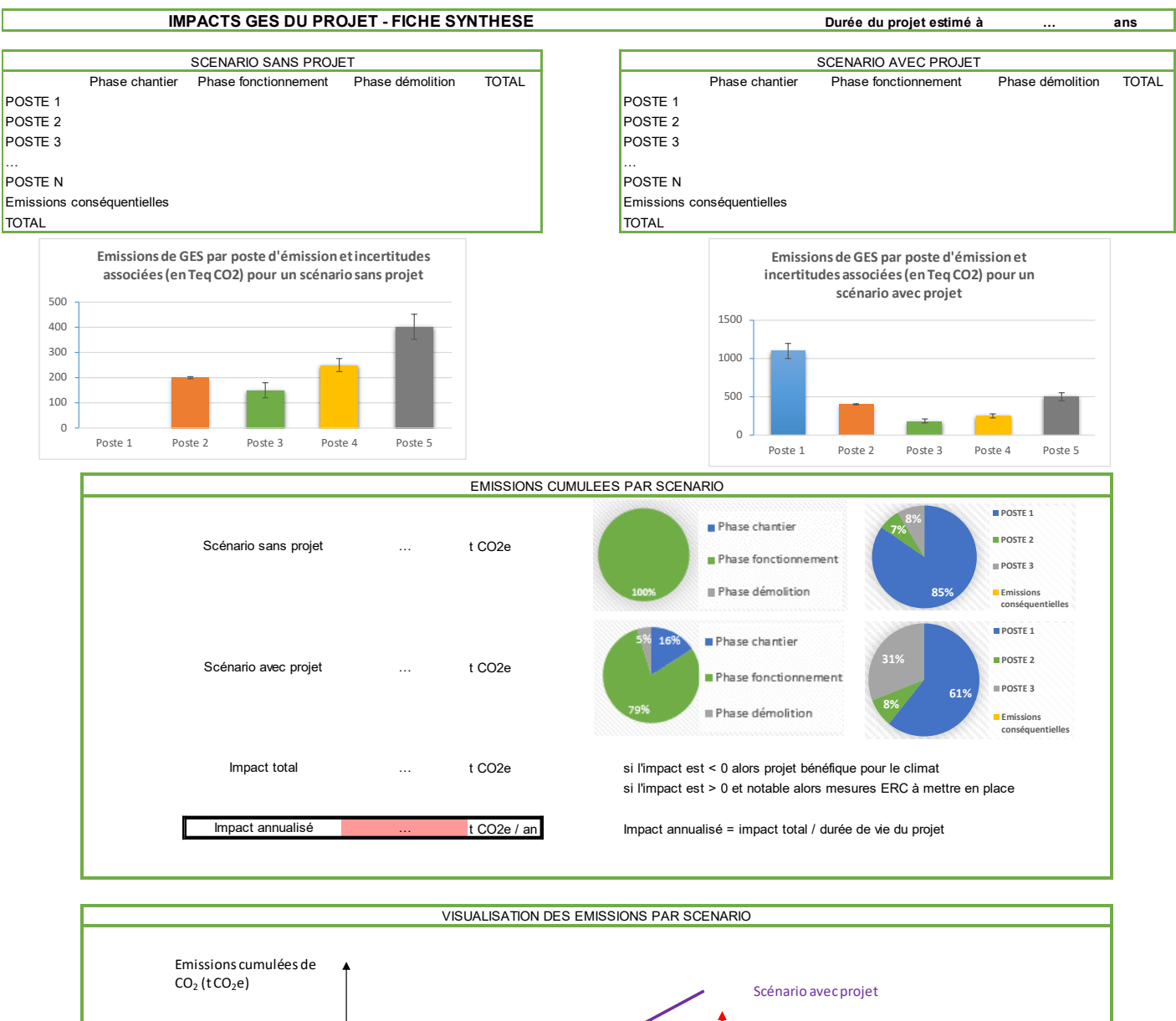

### *Figure 6 : exemple de présentation de l'impact d'un projet sur les émissions de GES*

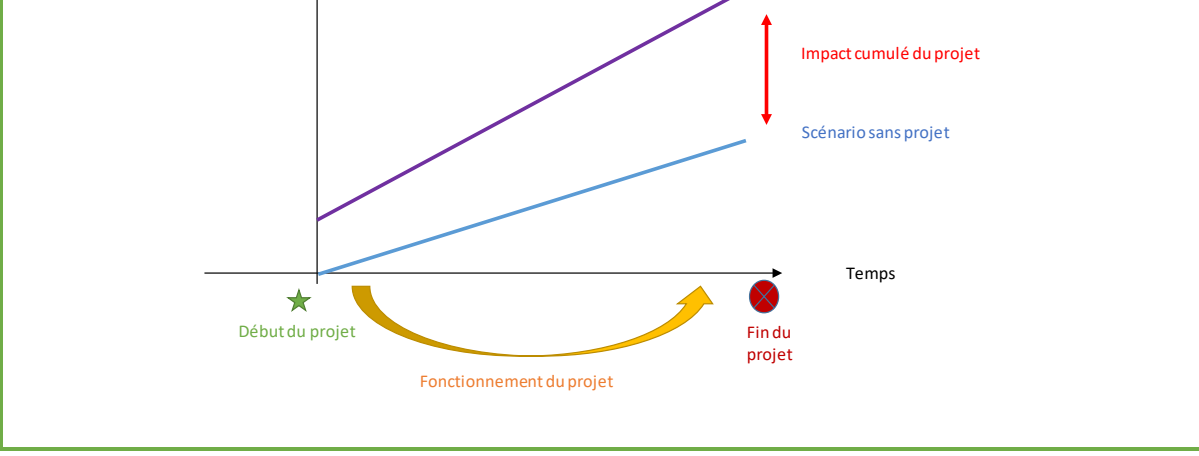

*Source : Citepa 2019*

Prise en compte des émissions de gaz à effet de serre dans les études d'impact **39 au serve de la serve de la serve de la serve de la serve de la serve de la serve de la serve de la serve de la serve de la serve de la serv** *Guide méthodologique*

# ÉTAPE **7** : définition des mesures ERC et de suivi

L'articles L.122-1-1 et R. 122-5 stipulent que l'étude d'impact doit comporter des éléments sur les mesures prévues par le maître d'ouvrage pour :

- éviter les effets négatifs notables du projet sur l'environnement ou la santé humaine ;
- réduire les effets n'ayant pu être évités ;
- compenser les effets négatifs notables du projet sur l'environnement ou la santé humaine qui n'ont pu ni être évités ni suffisamment réduits.

On peut ainsi schématiser la mise en œuvre de la séquence ERC selon la *figure 7*.

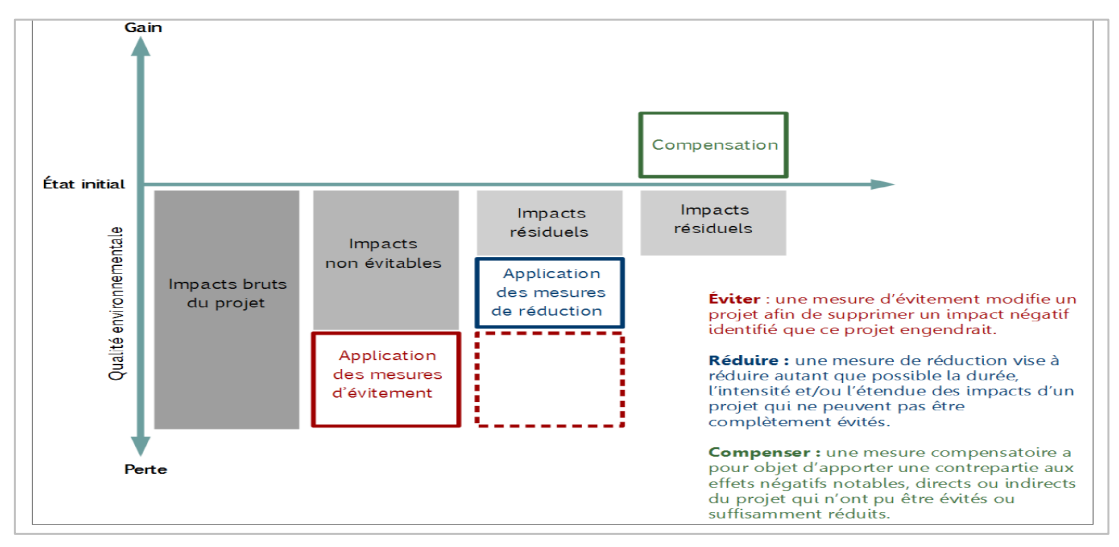

*Figure 7 : schéma explicatif de la mise en œuvre de la séquence ERC*

*Source : CGDD*

La séquence éviter-réduire-compenser (ERC) vise à concevoir des projets de moindre impact environnemental. Elle s'applique à toutes les composantes du projet : de la phase de travaux à la phase de démantèlement, incluant la phase d'exploitation.

Si à l'issue de l'étape de quantification des émissions de GES du projet, des impacts notables sont mis en évidence, l'application de la séquence ERC est alors obligatoire.

# **À quelles émissions appliquer la séquence éviter-réduire-compenser ?**

À *l'étape 6*, les émissions de GES générées par le projet (différence entre les émissions avec et sans projet) ont été quantifiées. Ce sont ces émissions de GES qu'il s'agit d'éviter, de réduire et si nécessaire, de compenser.

# **Les mesures ERC sont à décrire et leur effet doit être quantifié par le porteur de projets.**

Les émissions évitées ou réduites doivent être mises en œuvre sous le contrôle du porteur de projet ou faire l'objet d'un engagement entre le porteur de projet et le futur destinataire/usager du projet. Cet engagement doit préciser que les émissions seront réduites ou à défaut compensées à la suite de la réalisation du projet.

À chaque itération l'impact résiduel doit être estimé en termes d'émissions de gaz à effet de serre, selon les principes d'estimation décrites précédemment. Les émissions résiduelles peuvent être quantifiées après chaque étape d'intégration de nouvelles mesures, selon deux méthodes, à charge au porteur de projet d'expliciter celle retenue :

- soit en réalisant un nouveau scénario, constituant le scénario avec projet avec mesures d'évitement et de réduction, puis en calculant le différentiel, par postes d'émissions, par rapport au scénario sans projet ;
- soit en quantifiant directement les postes d'émissions non évités en considérant les effets des mesures d'évitement et de réduction.

Le processus itératif d'intégration de nouvelles mesures d'évitement et de réduction doit être mené jusqu'à obtenir un projet de moindre impact environnemental. Il s'agira de calculer l'impact du projet de façon itérative après l'intégration des nouvelles mesures d'évitement et de réduction.

La compensation ne doit intervenir qu'en dernier recours, quand tous les impacts, qui n'ont pu être évités, n'ont pas pu être suffisamment réduits. Le porteur de projet devra démontrer que des efforts raisonnables ont été menés pour éviter et réduire les émissions.

Les réflexions sur la compensation doivent ainsi être engagées dès lors que l'impact résiduel quantifié après mesures d'évitement et de réduction peut être qualifié de notable, et ceci dès la première tonne de CO<sub>2</sub>eq émise.

# **LES MESURES D'ÉVITEMENT**

Il s'agira d'éviter le surplus d'émissions de GES calculé à *l'étape 6* engendré par la réalisation du projet.

Une mesure d'évitement pour les émissions de GES sera considérée valide dès lors qu'elle supprimera l'intégralité d'une source d'émissions (si la mesure consiste en une suppression partielle, il s'agira d'une mesure de réduction).

Une mesure d'évitement d'émissions de GES garantira ainsi l'absence d'impacts directs ou indirects d'un poste d'émissions identifié à *l'étape 4* sur le changement climatique.

<sup>41</sup> Prise en compte des émissions de gaz à effet de serre dans les études d'impact *Guide méthodologique*

# **LES MESURES DE RÉDUCTION**

Si certains postes d'émissions de GES significatifs ne peuvent être évités, des mesures de réduction doivent alors être considérées.

# **Exemples en phase travaux de mesures de réduction :**

- limitation des travaux défrichement et de terrassement en zones agricoles et forestières pour réduire le déstockage du carbone ;
- minimisation des distances de transport grâce à la réutilisation de matériaux en place ;
- privilégier les transports de marchandises plus faiblement émetteurs en GES tels que le transport fluvial ou ferroviaire ;
- utilisation d'engins hybrides/équipés de « stop & go » ;
- utilisation de bungalows basse consommation dans les zones chantiers ;
- utilisation de matériaux bas-carbone (exemple enrobés tièdes) ;
- utilisation de matériaux alternatifs ou recyclés ;
- les déchets de chantier sont des déchets lourds et volumineux. Privilégier un traitement (tri, broyage, concassage) sur place et un ré-usage de proximité ;
- optimisation des déplacements de matériels sur les chantiers ;
- réduction du temps de travaux ;
- limitation de la vitesse dans les zones chantiers ;
- réaliser régulièrement des formations à l'éco-conduite, etc.

# **Exemples en phase exploitation/fonctionnement :**

- diminuer l'emprise du projet pour réutiliser une surface déjà artificialisée plutôt que d'artificialiser une terre (agricole/forestière…) ;
- minimisation des transports par avion et automobile ;
- minimiser des distances de transport grâce à l'utilisation de matériaux locaux ou de plateformes de valorisation locales ;
- optimisation du remplissage des camions ;
- rénovation énergétique des bâtiments ;
- conception de bâtiment à bilan énergétique nul (ou négatif) ;
- utilisation d'un procédé industriel non émetteur de GES (fluide ou process) ;
- dans le cas d'un projet de modification d'installation existante, réduction des émissions par un remplacement, par une installation, un procédé ou des dispositifs plus économes en énergie ;
- pour le remplacement d'une chaudière alimentée au fioul domestique, réduction des émissions par le choix d'une installation utilisant de l'énergie renouvelable ou du gaz naturel ;
- récupération de chaleur sur les groupes froids pour la production d'eau chaude ;
- optimiser la gestion des prairies pour favoriser le stockage de carbone (allonger la durée de pâturage, accroître la durée des prairies temporaires...) ;

Prise en compte des émissions de gaz à effet de serre dans les études d'impact **42** aux est en la mateur de la ma *Guide méthodologique*

- pour des projets agricoles, mis en place d'installation de méthanisation pour réduire les émissions de CH<sub>4</sub> et de N<sub>2</sub>O dues au stockage des déjections d'élevage ;
- agir sur l'alimentation du bétail (par exemple remplacement du tourteau de soja par du tourteau de colza) pour réduire les émissions de CH4 entérique ou limiter les teneurs en azote des effluents et les émissions de N<sub>2</sub>O associées ;
- sensibiliser les collaborateurs aux éco-gestes ;
- limitation de la vitesse de circulation, etc.

**Point d'attention :** le porteur de projet devra porter une vigilance particulière aux mesures qui, bien que bénéfiques pour le climat, peuvent impacter d'autres milieux. Par exemple, le porteur de projet envisageant une chaudière bois-énergie en remplacement d'une chaudière fioul devra prendre en compte ses impacts potentiels sur la qualité de l'air.

A contrario, le porteur de projet est incité à privilégier les mesures mutualisant les réductions d'impacts pour plusieurs enjeux. Par exemple le report modal vers des modes de transport doux (marche, vélo, transport en commun…) sera bénéfique à la fois pour la qualité de l'air et pour réduire les émissions GES du projet.

# **Exemples de distinction entre les mesures d'évitement et de réduction :**

En termes de méthode, chaque poste d'émissions, ou d'absorptions, significatif sera considéré distinctement pour classer les mesures les concernant en mesures d'évitement ou de réduction.

Ainsi, sera considéré comme de l'évitement la non-atteinte par le projet à l'intégralité d'un puits de carbone significatif sur le périmètre du projet, tandis que l'évitement d'une partie d'un puits de carbone significatif présent sur le périmètre du projet sera considéré comme une mesure de réduction.

De même, la suppression de l'ensemble des sources d'émissions GES significatives, liées par exemple aux déplacements induits par le projet, sera considérée comme de l'évitement. Dans ce cas, la mesure d'évitement permet ainsi de supprimer le poste significatif « émissions liées aux déplacements », tandis que la suppression d'une partie seulement des émissions liées aux déplacements, qui ne permet pas d'éliminer ce poste significatif, ni de le rendre négligeable, sera considérée comme une mesure de réduction.

# **LES MESURES DE COMPENSATION**

Chaque mesure compensatoire est conçue en réponse à un impact résiduel notable qui subsiste **après application des mesures d'évitement puis des mesures de réduction.**

La SNBC révisée oriente vers une compensation des émissions résiduelles du territoire français par des puits de carbone sur le territoire national dans l'optique d'atteindre la neutralité carbone à horizon 2050.

**Point d'attention** : le porteur de projet devra également s'assurer que son projet répond aux éventuelles dispositions particulières relatives à la mise en œuvre des mesures ERC instaurées par les plans et programmes territoriaux (par exemple, en termes de facteur de compensation).

# **Quelles émissions compenser ?**

L'article L.122-1-1 impose de compenser les impacts résiduels négatifs notables après évitement et réduction.

Après avoir mis en œuvre l'évitement et la réduction, il est nécessaire de calculer les émissions résiduelles selon la méthode de calcul précédemment présentée.

Les émissions résiduelles notables doivent faire l'objet de mesures compensatoires. **Le porteur de projet devra présenter le cas échéant les mesures compensatoires qu'il prévoit, en précisant la typologie des émissions (directes/indirectes et/ou contrôlées/ associées/affectées) et les postes concernés. Le cas échéant, le porteur de projet pourra expliquer les difficultés rencontrées, notamment pour les émissions indirectes.** 

**En cas d'impact résiduel notable après mise en œuvre de la séquence E, R et C, le porteur de projet devra justifier que son projet s'inscrit bien dans la trajectoire neutralité carbone et les orientations sectorielles de la SNBC.**

# **Comment compenser ?**

La compensation des émissions de GES est basée sur le principe qu'une quantité de GES émise dans un endroit peut être compensée par la réduction ou l'absorption d'une quantité équivalente de  $CO<sub>2</sub>$  hors site du projet, à condition que cette réduction ou séquestration soit additionnelle en bilan net par rapport à un scénario sans mise en œuvre de la mesure de compensation. **Les émissions induites en France devront être compensées sur le territoire national en cohérence avec les orientations de la SNBC.** Les émissions engendrées à l'étranger du fait de la réalisation du projet devront également être compensées, si possible au niveau local. Le porteur de projet devra indiquer les quantités de tonnes équivalent  $CO<sub>2</sub>$  qu'il compense, en précisant la nature des projets bénéficiant de son soutien (puits de carbone naturel ou stockage géologique, essences d'arbres concernées le cas échéant…), leur localisation, leur surface et les périodes considérées, les labels ou certifications concernés. Le cas échéant, les mesures de compensation devront être en adéquation avec celles éventuellement prévues dans le cadre des plans et programmes territoriaux.

Prise en compte des émissions de gaz à effet de serre dans les études d'impact **44** met de la compte des émissions de gaz à effet de serre dans les études d'impact *Guide méthodologique*

D'après la note de l'Ademe, *Compensation carbone volontaire, cinq règles de bonnes pratiques préconisées par l'Ademe, 5 novembre 2019[19](#page-44-0)*, les projets de compensation doivent répondre à des exigences de réductions réelles, vérifiables, additionnelles, traçables, permanentes (notamment au regard de leur résilience et de leur adaptation au changement climatique), … et se déroulent fréquemment sur des temps longs (exemple : projets forestiers). De même, les crédits ou réduction d'émissions achetés par l'organisme doivent être retirés du marché et ne doivent pas être revendus ou revendiquées dans un autre cadre. L'organisme qui compense ses émissions devra donc rechercher le niveau de garantie nécessaire et suffisant. Aussi, l'Ademe préconise de privilégier les projets présentant des approches « développement durable » avec une attention particulière pour les aspects sociaux, la préservation de la biodiversité et la préservation des ressources naturelles, car il semble qu'il s'agit là de trois aspects à forts enjeux dans le cadre des projets courants de compensation carbone.

Il existe plusieurs modalités techniques de mise en œuvre des mesures de compensation.

**Le « label bas-carbone » récemment mis en place en France représente une solution permettant de contribuer à des projets de réduction d'émissions de GES en France** *(voir encadré)***. Dans tous les cas, quatre exigences doivent faire l'objet d'une vigilance renforcée pour s'assurer de la qualité des projets financés et du caractère effectif de la compensation :**

- le projet doit être additionnel : réduction de GES additionnelle par rapport à un scénario tendanciel (sans projet), le projet n'aurait pas pu se réaliser sans l'apport financier des crédits compensatoires de carbone ;
- les émissions de GES évitées doivent être mesurables (par une méthode reconnue) et permanentes ;
- il existe une vérification régulière par un tiers indépendant des émissions de GES évitées ;
- les unités de compensation doivent être uniques : les mêmes unités ne doivent pas être vendues à deux entités différentes (ce qui suppose une traçabilité des crédits). Pour plus d'informations : le guide Ademe relatif à la compensation volontaire : démarche et limites<sup>[20](#page-44-1)</sup> ;
- les projets non additionnels par rapport au scénario tendanciel doivent être écartées (dans le secteur des énergies renouvelables par exemple). Les projets dans les secteurs des terres, de la forêt et de l'agriculture doivent être privilégiés ;
- les projets doivent correspondre à la temporalité du projet afin d'assurer un impact comparable aux émissions de GES du projet ;
- le porteur de projet doit indiquer la contribution financière globale aux projets de compensation rapportée au volume d'émissions du projet. Cette valeur en  $E/<sub>1</sub>CO<sub>2</sub>$ pourra notamment être mise en regard des meilleures pratiques pour des projets similaires et de la valeur de l'action pour le climat sur l'horizon temporel du projet<sup>21</sup>.

À ces conditions s'ajoute, dans le cadre d'une étude d'impact, la nécessité que la compensation soit effective avant la réalisation du projet et les émissions attendues, afin d'être cohérent avec le principe qu'une mesure de compensation doit être mise en place avant les incidences du projet.

<sup>19</sup> www.ademe.fr/sites/default/files/assets/documents/note-positionnement-ademe-compensation-carbone-volontaire-2019.pdf.

<sup>20</sup> www.ademe.fr/sites/default/files/assets/documents/compensation-volontaire-demarches-et-limites-7402.pdf.

<sup>21</sup> www.strategie.gouv.fr/publications/de-laction-climat.

<span id="page-44-2"></span><span id="page-44-1"></span><span id="page-44-0"></span>Prise en compte des émissions de gaz à effet de serre dans les études d'impact **45** animales en la mateur de la ma *Guide méthodologique*

## **Le label bas-carbone**

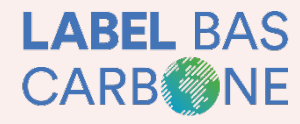

LABEL BAS Les pétitionnaires devant compenser leurs émissions peuvent désormais se tourner vers le financement de projets locaux de CARB<sup>4</sup>NE réduction des émissions de gaz à effet de serre reconnus par le « label bas-carbone ». Ce label a été mis en place en France et les

« méthodes » sectorielles, garantes de la qualité des projets, sont progressivement approuvées. En 2021, 11 méthodes ont été approuvés dans les secteurs agricole, forestier, du bâtiment et des transports et plusieurs méthodes sont en cours d'élaboration<sup>[22](#page-45-0)</sup>. Les projets labellisés « bas-carbone » se déroulent sur le sol national et participent ainsi à l'atteinte des objectifs de réduction de la France mentionnés dans la SNBC. Ils sont consultables sur le site dédié du ministère de la Transition écologique.

Enfin, les pétitionnaires peuvent prévoir la mise en place de projets de compensation de façon autonome, y compris au sein même du projet (boisement ou mise en prairie d'une partie du site, toitures et murs végétalisés sur des projets urbains d'envergure). **Ces projets doivent être entendus comme des efforts de séquestration de carbone qui ne trouvent pas leur place dans les efforts préalablement réalisés d'évitement et de réduction des émissions.** Ces mesures de compensation seront d'autant plus intéressantes si elles permettent la mutualisation de plusieurs enjeux (puits de carbone et biodiversité par exemple).

Par exemple, un projet de carrière peut diversifier l'aménagement prévu en réservant dès la phase de conception une partie des surfaces à des boisements, lesquels pourront être comptabilisés au titre de la compensation GES que le projet aurait à assumer à l'avenir, tout en répondant aux enjeux locaux de biodiversité.

Le porteur de projet a ainsi le choix en fonction de définir le juste équilibre entre des projets qu'il soutiendra sur le sol national et ceux à l'international.

# **Dans tous les cas, il est indispensable d'éviter toute confusion du public sur la réalité des impacts et de leurs diminutions.**

À l'issue de la mise en œuvre de la séquence ERC, le porteur de projet devra conclure sur l'absence d'impact résiduel notable, ou à défaut, devra justifier la non-atteinte de cet objectif réglementaire.

<sup>22</sup> www.ecologique.gouv.fr/label-bas-carbone.

<span id="page-45-0"></span>Prise en compte des émissions de gaz à effet de serre dans les études d'impact qualitées de la mateur de la mateur de la mateur de la mateur de la mateur de la mateur de la mateur de la mateur de la mateur de la mateur de *Guide méthodologique*

# **LES MESURES DE SUIVI**

Pour l'ensemble des mesures ERC, il est recommandé de définir des mesures de suivi concernant d'une part, l'état d'avancement des mesures (objectifs de moyens) et d'autre part, l'efficacité des mesures (objectifs de résultats). Il s'agit ainsi d'indiquer les critères d'évaluation de l'état d'avancement des mesures, c'est à dire l'ensemble des travaux et des actions de réduction et de compensation des émissions du projet, et les critères d'évaluation de l'efficacité de ces mesures.

En cas d'insuffisance des résultats ou de dérive des actions prévues, le porteur de projet devra prévoir des mesures correctives ou complémentaires.

# LES 7 ÉTAPES : les points clés à prendre en compte

# **QUE DOIT CONTENIR L'ÉTUDE D'IMPACT POUR BIEN PRENDRE EN COMPTE LES ÉMISSIONS DE GES ?**

- **Une présentation du périmètre des émissions générées ou évitées par la réalisation du projet**
	- **considérer les 7 GES suivants :**  $CO<sub>2</sub>$ **, CH<sub>4</sub>, N<sub>2</sub>O, HFC, PFC, SF<sub>6</sub>, NF<sub>3</sub>**
	- sur 3 phases : construction (y compris phase d'études), fonctionnement, fin de vie
	- prendre en compte les émissions directes et indirectes, sur site et hors site

# **Une description de l'état initial de l'environnement**

- sur la base des bilans d'émissions disponibles les plus pertinents
- sur l'aire d'influence du projet (nationale, régionale, locale, transfrontalière voire internationale)
- en considérant les objectifs et orientations des documents de planification
- avoir un regard critique sur les données utilisées, et présenter les limites et incertitudes associées
- **La définition d'un scénario d'émissions avec projet et un scénario d'émissions sans projet** 
	- présenter et justifier les hypothèses et les sources de données utilisées
	- établir ces scénarios sur des hypothèses communes (durée, trajectoire de décarbonation de l'économie française, etc.)
- **Une identification des postes d'émissions significatifs pour chaque scénario**
	- se basant sur une pré-quantification de l'ensemble des émissions générées
	- justifier l'appréciation de la significativité et le choix des postes non retenus

# **Une quantification des postes d'émissions significatifs et des émissions évitées**

- à produire a minima pour les phases travaux et exploitation
- présenter et justifier les sources de données (notamment les facteurs d'émissions) et les méthodes utilisées
- estimer les incertitudes, a minima qualitativement si absence d'information quantitative, et chercher à les minimiser
- justifier, le cas échéant, la non-quantification de certains postes d'émissions
- **Le calcul de l'impact du projet : cumul des émissions générées et évitées du fait de la réalisation du projet**
	- présenter un différentiel d'émissions entre scénario sans projet et avec projet, détaillé par année et par phase du projet

**Une présentation des mesures ERC retenues et de leur mise en œuvre**

- engager une démarche ERC en cas de mise en évidence d'un impact notable (dès la première tonne de CO<sub>2</sub>eq émise)
- décrire chaque mesure, y compris les postes d'émission concernés, et quantifier les impacts associés
- fournir une évaluation de l'impact résiduel après évitement et réduction
- le cas échéant, présenter les mesures de compensation prévues (les émissions depuis le territoire national devant être compensées en France)
- justifier, en cas d'impact résiduel notable à l'issue de l'application de la séquence ERC, que le projet s'inscrit bien dans la trajectoire neutralité carbone et les orientations sectorielles de la SNBC

# **Une présentation des mesures de suivi prévues**

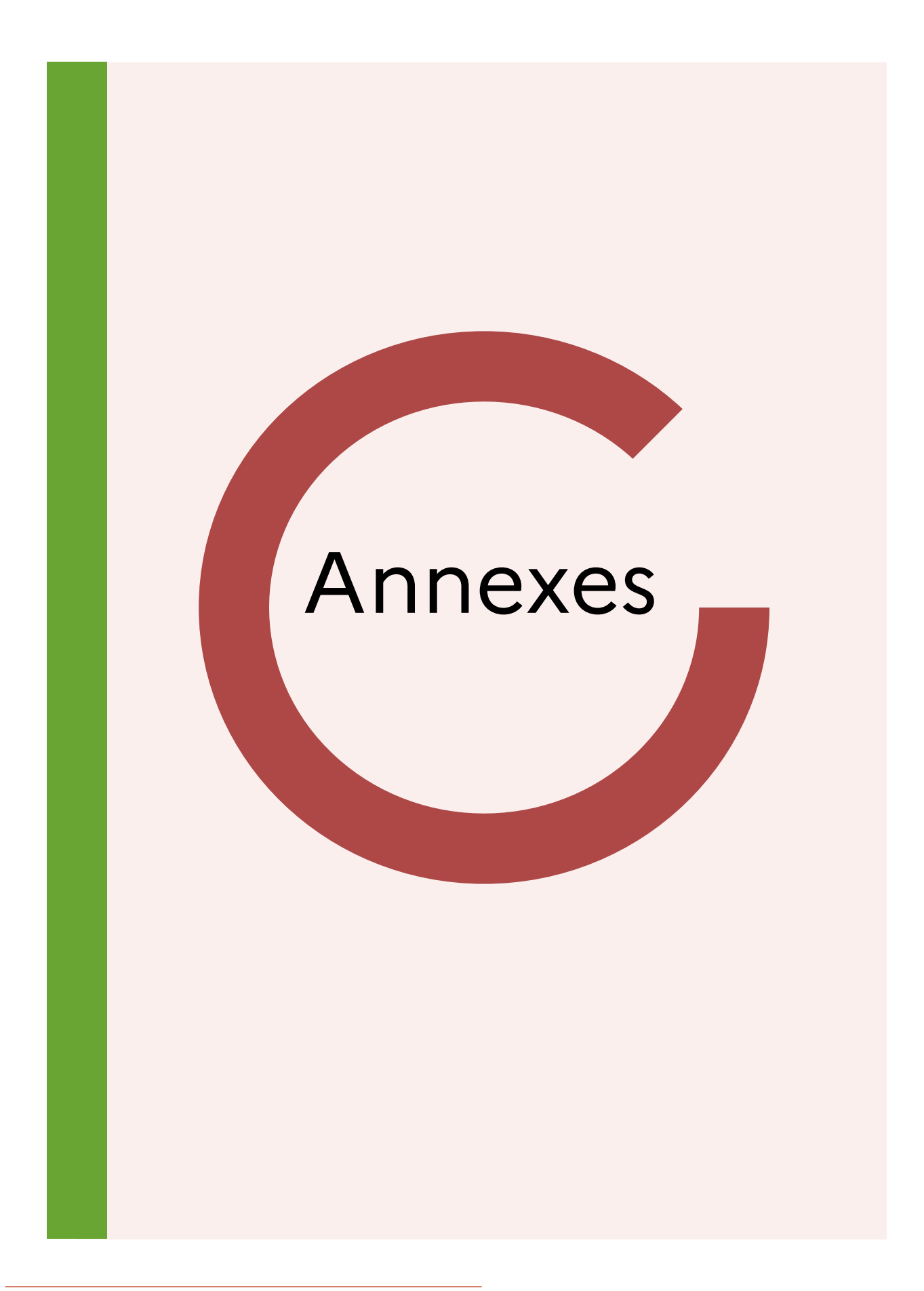

# ANNEXE **1** : cadre législatif et réglementaire

L'évaluation environnementale d'un projet est une démarche itérative d'intégration des enjeux environnementaux et de santé humaine qui se matérialise dans la rédaction du rapport d'évaluation environnementale appelé « étude d'impact ». La réalisation de l'évaluation environnementale doit commencer dès la phase de conception du projet et constitue un instrument destiné à améliorer la qualité du projet et son insertion dans l'environnement.

La nécessité de prendre en compte les incidences d'un projet sur le changement climatique dans les études d'impact est mentionnée dans différents textes législatifs et réglementaires tant européens que nationaux.

# **Réglementation spécifique aux études d'impacts**

La réglementation spécifique aux études d'impacts repose principalement sur :

- la directive 2011/92/UE relative à l'évaluation des incidences de certains projets publics et privés sur l'environnement modifiée par la directive 2014/52/UE du 16 avril 2014 du Parlement européen et du Conseil ;
- l'ordonnance n°2016-1058 du 3 août 2016 relative à la modification des règles applicables à l'évaluation environnementale des projets, plans et programmes ;
- le décret n°2016-1110 du 11 août 2016 relatif à la modification des règles applicables à l'évaluation environnementale des projets, plans et programmes (modifiant le décret n°2011-2019 du 29 décembre 2011 portant réforme des études d'impact des projets de travaux, d'ouvrages ou d'aménagements).

# **Concernant le sujet du changement climatique, la directive européenne 2011/92/UE modifiée par la directive 2014/52/UE précise dans ses considérants et articles :**

- considérant (13) : « le changement climatique continuera de nuire à l'environnement et de compromettre le développement économique. À cet égard, il est **opportun d'évaluer les incidences des projets sur le climat (émissions de gaz à effet de serre par exemple)** et leur vulnérabilité au changement climatique » ;
- article 3 : « l'évaluation des incidences sur l'environnement identifie, décrit et évalue de manière appropriée, en fonction de chaque cas particulier, les incidences notables directes ou indirectes d'un projet sur les facteurs suivants : [...] **le climat** […] » ;
- en annexe IV : parmi les informations destinées au rapport d'évaluation sur les incidences sur l'environnement doit se trouver « une description du projet, y compris en particulier […] une description des principales caractéristiques de la phase

Prise en compte des émissions de gaz à effet de serre dans les études d'impact  $52$ *Guide méthodologique*

opérationnelle du projet (en particulier tout procédé de fabrication) par exemple la demande et l'utilisation d'énergie […] utilisés », « une description des facteurs précisés à l'article 3, paragraphe 1, susceptibles d'être affectés de manière notable par le projet […] **le climat (par exemple les émissions de gaz à effet de serre**, les impacts pertinents pour l'adaptation) […] ». Ainsi qu'une « description des incidences notables que le projet est susceptible d'avoir sur l'environnement résultant, entre autres […] des **incidences du projet sur le climat** (par exemple la nature et l'ampleur des émissions de gaz à effet de serre) et de la vulnérabilité du projet au changement climatique ».

# **Ainsi ces éléments se retrouvent retranscrits en droit français dans le code de l'Environnement aux articles :**

- L.122-1 : « l'évaluation environnementale permet de décrire et d'apprécier de manière appropriée, en fonction de chaque cas particulier, les incidences notables directes et indirectes d'un projet sur les facteurs suivants : […], **le climat**, [...] » ;
- L.122-3 : « l'étude d'impact expose également, pour des infrastructures de transport, une analyse des coûts collectifs des pollutions et nuisances induits pour la collectivité ainsi qu'une évaluation des consommations énergétiques résultant de l'exploitation du projet, notamment du fait des déplacements qu'elle entraîne ou permet d'éviter... » ;
- R.122-5 : « l'étude d'impact comporte les éléments suivants, en fonction des caractéristiques spécifiques du projet et du type d'incidences sur l'environnement qu'il est susceptible de produire : […] ;
	- une description du projet y compris […] :
		- **–** une description des principales caractéristiques de la phase opérationnelle du projet, relatives au procédé de fabrication, à la demande et à l'utilisation d'énergie, la nature et les quantités des matériaux et des ressources naturelles utilisés ;
		- **–** une estimation des types et des quantités de résidus et d'émissions attendus, tels que la pollution de l'eau, de l'air, du sol et du sous-sol […] produits durant les phases de construction et de fonctionnement.
	- une description des facteurs mentionnés au III de l'article L. 122-1 susceptibles d'être affectés de manière notable par le projet : la population, la santé humaine, la biodiversité, les terres, le sol, l'eau, l'air, le climat, les biens matériels, le patrimoine culturel, y compris les aspects architecturaux et archéologiques, et le paysage ;
	- une description des incidences notables que le projet est susceptible d'avoir sur l'environnement résultant, entre autres […] **des incidences du projet sur le climat**  et de la vulnérabilité du projet au changement climatique ;
	- pour les projets d'infrastructures : une analyse des coûts collectifs des pollutions et nuisances induits pour la collectivité ainsi qu'une évaluation des consommations énergétiques résultant de l'exploitation du projet, notamment du fait des déplacements qu'elle entraîne ou permet d'éviter... ».

# **Dispositions complémentaires au tronc commun prévu par l'article R. 122-5 du code de l'Environnement pour certains types de projets.**

Certains projets, en plus du contenu minimum fixé par l'article R. 122-5 du code de l'Environnement, doivent faire l'objet de dispositions spécifiques, notamment ceux ayant potentiellement une incidence sur l'énergie et le climat (cas des opérations d'aménagement ou de création d'installations de combustion par exemple).

## **Pour les projets publics[23](#page-53-0) au sens du D. 222-1-E du code de l'Environnement**

L'article L. 222-1 B du code de l'Environnement prévoit que « dans le cadre de la stratégie bas-carbone, le niveau de soutien financier des projets publics intègre, systématiquement et parmi d'autres critères, le critère de contribution à la réduction des émissions de gaz à effet de serre. Les principes et modalités de calcul des émissions de gaz à effet de serre des projets publics sont définis par décret<sup>[24](#page-53-1)</sup> ». L'ensemble des projets publics soumis à étude d'impact sont concernés notamment les projets publics de construction ou de rénovation de bâtiments. La méthodologie à appliquer est explicitée dans les articles D. 222-1-D à I du même code. L'approche proposée dans ces articles converge avec les principes exposés dans le présent guide.

### **Pour les projets publics d'infrastructures de transport**

L'article D. 222-1-F du code de l'Environnement introduit par le décret n° 2017-725 du 3 mai 2017 indique que « l'information requise pour répondre au critère de contribution à la **réduction des émissions de gaz à effet de serre** est apportée en appliquant les modalités de calcul prévues aux articles D. 222-1. G. à D. 222-1-I, ou sur la base de l'analyse relative **aux incidences du projet sur le climat** fournie dans l'étude d'impact en application de l'article L. 122-1 du code de l'Environnement, en précisant la méthodologie employée et l'origine des données utilisées ».

# **Pour les projets d'aménagement**

L'article L. 300-1 du code de l'Urbanisme précise que « toute action ou opération d'aménagement faisant l'objet d'une évaluation environnementale doit faire l'objet d'une étude de faisabilité sur le potentiel de développement en énergies renouvelables de la zone, en particulier sur l'opportunité de la création ou du raccordement à un réseau de chaleur ou de froid ayant recours aux énergies renouvelables et de récupération ».

# **Pour les projets soumis à la réglementation ICPE**

L'article R. 515-59 du code de l'Environnement précise les compléments à l'étude d'impact : « la demande d'autorisation ou les pièces qui y sont jointes en application de l'article R. 181-13 comportent également :

 des compléments à l'étude d'impact portant sur les meilleures techniques disponibles présentant : la description des mesures prévues pour l'application des meilleures techniques disponibles prévue à l'article L. 515-28 (remarque : pour les émissions de gaz à effet de serre). Cette description complète la description des mesures réductrices et compensatoires mentionnées à l'article R. 122-5. Elle comprend une comparaison du fonctionnement de l'installation avec les meilleures techniques

<span id="page-53-0"></span><sup>&</sup>lt;sup>23</sup> Projet public : travaux ouvrages ou aménagements résultant d'un investissement réalisé sous maîtrise d'ouvrage publique (État, collectivité territoriale, établissement public, entreprise publique) ou par une entreprise privée dans le cadre d'un marché de partenariat, d'un contrat de concession de service public ou d'un contrat de concession de travaux publics.

<span id="page-53-1"></span><sup>&</sup>lt;sup>24</sup> Décret n° 2017-725 du 3 mai 2017 relatif aux principes et modalités de calcul des émissions de gaz à effet de serre des projets publics.

disponibles décrites dans les conclusions sur les meilleures techniques disponibles mentionnées à l'article L. 515-28 et au I de l'article R. 515-62 ; les meilleures techniques disponibles figurant au sein des documents de référence sur les meilleures techniques disponibles adoptés par la Commission européenne<sup>[25](#page-54-0)</sup> avant le 7 janvier 2013 mentionnés à l'article R. 515-64 en l'absence de conclusions sur les meilleures techniques disponibles mentionnées au I de l'article R. 515-62. Cette comparaison positionne les niveaux des rejets par rapport aux niveaux d'émission associés aux meilleures techniques disponibles figurant dans les documents ci-dessus. [...] ».

<span id="page-54-0"></span><sup>25</sup> Les documents appelés « Best available techniques REFerence documents » rédigés par secteurs d'activités (les BREF).

# ANNEXE **2** : la Stratégie nationale bas-carbone (SNBC)

# **PRINCIPES**

Dans son plan climat de juillet 2017 et la loi énergie climat de 2019, la France s'est engagée vers la neutralité carbone à l'horizon 2050. Il s'agit d'atteindre un équilibre entre les émissions de gaz à effet de serre et les absorptions de carbone par les écosystèmes gérés par l'homme (forêts, sols agricoles, …) et les procédés industriels (capture et stockage ou réutilisation de carbone) à l'échelle du territoire national, sans recours à la compensation par des crédits internationaux. La Stratégie nationale bas-carbone, ou SNBC, constitue la feuille de route pour permettre à la France d'atteindre ses objectifs de réduction des émissions de GES (- 40 % en 2030 (base 1990), cf. art. L104 du code de l'Énergie) vers la neutralité carbone en 2050 (soit une réduction d'un facteur au moins égal à 6 en 2050 (base 1990), cf. art. L104 du code de l'Énergie). À cette fin, elle définit des orientations pour mettre en œuvre dans toutes les politiques publiques ayant une influence sur les émissions de GES, sectorielles comme transversales, la transition vers une économie bascarbone. Elle fixe à court et à moyen terme des budgets carbone (plafonds d'émissions de GES à ne pas dépasser au niveau national sur des périodes de cinq ans) pour définir la trajectoire de baisse des émissions à suivre.

#### **Le code de l'Environnement dit dans son article 222-1-B :**

« I. – La Stratégie nationale de développement à faible intensité de carbone, dénommée « Stratégie bas-carbone », fixée par décret, définit la marche à suivre pour conduire la politique d'atténuation des émissions de gaz à effet de serre dans des conditions soutenables sur le plan économique à moyen et long termes afin d'atteindre les objectifs définis par la loi prévue à l'article L. 100-1 A du code de l'Énergie. Elle tient compte de la spécificité du secteur agricole, veille à cibler le plan d'action sur les mesures les plus efficaces en tenant compte du faible potentiel d'atténuation de certains secteurs, notamment des émissions de méthane entérique naturellement produites par l'élevage des ruminants, et veille à ne pas substituer à l'effort national d'atténuation une augmentation du contenu carbone des importations […].

Les articles L222-1 A et suivants du code de l'Environnement prévoient l'adoption de « budgets carbone » pour les périodes 2015-2018, 2019-2023 et 2024-2028 dès 2015, puis l'adoption tous les cinq ans d'un nouveau budget carbone pour les périodes 2029-2033 et suivantes, concomitamment à chaque révision de la stratégie. Il s'agit de plafonds d'émission nationaux de GES à ne pas dépasser dans un souci de visibilité à moyen terme des trajectoires de réduction des émissions de GES, permettant ainsi à la France de s'assurer de son bon alignement avec les objectifs de long terme, ou le cas contraire, de décider sans attendre de mesures correctives. Une répartition sectorielle et par gaz des objectifs, résultant de travaux de projection sous-jacents à la définition des orientations de la SNBC et des budgets carbone, permet de guider le pilotage d'ensemble *(voir paragraphe scénarios ci-après)*.

Le suivi de la SNBC repose sur un ensemble d'indicateurs actualisés à fréquence bisannuelle, à l'exception d'une sélection d'indicateurs clefs, dits « indicateurs de résultats », mis à jour annuellement. Parmi ces indicateurs de résultats figure le suivi du respect des budgets carbone, lequel est évalué sur la base des inventaires annuels d'émission de GES réalisés par le Citepa, au format SECTeur émetteur et par ENergie (secten).

Ce suivi est complété, tous les cinq ans, en amont de la révision de la SNBC, d'une évaluation rétrospective de sa mise en œuvre. Le haut Conseil pour le Climat (HCC) ainsi que l'ensemble des parties prenantes sont associés au suivi et à l'évaluation de la SNBC.

La création du HCC en 2019 a renforcé la gouvernance et le suivi de la mise en œuvre de la SNBC. Ainsi, en complément du suivi précité réalisé par le ministère de la Transition écologique, le HCC rend chaque année un rapport qui porte notamment sur le respect des budgets carbone, et la bonne mise en œuvre des actions opérationnelles et concrètes pour réduire les émissions de GES et développer les puits de carbone (cf. art. D132-2 du code de l'Environnement). En outre, au plus tard un an avant la publication de la stratégie révisée, le haut Conseil pour le Climat rend un avis sur le respect des budgets carbone déjà fixés et sur la mise en œuvre de la stratégie en cours (article L. 222-1 D du code de l'Environnement).

# **ÉVOLUTION DE LA SNBC ET DES BUDGETS CARBONE**

# **Dans la SNBC-1**

Le projet de SNBC-1 a été mis en consultation publique entre le 27 août et le 22 septembre 2015. La première SNBC a ensuite été établie par le décret n°2015-1491 et publiée le 18 novembre 2015. Celle-ci visait l'atteinte du facteur 4 à l'horizon 2050, soit une réduction de 75 % des  $e$ missions (base 1990). Elle a fixé trois premiers budgets carbone : 442 Mt CO<sub>2</sub>eq pour 2015-2018, 399 Mt CO<sub>2</sub>eq pour 2019-2023 et 358 Mt CO<sub>2</sub>eq pour 2024-2028.

# **Dans le cadre de l'évaluation rétrospective de la SNBC-1**

Dans le cadre de l'évaluation rétrospective de la mise en œuvre de la SNBC-1 et du respect du premier budget carbone, un premier ajustement technique des trois premiers budgets carbone a été réalisé en 2019 pour tenir compte des évolutions méthodologiques dans la comptabilité des émissions sur les inventaires. Cet ajustement a conduit à une légère baisse des budgets carbone *(voir tableau récapitulatif ci-après)*. Celle-ci n'a néanmoins pas été suffisante pour respecter le premier budget carbone, avec un dépassement estimé de + 3,7 % sur l'ensemble de la période 2015-2018.

#### **Dans le cadre de l'évaluation prospective de la SNBC-1**

Lors de la révision de la stratégie et de son scénario sous-jacent *(voir paragraphe « scénario » ci-après)*, une estimation du respect des futurs objectifs, dont les budgets carbone déjà fixés pour les périodes à venir, et des engagements de la France est réalisée. Cette évaluation a mis en évidence que le  $2^e$  budget adopté en 2015 et ajusté provisoirement en 2019 (398 Mt  $CO<sub>2</sub>$ eg) représentait un niveau plus ambitieux que les résultats du scénario révisé pour la période concernée (437 Mt CO<sub>2</sub>eq). Quant au  $3<sup>e</sup>$  budget carbone, les projections du scénario ont montré un quasi-respect (à 2 Mt CO<sub>2</sub>eq près), si l'intégralité des mesures envisagées dans ce scénario étaient mises en œuvre, représentant des efforts conséquents pour accélérer l'action publique.

### **Dans le projet de SNBC-2 « révisée »**

Les travaux de révision de la SNBC ont été réalisés en concertation étroite avec les parties prenantes tout au long de l'exercice. Le public a également été associé, via une concertation préalable menée du 13 novembre au 17 décembre 2017 en phase amont de la révision, ainsi qu'une consultation publique sur le projet finalisé du 20 janvier au 19 février 2020.

La SNBC révisée, publiée en avril 2020, vise la neutralité carbone à l'horizon 2050 (facteur au moins égal à 6 au lieu du facteur 4 visé par la SNBC-1) et projette, dans son scénario sous-jacent des émissions résiduelles de GES atteignant un niveau de 80 Mt CO<sub>2</sub>eq (hors UTCATF) en 2050 (contre 546 Mt CO<sub>2</sub>eq en 1990 et 464 Mt CO<sub>2</sub>eq en 2015). Pour atteindre la neutralité carbone (zéro émissions nettes), le scénario intègre un développement des puits de carbone (secteur UTCATF complété d'installations de stockage et capture ou réutilisation de carbone), pour atteindre un niveau d'environ – 80 Mt CO<sub>2</sub>eq en 2050, afin de compenser les émissions résiduelles à cet horizon.

En raison du dépassement du 1<sup>er</sup> budget (2015-2018) et du dépassement probable du 2e budget (2019-2023), ainsi que, bien qu'à la marge, du 3e budget (2024-2028) d'après les projections réalisées, les budgets carbone pour les périodes à venir et leur répartition ont été révisés. La SNBC-2 fixe également un nouveau budget pour la période 2029-2033.

*La figure 8* rappelle les émissions historiques de gaz à effet de serre françaises depuis 1990 et présente les émissions modélisées par le scénario sous-jacent à la SNBC-2 jusqu'à 2050. Il fait apparaître les quatre budgets carbone : les trois premiers budgets carbone fixés lors de l'adoption de la Stratégie nationale bas-carbone de 2015, le deuxième budget révisé en cohérence avec le scénario et le quatrième budget carbone fixé par le décret d'adoption de la présente stratégie.

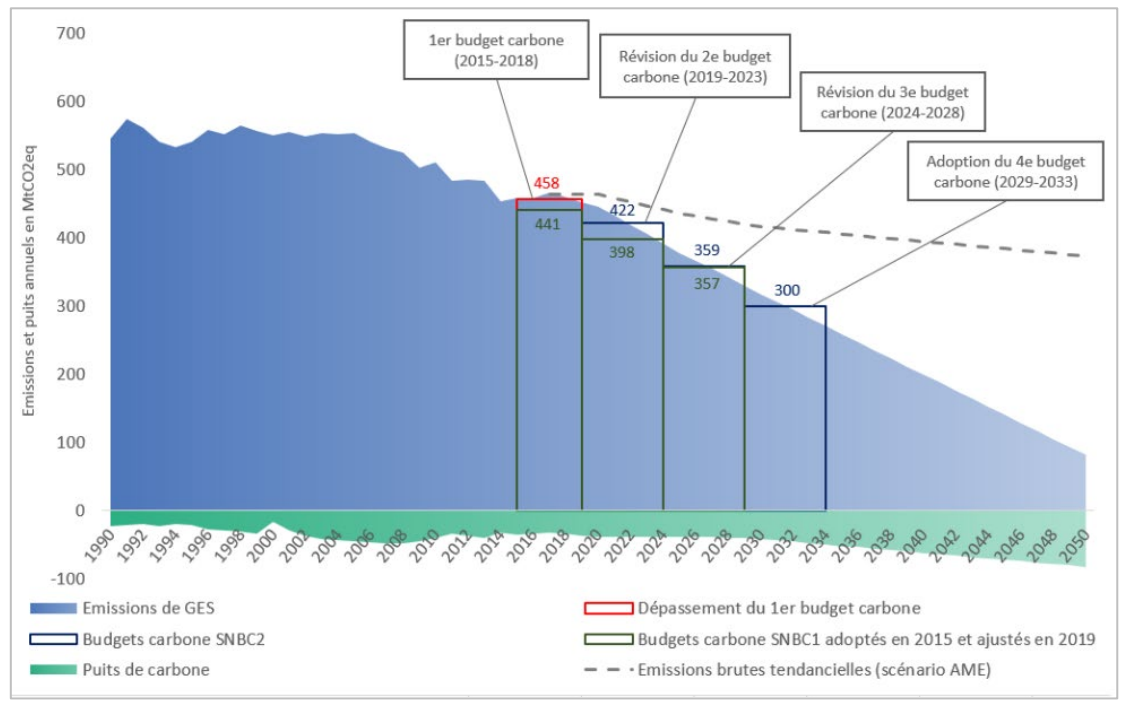

*Figure 8 : trajectoire neutralité carbone et budgets carbone*

*Source : données 1990 à 2017- inventaire Citepa secten – format plan Climat Kyoto – avril 2018* 

Prise en compte des émissions de gaz à effet de serre dans les études d'impact  $58$ *Guide méthodologique*

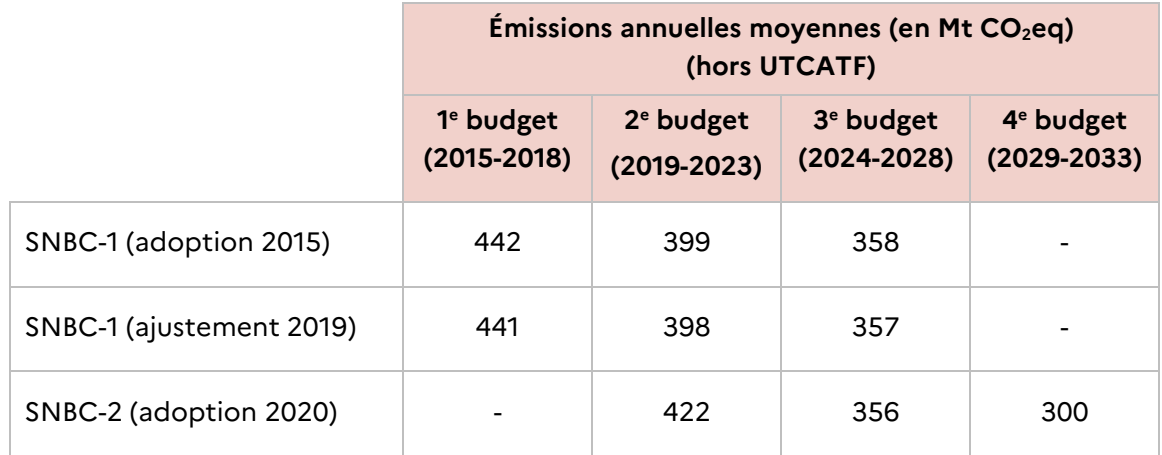

### *Tableau 6 : évolution des budgets carbone dans la SNBC*

*Note : budgets carbone adoptés en 2015 et ajustés en 2019 et budgets carbone adoptés en 2020. Source : ministère de la Transition écologique, synthèse de la Stratégie nationale bas-carbone, avril 2020*

# **SCÉNARIOS**

La SNBC s'appuie sur un scénario de projection des émissions de gaz à effet de serre à l'horizon 2050, dit « scénario de référence de la SNBC ». Ce scénario, nommé « Avec mesures supplémentaires » (AMS), met en œuvre des mesures de politiques publiques, en supplément de celles existant au 1<sup>er</sup> juillet 2017, qui permettraient à la France de respecter ses objectifs climatiques et énergétiques à court, moyen et long terme. Il dessine une trajectoire possible de réduction des émissions de gaz à effet de serre jusqu'à l'atteinte de la neutralité carbone en 2050, à partir de laquelle sont définis les budgets carbone décliné par secteur d'activité.

Afin de construire ce scénario, une réflexion centrée sur une France neutre en carbone a d'abord été menée. Cela a permis d'explorer différentes voies et d'identifier certains passages obligés pour atteindre les objectifs climatiques et énergétiques du pays dans chacun des secteurs (transport, bâtiments, agriculture, forêt, industrie, déchets, production d'énergie).

Le scénario AMS n'envisage pas de rupture par rapport aux tendances démographiques et macro-économiques officielles envisagées aujourd'hui (Insee, Commission européenne). Il fait en revanche l'hypothèse d'un rattrapage économique des territoires outre-mer inclus dans l'UE pris en compte dans les calculs d'émissions (Guadeloupe, Guyane, Martinique, La Réunion, Saint-Martin et Mayotte) vis-à-vis de la métropole.

Les principales orientations compatibles avec le scénario AMS et l'objectif de neutralité carbone en 2050 sont présentées secteur par secteur dans la SNBC<sup>[26](#page-58-0)</sup>.

Il est comparé, pour l'évaluation macro-socio-économique et environnementale de la SNBC à un scénario tendanciel, dit « Avec mesures existantes » (AME), c'est-à-dire prenant en compte un prolongement des mesures existantes au 1<sup>er</sup> juillet 2017, sans aucune mesure supplémentaire.

<sup>26</sup> Stratégie nationale bas-carbone – ministère de la Transition écologique – avril 2020 et synthèse du scénario de référence de la stratégie française pour l'énergie et le climat – DGEC – 01/01/2020.

<span id="page-58-0"></span>Prise en compte des émissions de gaz à effet de serre dans les études d'impact  $59$ *Guide méthodologique*

Le scénario AMS n'est pas prescriptif, mais indicatif. Il fournit cependant une référence sur laquelle s'appuyer pour préciser les hypothèses des scénarios avec et sans projet. Le scénario AME constitue également une indication pour l'élaboration du scénario dégradé, qui représentera une situation intermédiaire entre les scénarii AME et AMS.

Par exemple, pour le secteur transport, pour atteindre l'objectif de neutralité à horizon 2050, le scénario a mobilisé l'ensemble des cinq leviers suivants : décarbonation de l'énergie consommée par les véhicules, performance énergétique des véhicules afin de limiter les consommations énergétiques, maîtrise de la croissance de la demande, report modal et optimisation de l'utilisation des véhicules pour le transport de voyageurs comme de marchandises.

Ceci se décline par exemple, pour la décarbonation de l'énergie, par l'atteinte en 2030 d'une part de 35 % de voitures particulières électriques et de 10 % hybrides rechargeables dans les ventes de véhicules neufs et dès 2040 près de 100 % des véhicules neufs n'émettent plus de GES.

Concernant les performances énergétiques des véhicules particuliers thermiques neufs, le scénario vise notamment un niveau de 4 L/100 km en conditions réelles dans les ventes en 2030.

En ce qui concerne la maîtrise de la demande de transport, le scénario fait l'hypothèse d'une demande de mobilité croissante, mais qui se découple progressivement de la croissance économique. Cela mène à une maîtrise de la hausse du trafic à la fois pour le transport de personnes et pour le transport de marchandises que ce soit grâce au report modal vers les mobilités actives, les transports collectifs et les transports massifiés ou grâce à l'optimisation de l'usage des véhicules. Dans le scénario AMS, le trafic de voyageurs tous modes confondus augmente de 26 % entre 2015 et 2050, mais de manière plus modérée que dans le scénario tendanciel AME notamment grâce au développement du télétravail et à la limitation de l'étalement urbain.

Concernant le report modal, la part du vélo est multipliée par quatre dès 2030.

Les hypothèses prises dans ce scénario AMS peuvent être retrouvées dans la synthèse du scénario de référence comme par exemple les données ci-dessous :

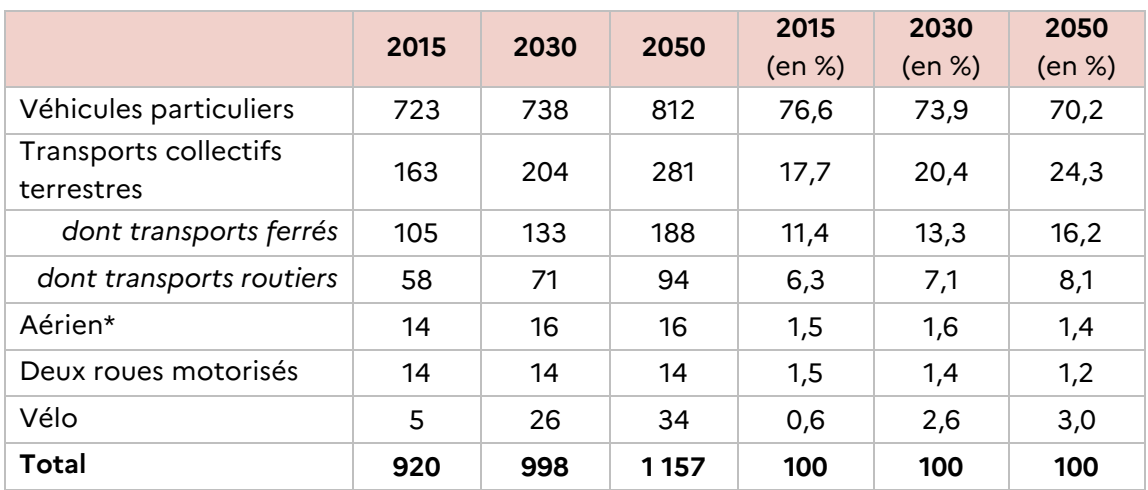

# *Tableau 7 : trafics passagers et parts modales en 2015, 2030 et 2050*

En milliards de passagers.km

\*Aérien hors soutes internationales

*Source : DGEC, synthèse du scénario de référence de la stratégie française pour l'énergie et le climat, 01/01/2020*

# *Tableau 8 : trafics passagers et parts modales en 2015, 2030 et 2050*

En milliards de passagers.km

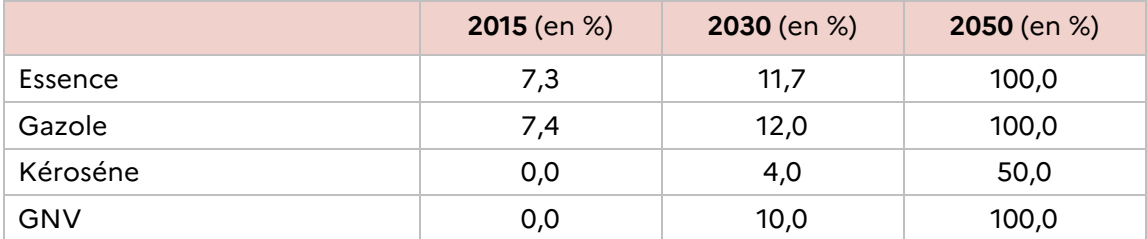

*Source : DGEC, synthèse du scénario de référence de la stratégie française pour l'énergie et le climat, 01/01/2020*

# *Figure 9 : taux d'incorporation des biocarburants en 2015, 2030 et 2050*

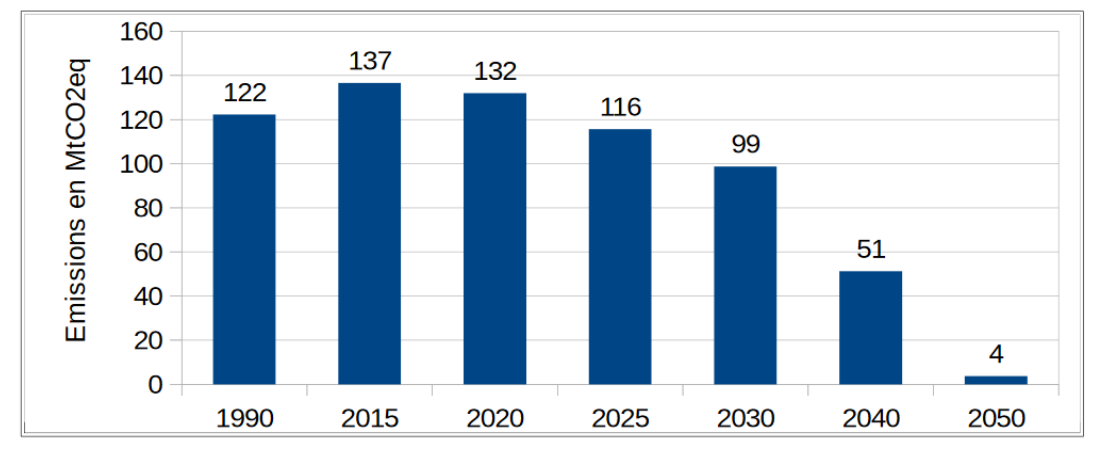

Les émissions du secteur sont ensuite estimées à l'horizon 2050 :

La même procédure est appliquée à chaque secteur émetteur afin de déduire chaque trajectoire sectorielle de réduction des émissions de gaz à effet de serre résultant du scénario AMS à l'horizon 2050, permettant également ainsi de déduire les budgets carbone pour chaque secteur d'activité.

*Source : DGEC, synthèse du scénario de référence de la stratégie française pour l'énergie et le climat, 01/01/2020*

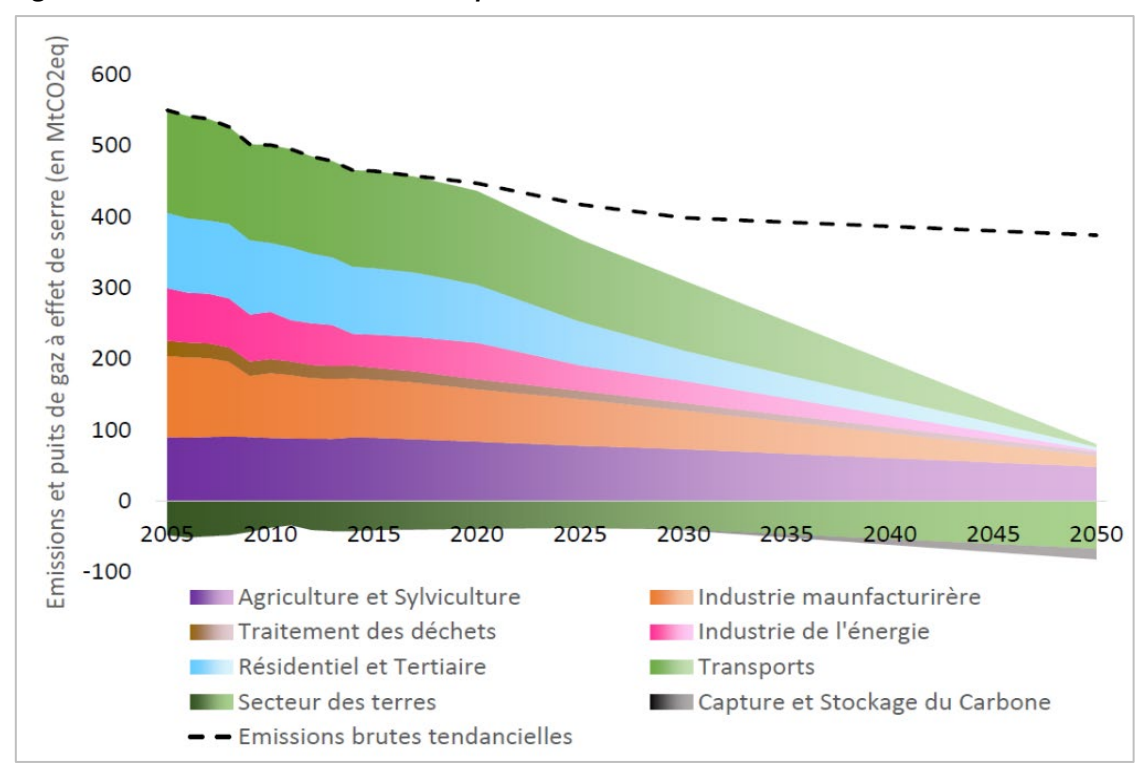

*Figure 10 : émissions du secteur transport dans le scénario AMS*

*Note : e : estimation – données 2015 à 2017 : inventaire Citepa 2018 secten – format plan Climat Kyoto – avril 2018.*

*Source : ministère de la Transition écologique, Stratégie nationale bas-carbone, avril 2020*

# *Tableau 9 : trajectoire de réduction des émissions de GES résultant du scénario AMS*

En Mt $CO<sub>2</sub>$ eq

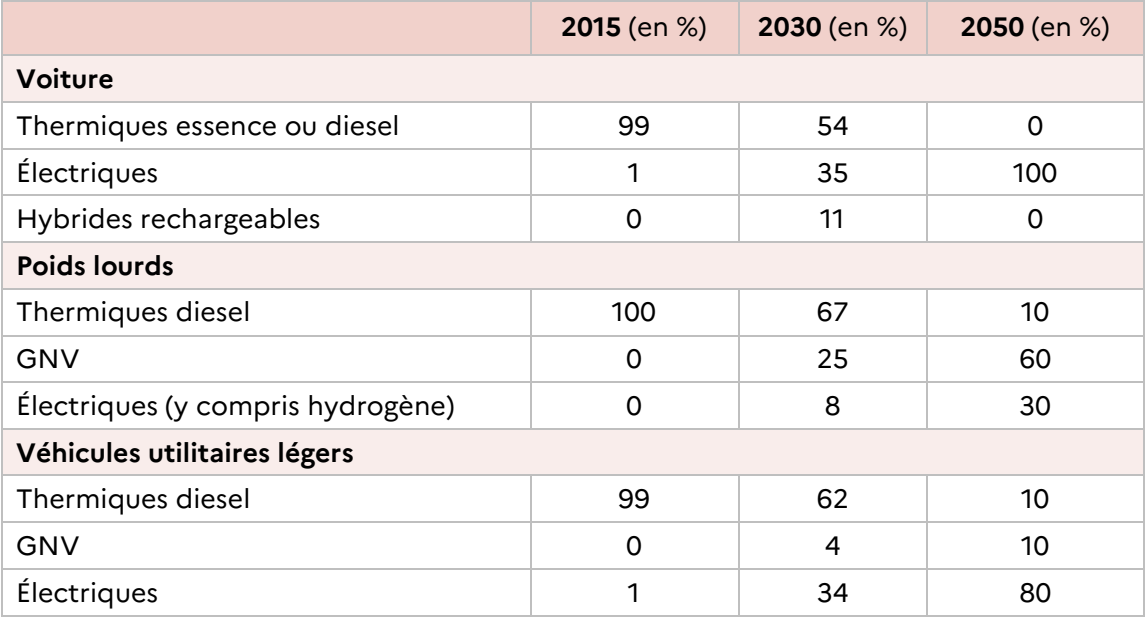

*Note : parts de marché des énergies dans les ventes de véhicules neufs en 2015, 2030 et 2050. Source : DGEC, synthèse du scénario de référence de la stratégie française pour l'énergie et le climat, 01/01/2020*

Prise en compte des émissions de gaz à effet de serre dans les études d'impact 62 *Guide méthodologique*

# ANNEXE **3** : exemple de tableau récapitulatif des postes significatifs pour un cas fictif d'un site en exploitation

Il s'agit d'un tableau extrait de la note ministère de la Transition écologique/Ademe septembre 2018 « recommandations pour la détermination des postes significatifs d'émissions de gaz à effet de serre dans le cadre de l'article 173-IV de la loi sur la Transition énergétique pour la croissance verte (LTECV) du 17 août 2015 ».

Il est à noter une différence entre la norme ISO 14064-1 : 2018 et la note ministère de la Transition écologique/Ademe de septembre 2018 sur la typologie des émissions sur lesquelles est considéré le critère de significativité. En effet, dans la norme ISO 14064-1 : 2018, le critère de significativité ne concerne que les émissions indirectes. Les émissions directes sont par défaut dans cette dernière toutes considérées comme significatives, sans évaluation basée sur des critères.

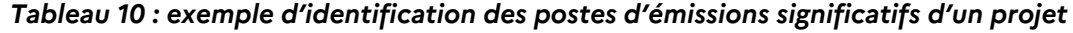

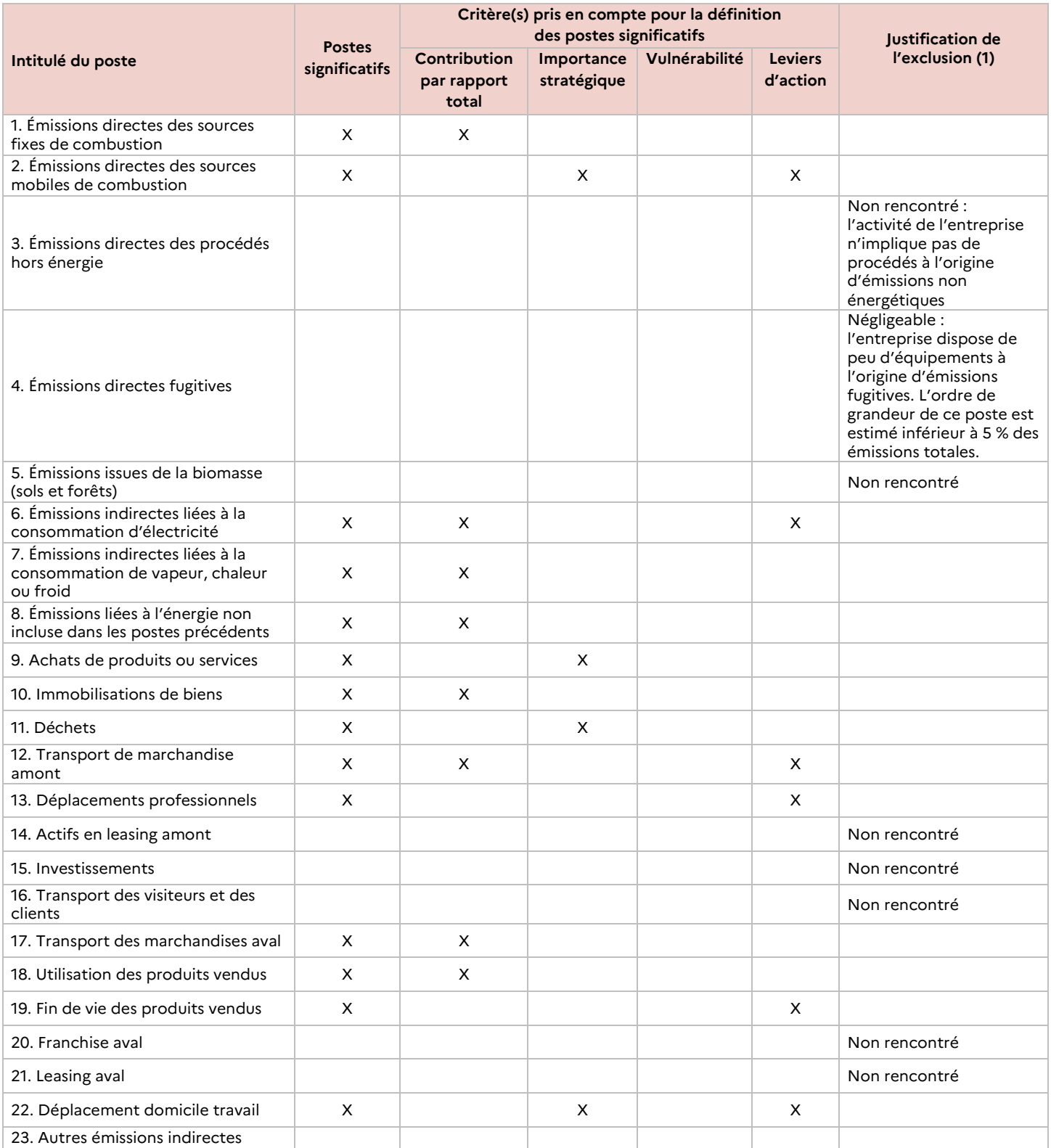

*(1) Justification obligatoire pour tous les postes identifiés comme significatifs et optionnelle pour les autres postes. Note : ministère de la Transition écologique/Ademe septembre 2018 « recommandations pour la détermination des postes significatifs d'émissions de gaz à effet de serre dans le cadre de l'article 173-IV de la loi sur la Transition énergétique pour la croissance verte (LTECV) du 17 août 2015 ».*

*Source : ministère de la Transition écologique/Ademe*

Prise en compte des émissions de gaz à effet de serre dans les études d'impact 64 *Guide méthodologique*

# ANNEXE **4** : méthodes et outils de comptabilisation des émissions de GES

Le porteur de projet doit sélectionner et utiliser des méthodologies de quantification qui réduiront raisonnablement l'incertitude et donneront lieu à des résultats exacts, cohérents et reproductibles. Il doit expliquer et documenter l'approche de quantification choisie, ainsi que les données vérifiables et représentatives de ses activités utilisées pour la quantification pour chaque source (ou puits) en tant qu'émissions (ou absorptions) directes ou indirectes.

Depuis plusieurs années, une multitude d'outils et de démarches d'évaluation carbone ont vu le jour. Certains d'entre eux ont une pertinence avérée vis à vis de l'élaboration d'études d'impacts des projets.

Cette annexe a pour but d'identifier ces méthodes et outils afin qu'ils puissent être employés par les porteurs de projet. Pour chaque méthode et outil, sont présentés ciaprès les objectifs, les cibles, le périmètre pris en compte, les éventuels outils et bases partagés.

Il est possible de catégoriser l'ensemble de ces outils/méthodes en cinq groupes :

- les méthodes de calculs d'émissions de GES selon une approche inventaire : inventaire national, notamment par application des principes méthodologiques définis par le GIEC, ou territorial, en application notamment du guide méthodologique spécifique aux collectivités pour la réalisation de leurs bilans d'émissions des GES (BEGES) téléchargeable sur le site internet du ministère de la Transition écologique (www.ecologie.gouv.fr/actions-des-entreprises-et-des-collectivites-climat) ;
- les méthodes de calculs d'émissions de GES d'une organisation qui regroupent le Bilan carbone®, le GHG Protocol, la norme ISO 14064-1 et son TR/ISO 14069 ;
- les méthodes de calculs d'émissions de GES selon une approche sectorielle ;
- les méthodes de calcul d'émissions de GES d'un produit (par exemple la norme ISO-14067 : 2018 ou le GHG *protocol product life cycle standard*) ;
- les méthodes de calcul d'émissions de GES d'un projet (par exemple, la norme ISO 14064-2 : 2019), objet du présent guide.

Ces outils/méthodes sont présentés de manière détaillée ci-après.

Des outils spécifiques au secteur d'activité du porteur de projet peuvent également être utilisés.

Pour les infrastructures de transport par exemple, en complément du présent guide, le porteur de projet est ainsi incité à se référer au guide élaboré à la demande du ministère de la Transition écologique (DGITM) par le Cerema : « recommandations pour l'évaluation des émissions de gaz à effet

Prise en compte des émissions de gaz à effet de serre dans les études d'impact **65. En la compte des études d'anno** *Guide méthodologique*

de serre des projets routiers »[27](#page-65-0). Ce guide peut servir au porteur de projets infrastructures routières notamment à définir les postes significatifs et méthodes de calculs d'émissions de GES spécifiques à ce type d'infrastructures, tout en suivant le cadre général à l'échelle plus globale du « projet » du présent guide.

En second exemple, peut être cité l'outil créé pour les carrières « outil  $CO<sub>2</sub>$  – énergie », dont la dernière mise à jour inclut notamment la prise en compte du réaménagement coordonné.

Par ailleurs, il existe des outils d'analyse environnementale (éco-comparateurs et déclarations environnementales produit) qui prennent en compte de façon plus générale les préoccupations environnementales en incluant, parmi plusieurs paramètres, les émissions de gaz à effet de serre.

Les éco-comparateurs ne sont exploitables qu'à un stade avancé du projet. Ils sont mis en œuvre notamment pour l'étude de conception. Trois éco-comparateurs dans le domaine des infrastructures de transport ont ainsi obtenu un avis technique d'Institut des routes, des rues et des infrastructures pour la mobilité (IDRRIM) :

- ECORCE (Eco-COmparateur route construction entretien), utilisé pour les projets d'infrastructures ;
- SEVE (Système d'évaluation des variantes environnementales), utilisé pour les travaux ;
- VARIWAYS, utilisé pour les projets d'infrastructures.

<sup>&</sup>lt;sup>27</sup> Guide publié sur le site du Cerema : www.cerema.fr/fr/centre-ressources/boutique/recommandations-evaluation-emissions-gaz-effetserre-projets.

<span id="page-65-0"></span>Prise en compte des émissions de gaz à effet de serre dans les études d'impact **660 de la compte de la compte de la compte de la compte de la compte de la compte de la compte de la compte de la compte de la compte de la co** *Guide méthodologique*

# **LES MÉTHODES EXISTANTES DE COMPTABILITÉ CARBONE**

## **Normes ISO-14064 et 14069**

## **Objectifs**

Ces normes fournissent aux organismes un cadre structuré pour la quantification, la surveillance, le reporting et la validation des émissions de GES.

**La norme ISO-14064-1 : 2018. Gaz à effet de serre – Partie 1 : spécifications et lignes directrices, au niveau des organismes**, pour la quantification et la déclaration des émissions et des suppressions des gaz à effet de serre. Ce document spécifie les principes et les exigences applicables au niveau des organismes pour la quantification et la rédaction de rapports sur les émissions et suppressions de gaz à effet de serre (GES). Il comprend des exigences concernant la conception, le développement, la gestion, la rédaction de rapports et la vérification de l'inventaire des GES d'un organisme.

La norme ISO-14069 : 2013. Gaz à effet de serre - quantification et rapport des émissions de gaz à effet de serre pour les organisations - directives d'application de l'ISO 14064-1. Il s'agit d'un guide technique pour l'application de la norme ISO-14064-1 qui a pour objectif d'aider les utilisateurs dans l'application de la norme ISO-14064-1 au travers de la fourniture de lignes directrices et d'exemples.

**La norme ISO-14064-2 : 2019 : Gaz à effet de serre – Partie 2 : spécifications et lignes directrices, au niveau des projets**, pour la quantification, la surveillance et la rédaction de rapports sur les réductions d'émissions ou les accroissements de suppressions des gaz à effet de serre. Ce document spécifie des principes et des exigences, et fournit des recommandations dans le cadre de projets pour la quantification, la surveillance et la rédaction de rapports sur les activités visant à réduire les émissions de gaz à effet de serre (GES) ou à accroître leur suppression. Il comprend des exigences pour la planification d'un projet GES, l'identification et la sélection des sources, des puits et des réservoirs (SPR) de GES pertinents pour le projet et le scénario de référence, pour la surveillance, la quantification, la documentation et la rédaction de rapports sur la réalisation du projet GES, ainsi que pour la gestion de la qualité des données.

#### **Périmètre**

Les émissions directes et indirectes sont prises en compte.

#### **Champs d'application**

Méthode de calcul d'émissions de GES au niveau d'un organisme pour la norme ISO 14064-1 : 2018 ou d''un projet pour la norme ISO 14064-2 : 2019.

### **Outils et bases partagés**

Il n'y a pas d'outil spécifique accompagnant ces normes. Elles ne recommandent pas d'outils ou de bases de données particulières.

# **Utilisation**

Pour tous les projets.

#### **Accessibilité**

L'accès aux normes ISO est payant.

**En savoir plus :**  [www.boutique.afnor.org](http://www.boutique.afnor.org/)

# **Normes ISO-14064 et 14069**

#### **Objectifs**

Initiative semi-privée destinée aux entreprises, le *greenhouse gas Protocol (GHG Protocol)* développe des standards de calcul et de reporting utilisés à l'international. Il cible les entreprises et autres organisations (ville, pays, etc.) afin également de réduire les émissions de GES.

Particulièrement employée dans les pays anglo-saxons et a servi de base à l'élaboration de l'ISO 14064. Cette méthode ne recommande pas d'outils ou de bases de données particuliers.

# **Périmètre**

Les émissions directes et indirectes sont prises en compte à l'exception de la catégorie relative à l'utilisation des terres, changement d'affectation des terres et foresterie (UTCATF).

#### **Champs d'application**

Méthode de calcul d'émissions de GES au niveau d'un organisme.

## **Outils et bases partagés**

Cette méthode ne recommande pas d'outils ou de bases de données particuliers. Des outils sectoriels (émissions des industries chimiques, cimenterie, etc.) et inter-sectoriels (émissions issues des transports ou sources mobile, équipements de réfrigération et climatisation, etc.) sont néanmoins disponibles gratuitement.

#### **Utilisation**

Le GHG Protocol peut être utilisé pour tous les projets, néanmoins le GHG Protocol ne prend pas en compte les émissions issues de l'UTCATF.

#### **Accessibilité**

Le GHG Protocol et les outils sont disponibles gratuitement.

#### **En savoir plus :**

<http://ghgprotocol.org/standards>

# **Normes ISO-14064 et 14069**

#### **Objectifs**

Ces normes fournissent aux organismes un cadre structuré pour la quantification, la surveillance, le reporting et la validation des émissions de GES.

**La norme ISO-14064-1 : 2018. Gaz à effet de serre - Partie 1 : spécifications et lignes directrices, au niveau des organismes**, pour la quantification et la déclaration des émissions et des suppressions des gaz à effet de serre. Ce document spécifie les principes et les exigences applicables au niveau des organismes pour la quantification et la rédaction de rapports sur les émissions et suppressions de gaz à effet de serre (GES). Il comprend des exigences concernant la conception, le développement, la gestion, la rédaction de rapports et la vérification de l'inventaire des GES d'un organisme.

La norme ISO-14069 : 2013. Gaz à effet de serre - quantification et rapport des émissions de gaz à effet de serre pour les organisations - directives d'application de l'ISO 14064-1. Il s'agit d'un guide technique pour l'application de la norme ISO-14064-1 qui a pour objectif d'aider les utilisateurs dans l'application de la norme ISO-14064-1 au travers la fourniture de lignes directrices et d'exemples

**La norme ISO-14064-2 : 2019 : Gaz à effet de serre - Partie 2 : spécifications et lignes directrices, au niveau des projets**, pour la quantification, la surveillance et la rédaction de rapports sur les réductions d'émissions ou les accroissements de suppressions des gaz à effet de serre. Ce document spécifie des principes et des exigences, et fournit des recommandations dans le cadre de projets pour la quantification, la surveillance et la rédaction de rapports sur les activités visant à réduire les émissions de gaz à effet de serre (GES) ou à accroître leur suppression. Il comprend des exigences pour la planification d'un projet GES, l'identification et la sélection des sources, des puits et des réservoirs (SPR) de GES pertinents pour le projet et le scénario de référence, pour la surveillance, la quantification, la documentation et la rédaction de rapports sur la réalisation du projet GES, ainsi que pour la gestion de la qualité des données.

#### **Périmètre**

Les émissions directes et indirectes sont prises en compte.

#### **Champs d'application**

Méthode de calcul d'émissions de GES au niveau d'un organisme pour la norme

ISO 14064-1 : 2018 ou d''un projet pour la norme ISO 14064-2 : 2019.

#### **Outils et bases partagés**

Il n'y a pas d'outil spécifique accompagnant ces normes. Elles ne recommandent pas d'outils ou de bases de données particulières.

#### **Utilisation**

Pour tous les projets.

#### **Accessibilité**

L'accès aux normes ISO est payant.

# **En savoir plus :**

[www.boutique.afnor.org](http://www.boutique.afnor.org/)

## **Bilan carbone® (ABC)**

#### **Objectifs**

Le bilan carbone® vise à réaliser une photographie exhaustive de l'ensemble des émissions de GES d'une organisation (entreprise ou collectivité) dans le but ultime de réduire leurs émissions de GES. L'organisation réalise ainsi une cartographie des flux d'énergie, de matières premières, de déchets et de produits entrant et sortant à prendre en compte pour la comptabilisation des émissions. Cette méthode est largement diffusée en France.

#### **Périmètre**

Les émissions directes et indirectes sont prises en compte. Il y a une compatibilité des résultats avec l'ancienne ISO 14064, au sens où les outils associés permettent de calculer les émissions de GES selon les scopes 1, 2 et 3.

#### **Champs d'application**

Méthode de calcul d'émissions de GES au niveau d'un organisme.

### **Outils et bases partagés**

Initialement développé par l'Ademe, le bilan carbone® est composé d'une méthode, d'outils et d'une formation proposée aujourd'hui par l'association bilan carbone (ABC) pour familiariser les futurs utilisateurs avec la démarche. L'utilisation de ces tableurs/outils n'est possible qu'après avoir été formé à la méthodologie bilan carbone®.

#### **Utilisation**

Le bilan carbone® peut être utilisé pour tous les types de projets (ICPE, infrastructure de transport, etc.).

#### **Accessibilité**

La méthodologie bilan carbone® est disponible gratuitement, la formation est payante et donne accès à l'utilisation des outils.

#### **En savoir plus :**

www.associationbilancarbone.fr

# **LES OUTILS DE QUANTIFICATION (NON EXHAUSTIFS)**

### **QuantiGES (Ademe)**

### **Objectifs**

QuantiGES est une méthode pour la quantification de l'impact d'une action de réduction des émissions de GES d'une organisation (entreprise, collectivité, association ...). Il s'agit d'une démarche pratique par étape qui aide l'utilisateur à caractériser l'action visée, à établir l'arbre des conséquences de l'action, puis à poser et réaliser les calculs permettant la quantification.

#### **Périmètre**

Les émissions directes et indirectes sont prises en compte de même que les facteurs opérants externes.

#### **Champs d'application**

Méthode de calcul d'émissions de GES au niveau d'un projet.

#### **Outils et bases partagés**

Un guide méthodologique qui s'appuie en partie sur le document du *greenhouse gas Protocol* et les principes de la norme ISO 14064-2 : 2006 accompagné d'un outil Excel et d'un recueil de fiches exemples.

#### **Utilisation**

Pour tous les projets mais **restreint à la quantification de l'impact d'une action de réduction des émissions de GES.**

## **Accessibilité**

Le guide et l'outil sont disponibles gratuitement.

**En savoir plus :**  www.bilans-ges.ademe.fr

# **LES OUTILS SECTORIELS (NON EXHAUSTIFS)**

D'autres outils sectoriels spécifiques de comptabilisation des GES ont également été élaborés :

## **Guides sectoriels GES (Ademe)**

#### **Objectifs**

Les guides sectoriels GES constituent un support méthodologique pour la collecte et le calcul des émissions de GES par poste pour différents secteurs d'activités (travaux publics, industrie de la chimie, secteur aérien, distribution et commerce de détail, etc.). Ils fournissent également des exemples d'actions de réduction pouvant être mises en œuvre pour ces secteurs.

#### **Périmètre**

Les émissions directes et indirectes sont prises en compte.

#### **Champs d'application**

Méthode de calcul d'émissions de GES au niveau d'un organisme. À noter que le guide sectoriel travaux publics aborde la phase travaux d'un projet de construction.

#### **Outils et bases partagés**

Il existe 13 guides sectoriels, pas d'outil mis à disposition, car ils constituent en premier lieu un support méthodologique. Ces guides portent sur la filière agricole et agroalimentaire, industries extractives et carrières, ameublement, industries chimiques, bâtiments et travaux publics, transports et logistique, propreté, commerce et distribution, eau/assainissement/gestion des déchets, information et communication, santé et action sociale, administrations publiques, finance.

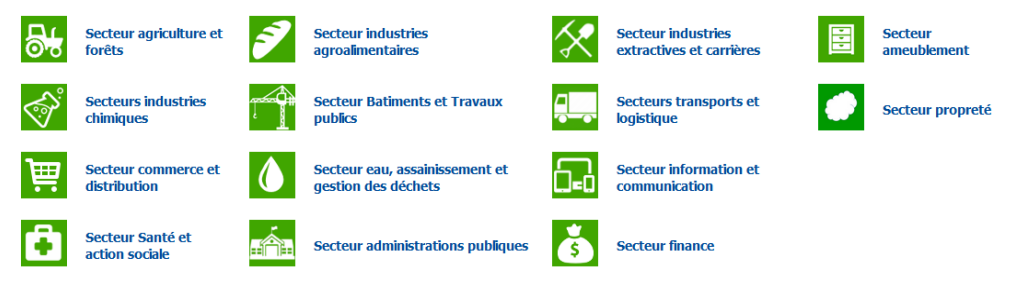

#### **Utilisation**

Pour certains secteurs spécifiques dont un guide a été réalisé. Il est à noter que les guides sectoriels bâtiments et travaux publics abordent spécifiquement les chantiers d'aménagement, d'infrastructure linaire et de construction neuve, les rénovations, les réparations, les extensions et les transformations, le montage de bâtiments préfabriqués ou de structures sur le site ainsi que les constructions de nature temporaire.

#### **Accessibilité**

Tous les guides sectoriels sont disponibles gratuitement.

#### **En savoir plus :**

www.bilans-ges.ademe.fr/fr/ressource/guide-sectoriel-list
# **GES-OPAM (Cerema)**

# **Objectifs**

L'outil GES OpAm, développé par le ministère en charge de l'Écologie avec l'appui du Cerema (ex Cete et Certu) et partenariat avec l'Ademe, fait partie d'une série de trois outils regroupés sous le nom générique de « GES et Urbanisme » : GES ScoT, GES PLU et GES OpAm. Ils s'utilisent pour comparer différents scénarios d'aménagement respectivement à l'échelle d'un ScoT, d'un PLU ou d'une opération d'aménagement. GES OpAm est un outil prospectif d'évaluation et de comparaison des émissions de GES de scénarios d'aménagement. Il permet d'éclairer leur élaboration à travers le test de différentes hypothèses telles que les matériaux de construction, les normes énergétiques, etc., de les hiérarchiser en termes d'impact sur les émissions de GES.

# **Périmètre**

GES OpAm traite des sujets sur lesquels le maître d'ouvrage a des leviers d'actions, lors de la construction et plus tard dans le cadre du fonctionnement de l'aménagement. Cela a conduit à retenir certains postes d'émissions (bâtiments, voirie, espaces verts) dans l'outil et à en exclure d'autres (les déchets ou le covoiturage par exemple).

# **Champs d'application**

Méthode de calcul d'émissions de GES au niveau territorial.

# **Outils et bases partagés**

Le manuel, le guide technique et les facteurs d'émissions de GesOpAm sont disponibles gratuitement.

# **Utilisation**

Cet outil s'utilise dans les phases amont des projets d'aménagement, lors des études préalables et des études pré-opérationnelles ou de faisabilité. Par opération d'aménagement, on entend essentiellement les zones d'aménagement concerté (ZAC), mais cet outil peut aussi servir à d'autres opérations d'aménagement telles que des lotissements, dans la mesure où différents scénarios d'aménagement d'ensemble sont élaborés, ou à des opérations d'intérêt national. GesOpAm est destiné aux maîtres d'ouvrage, collectivités territoriales, sociétés d'économie mixte, aménageurs et aux bureaux d'étude et services de l'État en charge de l'accompagnement des projets d'aménagement.

#### **Accessibilité**

L'outil GesOpAm (fichier excel) est accessible sur le site du Cerema. Son manuel, son guide technique et ses facteurs d'émissions sont téléchargeables gratuitement. Une version Web pour l'échelle de la planification devrait être très prochainement disponible.

#### **En savoir plus :**

www.cerema.fr/fr/centre-ressources/boutique/emissions-gaz-effet-serre-operationsamenagement-outil-ges

# **Dia'terre (Ademe)**

#### **Objectifs**

Dia'terre® évalue les consommations d'énergie et les émissions de GES à l'échelle de l'exploitation agricole dans le but de les réduire à travers un plan d'amélioration.

#### **Périmètre**

Les consommations d'énergie totales (incluant les énergies indirectes) sont prises en compte ainsi qu'un bilan d'émissions de GES avec possibilité d'inclure les variations des stocks de carbone dans les sols et les haies.

## **Champs d'application**

Méthode de calcul d'émissions de GES au niveau d'un organisme.

# **Outils et bases partagés**

L'accès à Dia'terre® est utilisable après avoir suivi d'une formation délivrée par un organisme habilité par l'Ademe.

#### **Utilisation**

Pour les projets agricoles uniquement.

# **Accessibilité**

Bien que le diagnostic énergétique Dia'Terre® ne soit pas accessible directement, il est à signaler le site internet « Je diagnostic ma ferme » (www.jediagnostiquemaferme.com), qui met en ligne un outil d'estimation des performances énergétiques et des émissions de GES destiné aux exploitations agricoles. Développé par l'inter-réseau Agriculture Énergie et Environnement (IRAEE) de PACA, il est destiné aux acteurs du secteur agricole (exploitants agricoles, conseillers agricoles, enseignants et formateurs). Il permet d'obtenir rapidement des références sur des systèmes de productions similaires et de se comparer avec d'autres exploitations de la région PACA. Il nourrit la réflexion dans la construction d'un projet de long terme visant à adopter des bonnes pratiques énergétiques.

# **Clim'Agri (Ademe)**

# **Objectifs**

ClimAgri® permet de faire des bilans énergie et bilans d'émissions de GES des secteurs agricoles et forestiers à l'échelle des territoires pour encourager les actions collectives. Trois types d'indicateurs sont ainsi mis en relation (les consommations d'énergie, les émissions de GES et la production de matière première agricole). À partir du diagnostic de la situation initiale, les utilisateurs peuvent construire et tester des scénarios pour évaluer et hiérarchiser les actions à mettre en œuvre.

# **Périmètre**

L'impact de l'outil ne se limite pas aux actions sur l'exploitation, les impacts indirects (par exemple la production des matériels, des engrais, aliments pour animaux …) sont généralement importants et peuvent être pris en compte.

# **Champs d'application**

Méthode de calcul d'émissions de GES au niveau sectoriel et territorial.

#### **Outils et bases partagés**

L'outil ClimAgri® est composé d'un tableur.

## **Utilisation**

Pour les **projets agricoles et forestiers** uniquement.

#### **Accessibilité**

Initialement réservé à un réseau restreint d'experts et formés à l'utilisation de cet outil, ClimAgri® peut, depuis fin 2017, être utilisé pour des activités de recherche spécifiques sans formation préalable à l'outil sous réserve d'acceptation de l'Ademe.

#### **En savoir plus :**

www.ademe.fr/expertises/produire-autrement/production-agricole/passer-alaction/dossier/levaluation-environnementale-agriculture/loutil-climagri

# **ALDO (Ademe)**

# **Objectifs**

L'outil ALDO permet d'initier une réflexion concernant la gestion des sols et de la biomasse, en lien avec les activités agricoles et sylvicoles et l'aménagement d'un territoire. Cet outil a été créé par l'Ademe pour les PCAE. Pour aider les territoires à intégrer la séquestration carbone dans leur diagnostic, cet outil permet une première estimation de la séquestration carbone dans les sols et la biomasse.

#### **Périmètre**

En l'état actuel, l'outil n'inclue pas dans son périmètre les territoires d'outre-mer. Il est recommandé d'affiner le diagnostic avec des données locales.

## **Champs d'application**

Méthode de calcul d'émissions de GES au niveau sectoriel et territorial

#### **Outils et bases partagés**

L'outil ALDO est composé d'un tableur excel « ALDO » qui propose, à l'échelle des EPCI des valeurs par défaut pour :

- l'état des stocks de carbone organique des sols, de la biomasse et des produits bois en fonction de l'aménagement de son territoire (occupation du sol) ;
- la dynamique actuelle de stockage ou de déstockage liée aux changement d'affectation des sols, aux forêts et aux produits bois en tenant compte du niveau actuel des prélèvements de biomasse ;
- **·** les potentiels de séquestration nette de CO<sub>2</sub> liés à diverses pratiques agricoles pouvant être mises en place sur le territoire.

#### **Utilisation**

Initialement développé pour les PCAET, l'outil ALDO peut être adapté l'usage pour les projets, car il permet d'obtenir des données de référence à l'hectare et à l'échelle des EPCI (voire à l'échelle communale avec traitement SIG).

## **Accessibilité**

L'outil ALDO est accessible gratuitement sur le site de l'Ademe. L'outil ALDO comprend : un fichier excel, une notice et un tutoriel d'utilisation.

#### **En savoir plus :**

www.territoires-climat.ademe.fr/actualite/loutil-aldo-pour-une-premiere-estimation-dela-sequestration-carbone-dans-les-sols-et-la-biomasse

# **Outil CO2-énergie (Union nationale des producteurs de granulats)**

# **Objectifs**

Depuis 2010, l'outil CO<sub>2</sub>-énergie permet de faire des bilans énergie et bilans d'émissions de GES des secteurs extractifs à l'échelle d'un site. Sur la base du fonctionnement annuel d'un site, les indicateurs de GES sont calculés affectés aux différentes étapes de production afin de permettre aux utilisateurs de construire, tester des scénarios dans le cadre d'un projet ou évaluer les émissions d'un site pour une année donnée.

#### **Périmètre**

L'impact de l'outil ne se limite pas au fonctionnement de l'extraction d'une carrière et englobe le traitement des matériaux, les travaux de découverte et de réaménagement. Le remblayage éventuel par des déchets inertes extérieurs, le recyclage et le négoce de matériaux sont généralement importants et peuvent être pris en compte.

# **Champs d'application**

Méthode de calcul d'émissions de GES au niveau d'un organisme.

#### **Outils et bases partagés**

L'outil CO<sub>2</sub>-énergie est composé d'un tableur principal et d'un tableur agrégateur pour les organisations souhaitant cumuler plusieurs sites.

# **Utilisation**

Pour les projets d'extraction de substances minérales uniquement.

#### **Accessibilité**

Initialement réservé aux producteurs de granulats formés à l'utilisation de cet outil, il peut être utilisé pour toutes les activités extractives sous réserve d'acceptation de l'UNICEM.

#### **En savoir plus :**

Contacter le service Environnement de l'UNPG : environnement@unicem.fr

# **Transport aérien**

# **Périmètre de calcul**

Les projets liés au transport aérien présentent quelques spécificités. En effet, outre les émissions de GES engendrées par la construction ou l'extension d'un aéroport ou un aérodrome, il est nécessaire de quantifier les émissions de GES des aéronefs. Il est proposé que les émissions de GES des aéronefs soient quantifiées durant les phases suivantes :

- la phase de roulage sur les pistes ;
- le cycle LTO (Landing and Take-off) ;
- la croisière.

# **Scénarisation des projets**

Les scénarios de référence et avec projet peuvent prendre en compte certains engagements internationaux comme l'accord international CORSIA, qui prévoit la stabilisation des émissions de  $CO<sub>2</sub>$  de l'aviation civile internationale à compter de 2020. De même, les perspectives offertes par la R&T (Recherche & Technologie) dans les secteurs de la construction aéronautique et du transport aérien pourraient être prises en compte.

# **Guides et outils disponibles**

Un certain nombre de guides et outils existent pour estimer les émissions de GES du transport aérien et des plateformes aéroportuaires. Ils peuvent avoir leurs spécificités au niveau des sources prises en compte et des gaz à effet de serre :

 Guide méthodologique pour l'élaboration des inventaires territoriaux des émissions atmosphériques – PCIT 2018 – DGEC/BQA, disponible gratuitement sur le site du ministère de l'Écologie

(www.ecologique-

solidaire.gouv.fr/sites/default/files/Guide\_Methodo\_PCIT\_V\_finale\_2colonnes.pdf) ;

 Guide méthodologique pour la détermination des émissions dans l'atmosphère d'une zone aéroportuaire à l'exception des aéronefs – DGAC/Citepa – 2013, disponible gratuitement sur le site du ministère de l'écologie

(www.ecologique-solidaire.gouv.fr/sites/default/files/Guide\_Citepa\_2013.pdf) ;

 Guide méthodologique pour la détermination des émissions dans l'atmosphère des APU – Citepa – 2007, disponible gratuitement sur le site du ministère de l'Écologie (www.ecologique-

solidaire.gouv.fr/sites/default/files/Guide\_Citepa\_APU\_180707.pdf) ;

 Eco-calculateur d'émissions de gaz à effet de serre de l'aviation – DGAC, disponible gratuitement sur le site [https://eco-calculateur.dta.aviation-civile.gouv.fr/.](https://eco-calculateur.dta.aviation-civile.gouv.fr/)

# ANNEXE **5** : calcul d'incertitude d'une estimation des émissions de GES d'un projet

# **PRISE EN COMPTE DES INCERTITUDES**

Le calcul des émissions des gaz à effet de serre (GES) d'un projet, à travers la réalisation d'un bilan des émissions de gaz à effet de serre (BEGES), comporte des incertitudes liées aux hypothèses de calcul. Il existe deux principales sources d'incertitude :

- **l'incertitude sur les données d'activité** (DA) : si certaines données d'activité sont mesurées (exemple : kWh lus sur un compteur), d'autres sont estimées (exemple : km parcourus entre le fournisseur et l'agence de travaux ou l'installation/chantier) ;
- **l'incertitude sur les facteurs d'émission** (FE) : ces facteurs d'émission ont été construits à partir d'un certain nombre d'hypothèses qui comportent aussi un degré d'incertitude ou mesurés.

Il est important de bien intégrer cette incertitude inhérente à la réalisation d'un calcul d'émissions de GES.

# **LE PRINCIPE DE MULTIPLICATION DES INCERTITUDES POUR UNE ACTIVITÉ**

La façon dont l'incertitude de chaque paramètre individuel dans une équation contribue à l'incertitude totale est décrite **par la propagation des incertitudes**.

Chaque calcul élémentaire d'émission de GES dispose de sa propre incertitude. Cette incertitude par calcul élémentaire combine l'incertitude estimée sur le facteur d'émission, et l'incertitude estimée sur les données retenues pour le calcul.

À partir des incertitudes associées à la valeur d'une donnée d'activité et d'un facteur d'émission qui peuvent être soit estimées par le porteur de projet soit mentionnées dans les bases de données publiées par des organismes de référence, elles peuvent être combinées pour obtenir l'incertitude du résultat du calcul élémentaire (une donnée d'activité multipliée par un facteur d'émission permettant l'estimation des émissions GES exprimées t.eq CO<sub>2</sub>) :

$$
Emission GES = DA \times FE
$$

Où

DA est la donnée d'activité (quantité en tonnes, en  $m^2$ , en km parcouru, ...); FE est le facteur d'émissions (t.eq CO<sub>2</sub>/quantité).

Prise en compte des émissions de gaz à effet de serre dans les études d'impact  $79$ *Guide méthodologique*

Dans l'hypothèse d'une distribution gaussienne (normale) des incertitudes et en se basant sur le principe de la propagation des incertitudes, l'incertitude totale  $U_{total}$  de l'activité provenant de la combinaison d'un facteur d'émission et d'une donnée d'activité (liée à une multiplication) se calcule à partir de la formule suivante :

$$
U_{total} = \sqrt{U_{DA}^2 + U_{FE}^2}
$$

Où :

U<sub>DA</sub> est le pourcentage d'incertitude associé à la donnée d'activité (DA) ; UFE est le pourcentage d'incertitude associé au facteur d'émission (FE).

Cette approche est conforme aux recommandations du GIEC en matière de bonnes pratiques et de gestion de l'incertitude pour les inventaires nationaux (IPCC *guidelines for national greenhouse gas inventories*, chapitre 3, 2006).

EXEMPLE : un porteur de projet estime, avec 10 % d'incertitude, consommer 1 000 litres de gasoil routier pour un engin de chantier fictif dont le facteur d'émission est de 3,17 kg.eq CO2/litre avec incertitude associée de 8 %.

Émissions associées : 1 000 x 3,17 = 3 170 kg  $CO<sub>2</sub>$ eq

Incertitude associée :  $\sqrt{10\%^2 + 8\%^2} = 0.128 = 12.8\%$  soit 405.76 kg CO<sub>2</sub>eq

Dans ce cas, l'incertitude est interprétée comme suit : il est probable à 95 % que la valeur réelle d'émission en CO<sub>2</sub> soit incluse dans la plage 3,170  $\pm$  0,406 t CO<sub>2</sub>eq.

# **LE PRINCIPE POUR UNE ADDITION (SOMME DE DIFFÉRENTES ÉMISSIONS)**

Un projet est dans la plupart des cas constitués de plusieurs postes d'émission dont les incertitudes liées aux activités, s'additionnent. Les incertitudes par poste d'émission, ensemble, déterminent l'incertitude globale des émissions de GES du projet.

L'incertitude totale associée à une addition se calcule à partir de la formule suivante.

$$
U_{total} = \frac{\sqrt{(U_1 \cdot x_1)^2 + (U_2 \cdot x_2)^2 + \dots + (U_n \cdot x_n)^2}}{x_1 + x_2 + \dots + x_n}
$$

 $O$ ù  $\cdot$ 

 $U_{total}$  est le pourcentage d'incertitude associé à la somme des émissions  $X_i$ ;

Xi sont les émissions additionnées des activités ;

U<sub>i</sub> sont les incertitudes associées à chacune des émissions X<sub>i</sub>.

Cette approche est conforme aux recommandations du GIEC en matière de bonnes pratiques et de gestion de l'incertitude pour les inventaires nationaux (IPCC *guidelines for national greenhouse gas inventories*, chapitre 3, 2006).

Prise en compte des émissions de gaz à effet de serre dans les études d'impact **800 en les serves de la serve de la serve** de la serve de la serve de la serve de la serve de la serve de la serve de la serve de la serve de *Guide méthodologique*

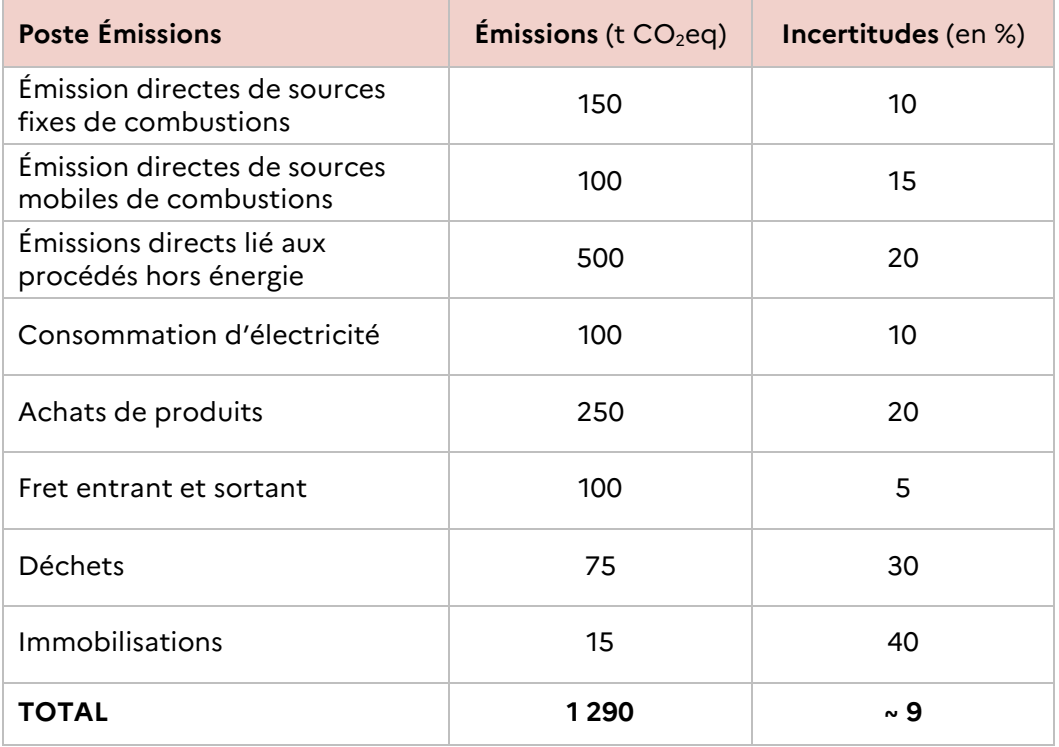

EXEMPLE : un projet fictif comporte les postes d'émissions significatives suivants

L'incertitude de 9 % est obtenue par le calcul suivant :

 $\sqrt{(150 \times 10\%)^2 + (100 \times 15\%)^2 + (500 \times 20\%)^2 + (100 \times 10\%)^2 + (250 \times 20\%)^2 + (100 \times 5\%)^2 + (75 \times 30\%)^2 + (15 \times 40\%)^2}$  = 0,09<br>1290

À titre provisoire, il peut toutefois être envisagé de présenter dans les résultats les incertitudes, par poste d'émission, liées aux données d'activité sans additionner les incertitudes provenant de la somme des différentes émissions. Une estimation qualitative de l'incertitude globale du calcul des émissions de GES du projet de la part du porteur de projet est néanmoins attendue.

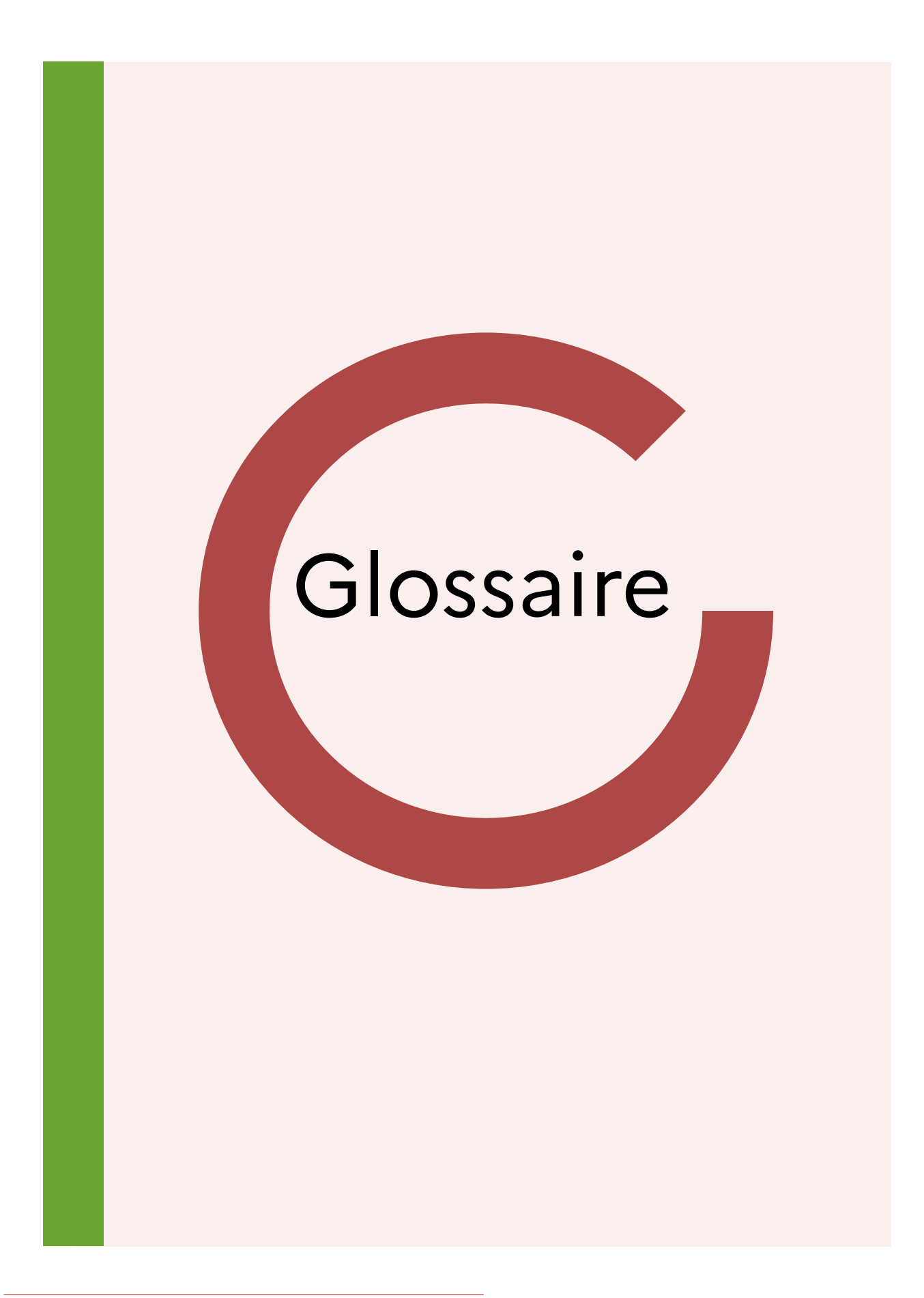

**Accroissement des suppressions de gaz à effet de serre :** accroissement quantifié des suppressions de gaz à effet de serre entre un scénario de référence et le projet.

**Adaptation :** processus d'ajustement au climat présent ou attendu et à ses effets. Dans les systèmes humains, l'adaptation cherche à modérer ou éviter les nuisances ou à exploiter les opportunités bénéfiques. Dans certains systèmes naturels, l'intervention humaine peut faciliter l'ajustement au climat attendu et à ses effets.

**Additionnalité d'un projet de compensation des émissions :** garantie que les réductions d'émissions de gaz à effet de serre générées par un projet n'auraient pas eu lieu en l'absence de la démarche de compensation.

**Atténuation :** intervention humaine visant à réduire les sources ou à renforcer les puits de gaz à effet de serre.

**Bilan d'émissions de Gaz à effet de serre (BEGES) :** évaluation du volume total de GES émis dans l'atmosphère sur une année par les activités d'une organisation, exprimé en équivalent tonnes de dioxyde de carbone.

**Changements climatiques :** variation de l'état du climat, qu'on peut déceler (par exemple au moyen de tests statistiques) par des modifications de la moyenne et/ou de la variabilité de ses propriétés et qui persiste pendant une longue période, généralement pendant des décennies ou plus. Les changements climatiques peuvent être dus à des processus internes naturels ou à des forçages externes, notamment les modulations des cycles solaires, les éruptions volcaniques ou des changements anthropiques persistants dans la composition de l'atmosphère ou dans l'utilisation des terres. On notera que la Convention-cadre des Nations Unies sur les changements climatiques (CCNUCC), dans son article premier, définit les changements climatiques comme des « changements de climat qui sont attribués directement ou indirectement à une activité humaine altérant la composition de l'atmosphère mondiale et qui viennent s'ajouter à la variabilité naturelle du climat observée au cours de périodes comparables ». La CCNUCC établit ainsi une distinction entre les changements climatiques attribuables aux activités humaines altérant la composition de l'atmosphère et la variabilité du climat imputable à des causes naturelles.

**Compensation carbone :** d'un point de vue générique, la compensation carbone est un mécanisme de financement par lequel une personne physique ou morale substitue partiellement ou totalement à une réduction à la source de ses propres émissions en achetant auprès d'un tiers une quantité équivalente de crédits carbone. Le principe sous-jacent à la compensation carbone est qu'une quantité donnée de gaz à effet de serre émise dans un endroit peut être « compensée » par la réduction ou la séquestration d'une quantité équivalente de gaz à effet de serre en un autre lieu. Ce principe de « neutralité géographique » est au cœur des mécanismes mis en place par le protocole de Kyoto.

**Effet de serre :** effet radiatif de tous les constituants de l'atmosphère qui absorbent le rayonnement infrarouge. Les gaz à effet de serre, les nuages et, dans une moindre mesure, les aérosols absorbent le rayonnement terrestre émis à la surface de la Terre et dans l'atmosphère. Ces constituants émettent un rayonnement infrarouge dans toutes les directions, mais, toutes choses étant égales par ailleurs, la quantité nette de rayonnement émis vers l'espace est alors inférieure que ce qu'elle aurait pu être en l'absence de ces constituants, compte tenu de la baisse de la température avec l'altitude dans la troposphère et de l'affaiblissement de l'émission qui en découle. L'augmentation de la concentration de gaz à effet de serre accroît cet effet. On fait parfois référence à cette différence en utilisant l'expression effet de serre additionnel.

L'augmentation de la concentration des gaz à effet de serre découlant d'émissions anthropiques se traduit par un forçage radiatif instantané. La surface terrestre et la troposphère se réchauffent en réponse à ce forçage, rétablissant graduellement l'équilibre radiatif au sommet de l'atmosphère.

**Émission de gaz à effet de serre :** libération d'un gaz à effet de serre dans l'atmosphère.

**Émission directe de gaz à effet de serre :** émission de GES de sources de GES appartenant ou étant sous le contrôle d'un organisme [ou du porteur du projet]. (Source norme ISO 14064-1, 2019, définition adaptée).

**Émission indirecte de gaz à effet de serre :** émission de GES qui découle des opérations et activités d'un organisme, mais qui provient de sources de GES n'appartenant pas à l'organisme [ou du porteur du projet] ou n'étant pas sous son contrôle. (Source norme ISO 14064-1, 2019, définition adaptée).

- Note 1 : ces émissions ont généralement lieu en amont et/ou en aval de la chaîne.

**Gaz à effet de serre (GES) :** constituant gazeux de l'atmosphère, naturel ou anthropique, qui absorbe et émet le rayonnement de longueurs d'ondes spécifiques du spectre du rayonnement infrarouge émis par la surface de la Terre, l'atmosphère et les nuages. (Source norme ISO 14064-2, 2019).

**GIEC :** groupe d'experts intergouvernemental sur l'évolution du climat, créé en 1988 par l'Organisation météorologique mondiale (OMN) et le Programme des Nations Unies pour l'Environnement (PNUE), il évalue les informations scientifiques, techniques et socio-économiques en rapport avec le changement climatique dû à l'activité humaine.

**Incertitude :** paramètre associé au résultat d'une quantification qui caractérise la dispersion des valeurs pouvant être raisonnablement imputée à la grandeur quantifiée. (Source norme ISO 14064-2, 2019).

- Note 1 à l'article : les informations d'incertitude précisent généralement les estimations quantitatives ou la dispersion probable des valeurs et une description qualitative des causes possibles de la dispersion et peuvent être incluses dans un rapport sur les gaz à effet de serre.

**Périmètre organisationnel :** regroupement d'activités ou d'installations dans lequel un organisme [ou du porteur du projet] exerce un contrôle opérationnel ou financier ou possède une part du capital. (Source norme ISO 14064-1, 2019, définition adaptée).

**Phase d'études et/ou phase de conception :** dans cette phase, non incluse dans l'analyse du cycle de vie (ACV), sont pris en compte les émissions issues de la réalisation des études amont (études préliminaires et préalables, concertation, etc.).

**Phase de construction :** cette phase prend en compte les émissions liées à la réalisation des travaux (chantier, transport des matériaux, terrassements, etc.).

**Phase d'exploitation/entretien :** sont pris en compte dans cette phase, les activités et éléments liés à l'entretien de l'infrastructure (désherbage, entretien chaussée, éclairage, renouvellement des éléments constitutifs dont la durée de vie est atteinte, etc.).

**Phase d'utilisation :** cette phase prend en compte les éléments liés à l'utilisation de l'infrastructure

(trafic/circulation/mouvement) et les émissions afférentes sur la durée de référence retenue pour l'infrastructure.

Prise en compte des émissions de gaz à effet de serre dans les études d'impact  $85$ *Guide méthodologique*

**Phase de fin de vie/reconversion/ réhabilitation :** prend en compte les parties recyclables et non recyclables de l'infrastructure, les émissions lors des travaux de démolition (chantier) et les travaux de réaménagement des terrains concernés par le projet.

**Pouvoir de réchauffement global (PRG) :**  grandeur permettant de savoir de combien on augmente l'effet de serre lorsqu'on émet 1 kg d'un gaz donné. Le PRG permet de comparer les GES entre eux. Des gaz émis en très petite quantité, mais ayant un pouvoir de réchauffement élevé peuvent contribuer fortement à l'accentuation de l'effet de serre.

**Puits de gaz à effet de serre :** processus retirant un gaz à effet de serre présent dans l'atmosphère.

**Réduction d'émissions de gaz à effet de serre :** diminution quantifiée des émissions de gaz à effet de serre entre un scénario de référence et le projet.

**Réservoir [ou stock] de gaz à effet de serre :** composant, autre que l'atmosphère, capable d'accumuler, de stocker et de libérer des GES (Source norme ISO 14064-1, 2019, définition adaptée).

- Note 1 à l'article : les océans, les sols et les forêts sont des exemples de composants qui peuvent faire office de réservoirs.

- Note 2 à l'article : le captage et le stockage des GES sont l'un des processus qui conduit à un réservoir de GES.

**Scénario de référence :** cas de référence hypothétique qui représente le mieux les conditions qui seraient les plus vraisemblables en l'absence du projet proposé. (Source norme ISO 14064-2, 2019, définition adaptée).

**Source de gaz à effet de serre :** processus rejetant un gaz à effet de serre dans l'atmosphère.

**Source, puits et réservoir de gaz à effet de serre affecté :** source, puits ou réservoir (SPR) de GES influencé par l'activité d'un projet par le biais de modifications de l'offre ou de la demande du marché concernant les produits ou les services qui lui sont associés ou par le biais de déplacement physique. (Source norme ISO 14064-2, 2019, définition adaptée).

- Note 1 à l'article : un SPR de GES affecté se trouve en général hors du site du projet.

- Note 2 à l'article : les réductions d'émission ou les accroissements de suppressions de GES imputables aux SPR de GES affectés sont souvent appelés « fuites ».

**Source, puits ou réservoir de gaz à effet de serre contrôlé :** source, puits ou réservoir (SPR) de GES dont le fonctionnement se trouve sous la direction ou l'influence du promoteur du projet par le biais d'instruments financiers, politiques, de gestion ou autres. (Source norme ISO 14064-2, 2019, définition adaptée).

- Note 1 à l'article : un SPR de GES contrôlé se trouve en général sur le site du projet GES.

**Source, puits ou réservoir de gaz à effet de serre associé :** source, puits ou réservoir (SPR) de GES ayant des flux de matières ou d'énergétique entrant, sortant ou internes au projet (Source norme ISO 14064-2, 2019).

- Note 1 à l'article : un SPR de GES associé se trouve généralement en amont ou en aval du projet GES et peut se trouver sur le site ou hors du site du projet GES.

- Note 2 à l'article : un SPR de GES associé peut également inclure des activités relatives à la conception, à la construction ou au déclassement d'un projet GES.

**Suppression de gaz à effet de serre :** retrait d'un gaz à effet de serre de l'atmosphère par des puits de gaz à effet de serre.

**Système communautaire d'échange de quotas d'émissions (EU ETS en anglais) :**  mécanisme de plafonnement et d'échange de droits d'émissions de CO<sub>2</sub> entré en vigueur en 2005 au sein de l'Union européenne dans le cadre de la ratification du protocole de Kyoto. Il couvre le secteur électrique et les principaux secteurs industriels.

**Vulnérabilité :** la propension ou la prédisposition à être affectée de manière négative par les changements climatiques. La vulnérabilité recouvre plusieurs concepts et éléments, notamment la sensibilité ou la susceptibilité d'être atteint et le manque de capacité à réagir et à s'adapter.

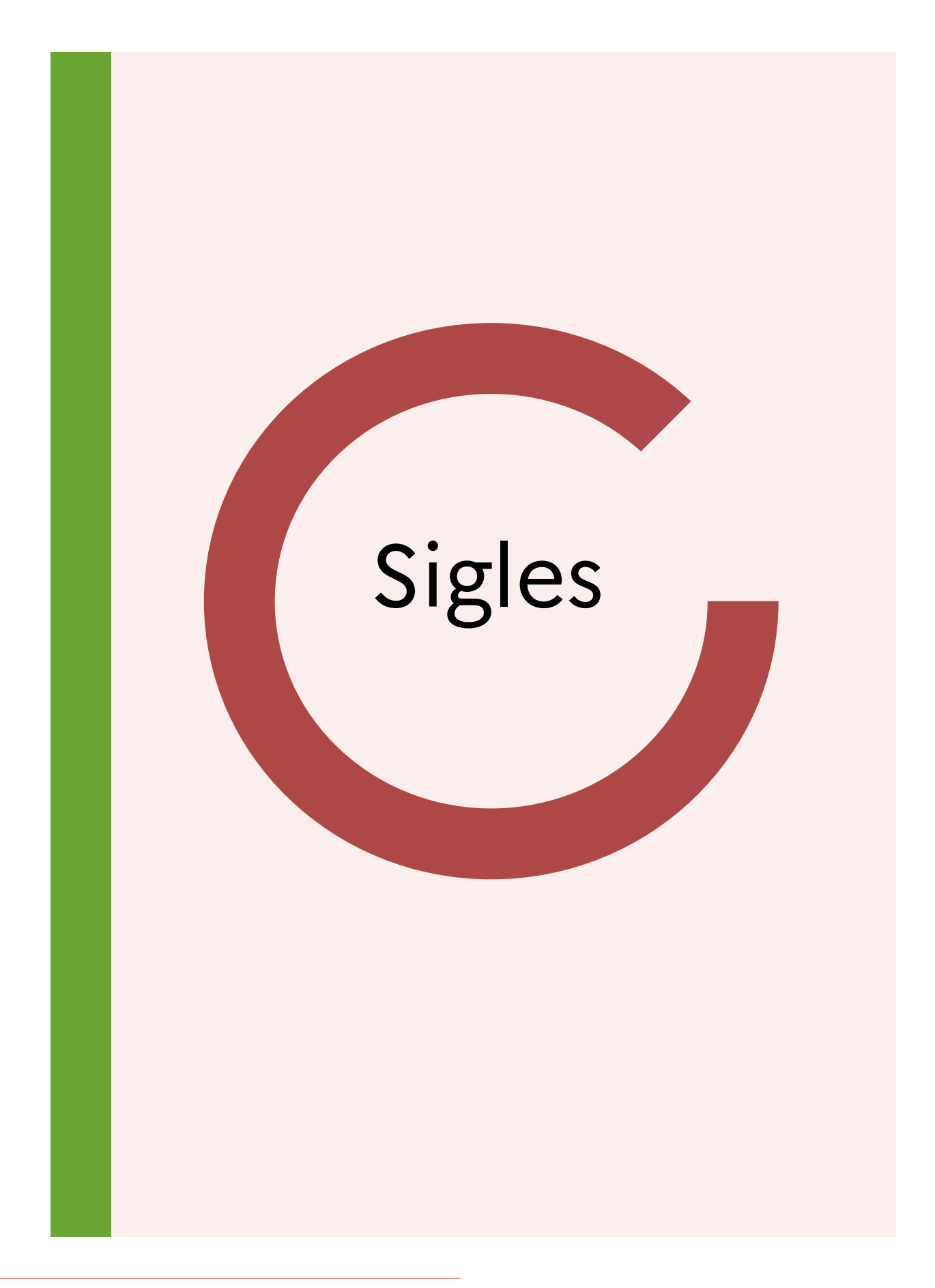

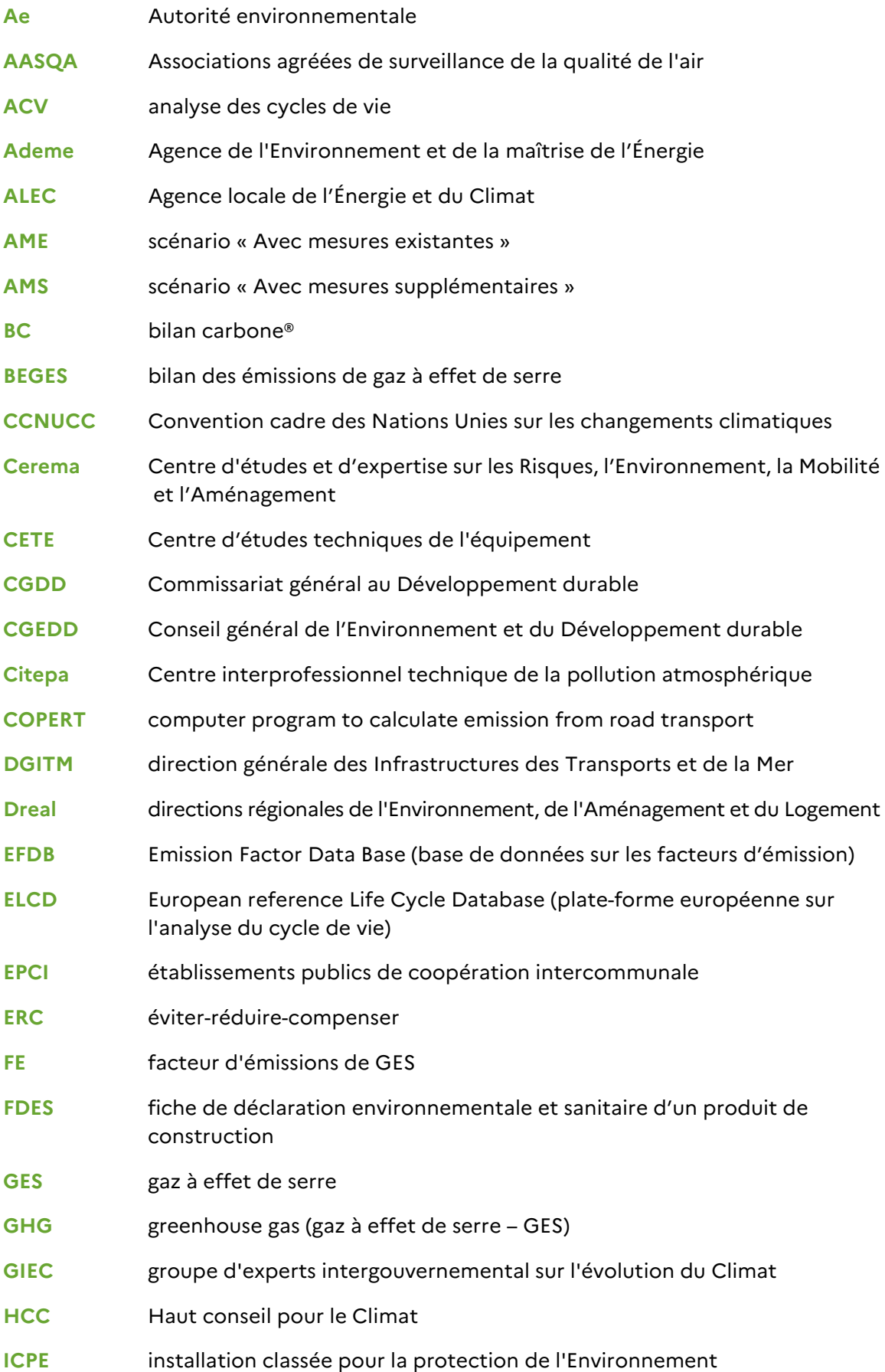

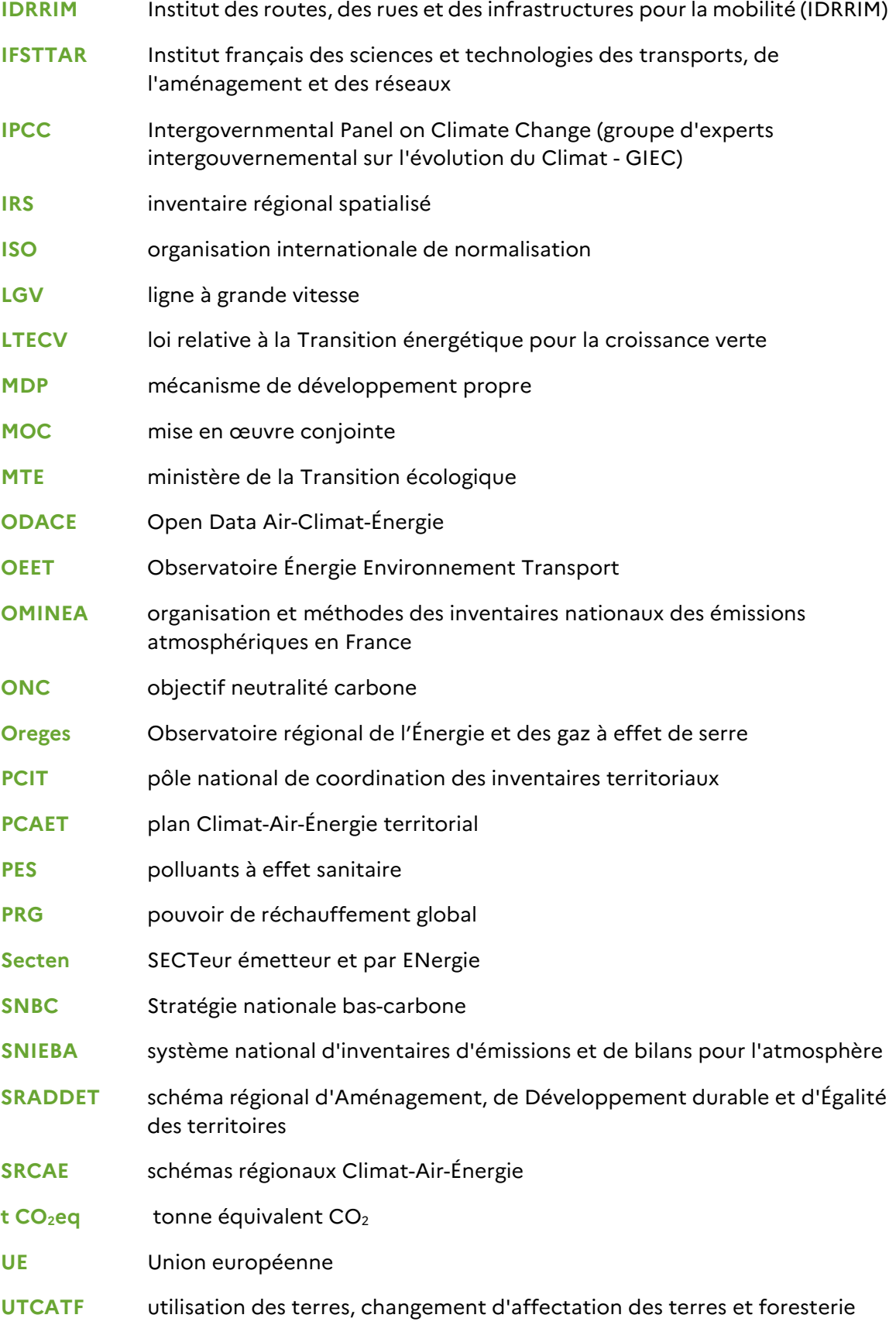

Ce guide propose aux porteurs de projet une approche méthodologique pour évaluer l'incidence de leur projet sur le climat dans l'étude d'impact. Il traite exclusivement du volet atténuation du changement climatique.

La démarche d'évaluation présentée met l'accent sur la nécessité de quantifier les émissions de gaz à effet de serre générées par le projet. Cette quantification doit être détaillée sur un périmètre adapté au projet, incluant son exploitation, les opérations nécessaires à sa réalisation (phase travaux, importation de matières premières, etc.), voire son démantèlement. La séquence éviter-réduire-compenser (ERC) s'appliquant également aux émissions de gaz à effet de serre, le porteur de projet aura également à présenter et justifier les mesures ERC retenues. En cas d'impact résiduel notable, la cohérence du projet au regard de la trajectoire neutralité carbone de la France, définie dans la Stratégie nationale bas-carbone (SNBC), devra être justifiée.

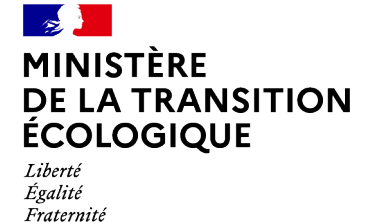

**Commissariat général au développement durable** Service de l'économie verte et solidaire Sous-direction des politiques publiques durables Tour Séquoia - 92055 La Défense cedex Courriel : diffusion.cgdd@developpement-durable.gouv.fr

**[www.ecologie.gouv.fr](http://www.ecologie.gouv.fr/)**